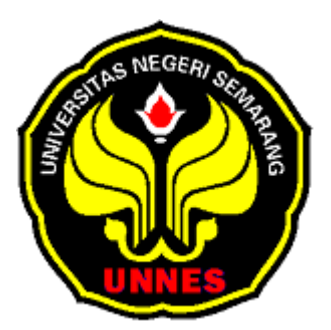

# **ANALISIS METODE** *PRINCIPAL COMPONENT ANALYSIS*  **(KOMPONEN UTAMA) DAN REGRESI RIDGE DALAM MENGATASI DAMPAK MULTIKOLINEARITAS DALAM ANALISIS REGRESI LINEAR BERGANDA**

**skripsi** 

disajikan sebagai salah satu syarat untuk memperoleh gelar Sarjana Sains Program Studi Matematika

**RANIG** 

oleh

**Ana Ifadah 4150406530** 

**PERPUSTAKAAN** 

**JURUSAN MATEMATIKA FAKULTAS MATEMATIKA DAN ILMU PENGETAHUAN ALAM UNIVERSITAS NEGERI SEMARANG** 

#### **ABSTRAK**

Ifadah, Ana. 2011. *Analisis Metode Principal Component Analysis (Komponen Utama) dan Regresi Ridge dalam Mengatasi Dampak Multikolinearitas dalam Analisis Regresi Linear Berganda.* Skripsi, Jurusan Matematika, Fakultas Matematika dan Ilmu Pengetahuan Alam, Universitas Negeri Semarang. Dosen Pembimbing I Drs. Supriyono, M. Si, Dosen Pembimbing II Dr. Scolastika Mariani, M. Si.

**Kata Kunci**: Multikolinearitas, *Principal Component Analysis*, Regresi Ridge.

*Principal Component Analysis* dan Regresi Ridge adalah metode untuk mengatasi multikolinearitas yang terjadi pada analisis regresi ganda. Permasalahan dalam skripsi ini adalah: (1) Bagaimana prosedur penanggulangan masalah multikolinearitas dengan Metode *Principal Component Analysis*  (Komponen Utama)? (2) Bagaimana prosedur penanggulangan masalah multikolinearitas dengan Metode Regresi Ridge? (3) Berdasarkan sampel yang diuji, metode manakah antara Metode *Principal Component Analysis* dan Metode Regresi Ridge yang lebih efektif? Tujuan dari penelitian ini adalah untuk mengetahui prosedur penanggulangan masalah multikolinearitas dengan Metode *Principal Component Analysis* (Komponen Utama), untuk mengetahui prosedur penanggulangan masalah multikolinearitas dengan Metode Regresi Ridge dan untuk mengetahui metode yang efektif antara metode *Principal Component Analysis* dan Metode Regresi Ridge dalam menanggulangi masalah multikolinearitas.

Metode penelitian dari skripsi ini adalah penemuan masalah, kajian pustaka, analisis dengan program *microsoft excel* dan program SPSS simulasi dengan lima data sampel dan pemecahan masalah, dan penarikan kesimpulan.

Berdasarkan hasil penelitian dapat disimpulkan bahwa untuk mengatasi multikolinearitas dengan metode PCA bertujuan untuk menyederhanakan variabel yang diamati dengan cara mereduksi dimensinya. Hal ini dilakukan dengan cara menghilangkan korelasi diantara variabel bebas melalui transformasi variabel bebas asal ke variabel baru yang tidak berkorelasi sama sekali. Setelah beberapa komponen hasil PCA yang bebas multikolinearitas diperoleh, maka komponen tersebut menjadi variabel bebas baru yang akan diregresikan pengaruhnya terhadap variabel tak bebas (*Y*). Sedangkan Metode regresi ridge pada hakikatnya mengusahakan sifat-sifat jumlah kuadrat  $k$  MSE menjadi lebih kecil dengan cara menambahkan suatu konstanta positif yang kecil pada diagonal matriks persamaan normal. Hal ini akan menyebabkan taksiran regresi ridge menjadi stabil walaupun menjadi bias. Saran bagi pembaca untuk mengatasi multikolinearitas lebih baik menggunakan metode Regresi Ridge karena lebih efektif dibandingkan dengan metode PCA, karena setelah dibandingkan dilihat dari nilai *Means Square Error-*nya lebih kecil.

### **PENGESAHAN**

#### Skripsi yang berjudul

Analisis Metode *Principal Component Analysis* (Komponen Utama) dan Regresi Ridge dalam Mengatasi Dampak Multikolinearitas dalam Analisis Regresi Linear Berganda

disusun oleh

Nama : Ana Ifadah

NIM : 4150406530

telah dipertahankan di hadapan sidang Panitia Ujian Skripsi FMIPA Unnes pada tanggal 9 Februari 2011

Panitia:

Ketua Sekretaris Sekretaris

Dr. Kasmadi Imam S., M.S. Drs. Edy Soedjoko, M.Pd 195111151979031001 195604191987031001

Ketua Penguji

Dra. Sunarmi, M. Si 195506241988032001

Anggota Penguji/ Anggota Penguji/

Pembimbing Utama Pembimbing Pendamping

M. Si 195210291980031002 196502101991022001

Drs. Supriyono, M.Si Dr. Scolastika Mariani,

**PERPUSTAKAAN** 

## **PERNYATAAN**

Saya menyatakan bahwa yang tertulis di dalam skripsi ini benar-benar hasil karya saya sendiri, bukan jiplakan dari karya tulis orang lain, baik sebagian atau seluruhnya. Pendapat atau temuan orang lain yang terdapat dalam skripsi ini dikutip atau dirujuk berdasarkan kode etik ilmiah.

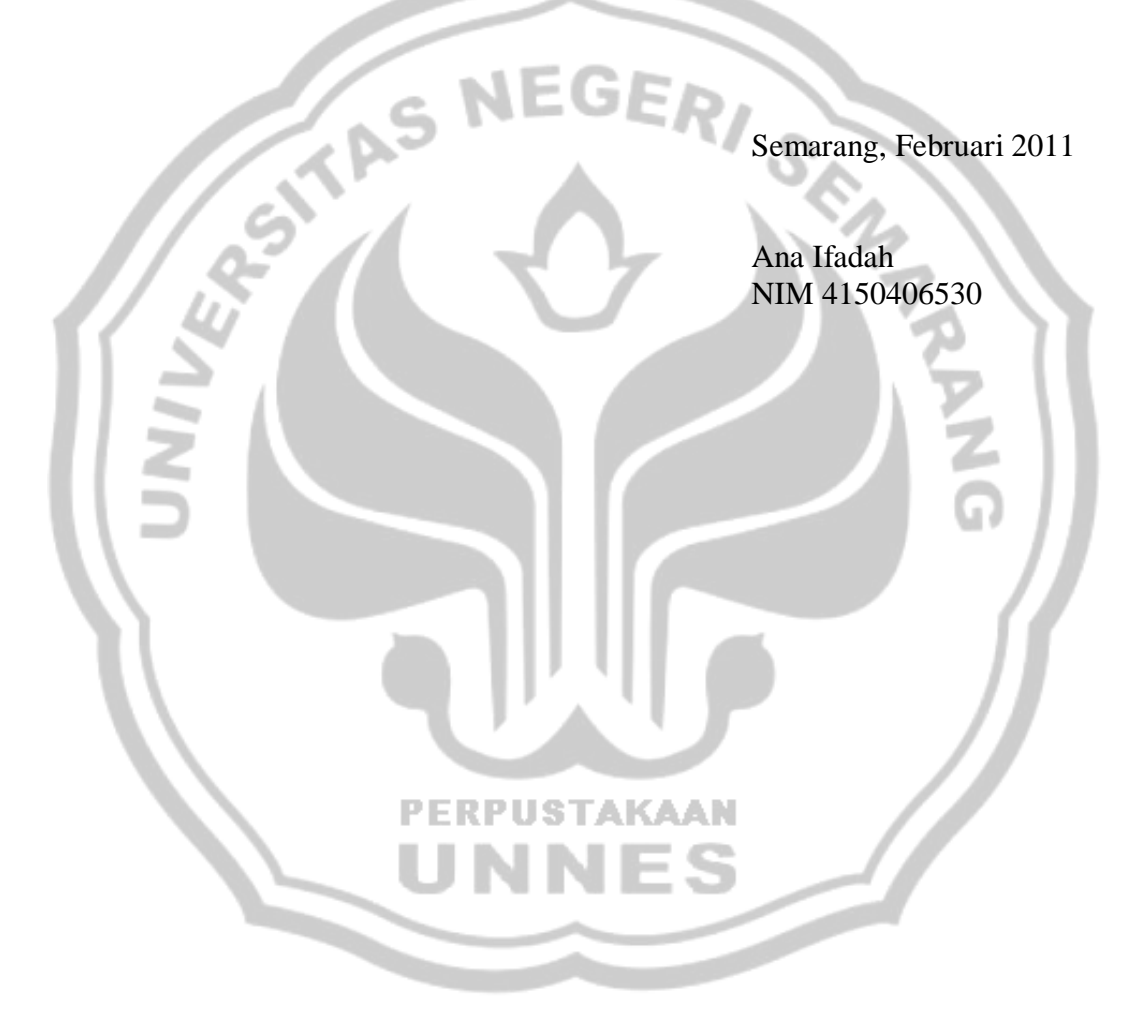

### **MOTTO DAN PERSEMBAHAN**

#### **MOTTO**

Jangan bersedih karena tidak mencapai apa yang kita harapkan, bersedihlah karena kita tidak berusaha mencapai harapan itu (Abah Yai Masyrokhan). Sesungguhnya Allah tidak mengubah keadaan suatu kaum sebelum mereka mengubah keadaan diri mereka sendiri (Ar Ra'd: 11).

Al i'timaadu 'alan nafsi asaasun najakh (pecaya diri adalah kunci kesuksesan).

### **PERSEMBAHAN**

Karya ini kupersembahkan kepada:

- ¾ *Guruku Abah Yai Masyrohan, Simbah Sugito, & Abah Muslih beserta keluarga yang selalu membimbing dan menyayangiku* 
	- ¾ *Bapak& Ibu yang selalu mengiringi langkah ini dengan do'a, ridlo & kasih sayang*
- ¾ *Mb ipah, Mb Aniq, Mas Najib, Mas Abib,* 
	- *D'Mahrus,keponakan, motivator & Keluargaku yang selalu mendoakan & menyemangatiku*
	- ¾ *Teman-teman dekatku, mbak2e, kang2e & Keluarga besar PPDAW*
	- ¾ *Teman-teman Matematika 06, tetap semangat*
	- ¾ *Almamaterku*

### **KATA PENGANTAR**

Puji syukur penulis panjatkan kehadirat Allah SWT yang telah memberikan limpahan rahmat dan hidayah-Nya, sehingga penulis bisa menghadapi segala rintangan dan cobaan untuk menyelesaikan skripsi yang berjudul " Analisis Metode *Principal Component Analysis* (Komponen Utama) dan Regresi Ridge dalam Mengatasi Dampak Multikolinearitas dalam Analisis Regresi Linear Berganda". Penulis sangat menyadari bahwa skripsi ini masih jauh dari kesempurnaan dan itu semata-mata karena keterbatasan penulis, baik dalam ilmu maupun pengetahuan.

Penulis juga menyadari bahwa tanpa bimbingan, bantuan dan saran dari berbagai pihak maka penulis tidak akan berhasil dalam menyusun skripsi ini. Oleh karena itu, dalam kesempatan ini penulis mengucapkan terima kasih kepada:

- 1. Prof. Dr. Sudijono Sastroatmodjo, M.Si, Rektor Universitas Negeri Semarang.
- 2. Dr. Kasmadi Imam S., M.S., Dekan Fakultas Matematika dan Ilmu Pengetahuan Alam Universitas Negeri Semarang.
- 3. Drs. Edy Soedjoko, M.Pd, Ketua Jurusan Matematika.
- 4. Drs. Supriyono, M.Si, Dosen Pembimbing I yang telah membimbing dan mengarahkan selama penyusunan skripsi ini.
- 5. Dr. Scolastika Mariani, M.Si, Dosen Pembimbing II yang telah membimbing dan mengarahkan selama penyusunan skripsi ini.
- 6. Seluruh dosen Jurusan Matematika yang telah memberikan ilmu yang bermanfaat dan membantu kelancaran dalam penyusunan skripsi ini.
- 7. Guru, Orang tua, Saudara, teman-teman yang telah memberikan doa, dorongan, dan semangat yang tidak ternilai harganya sehingga penulis bisa menyelesaikan skripsi ini.
- 8. Semua pihak yang telah membantu penyusunan skripsi ini yang tidak dapat penulis sebutkan satu persatu.

Semoga Allah SWT memberi rahmat serta hidayah-Nya pada kita semua baik di dunia maupun di akhirat. Penulis sadar bahwa kesempurnaan hanya milik Allah Yang Maha Kuasa, penulis berharap skripsi ini dapat memberi manfaat bagi Almamater pada khususnya serta pembaca pada umumnya.

Semarang, Februari 2011

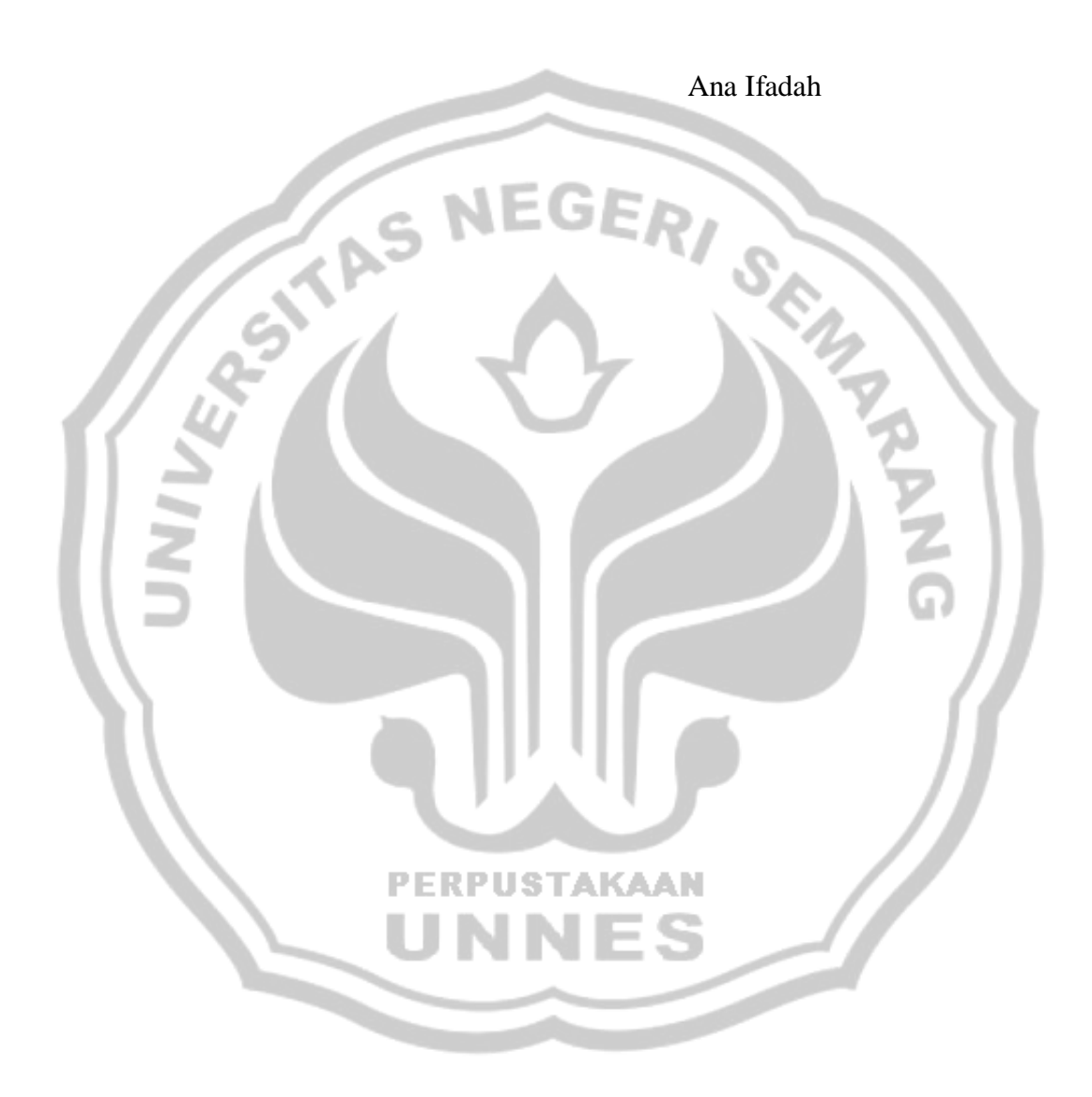

### **DAFTAR ISI**

halaman

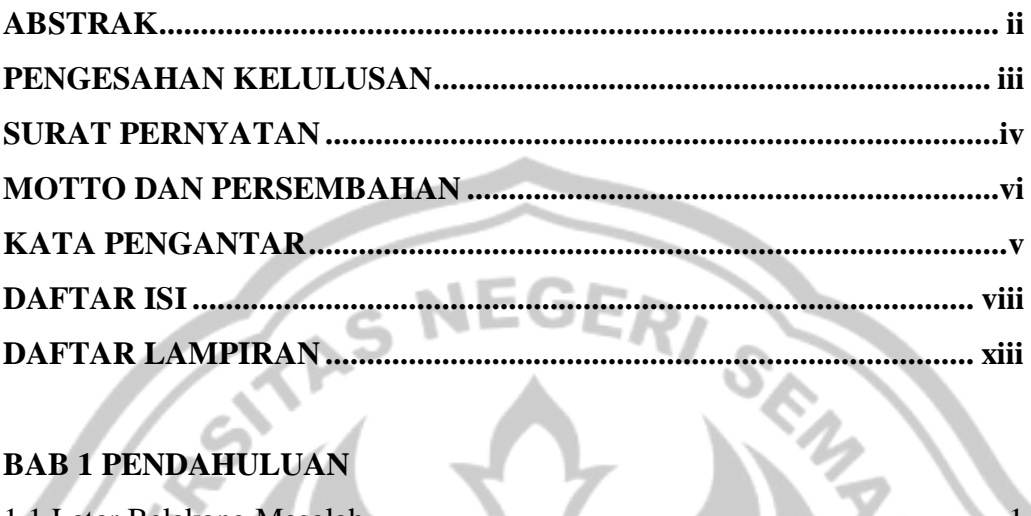

## **BAB 1 PENDAHULUAN**

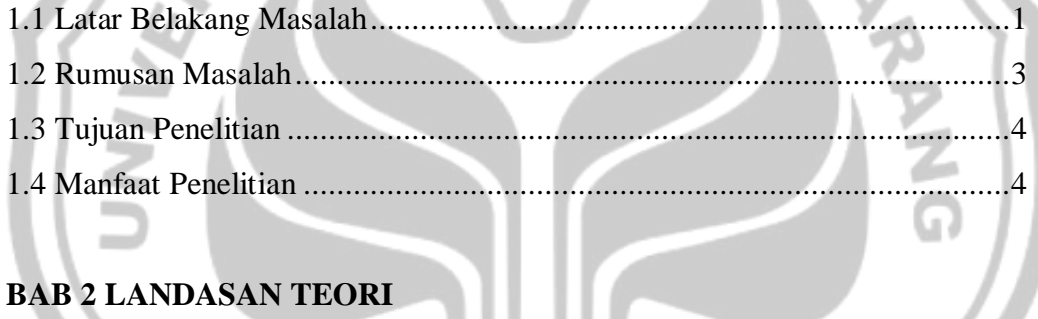

## **BAB 2 LANDASAN TEORI**

 $\sim$ 

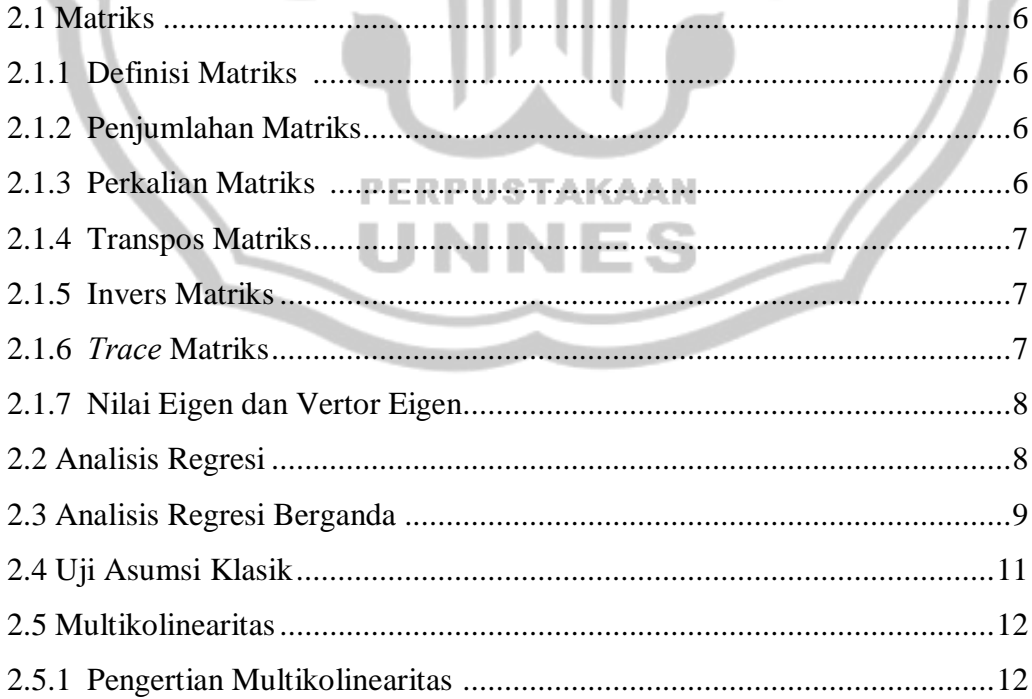

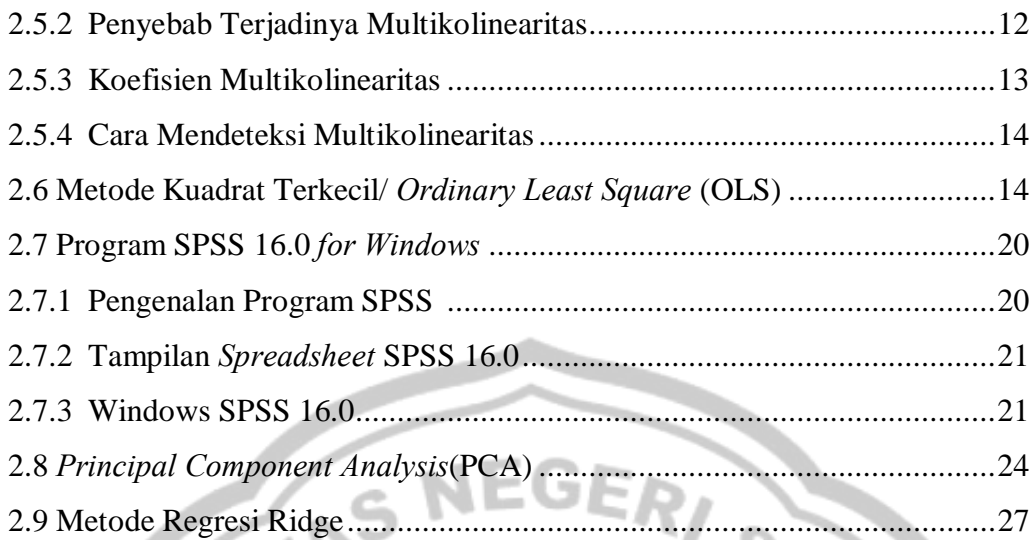

## **BAB 3 METODE PENELITIAN**

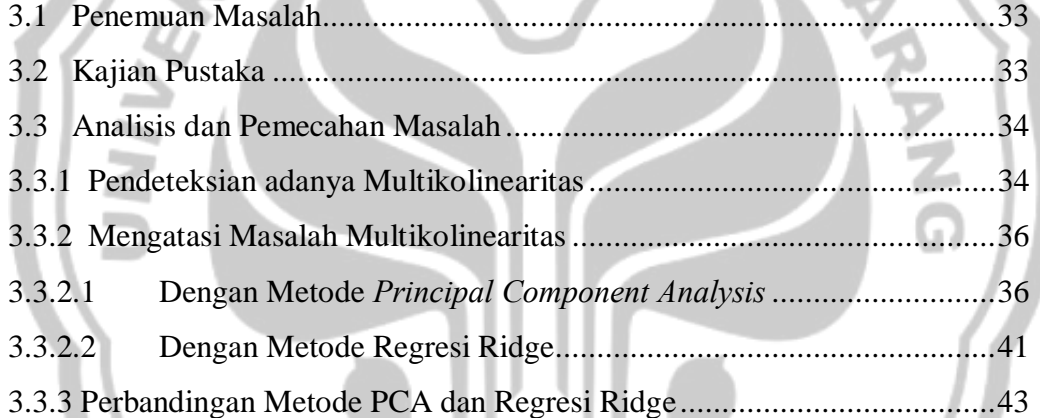

## **BAB 4 HASIL PENELITIAN DAN PEMBAHASAN**

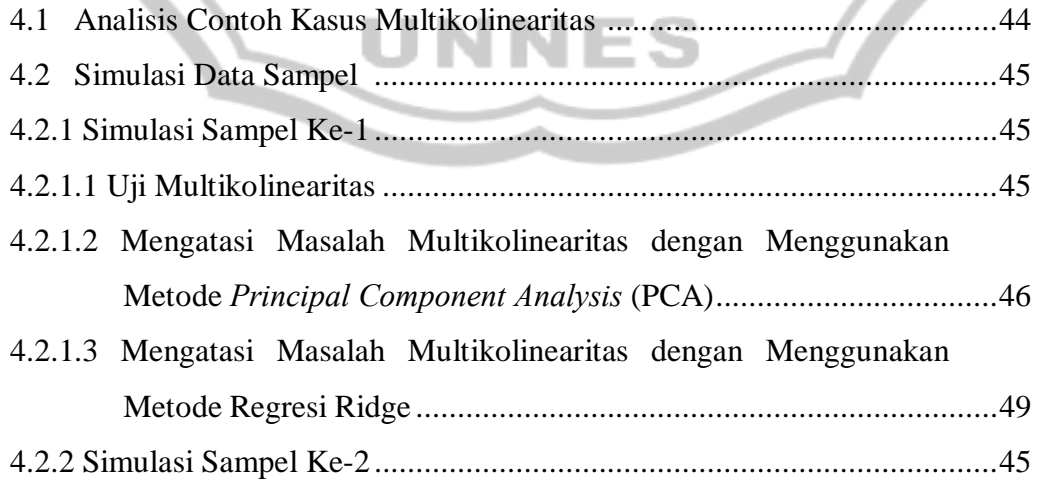

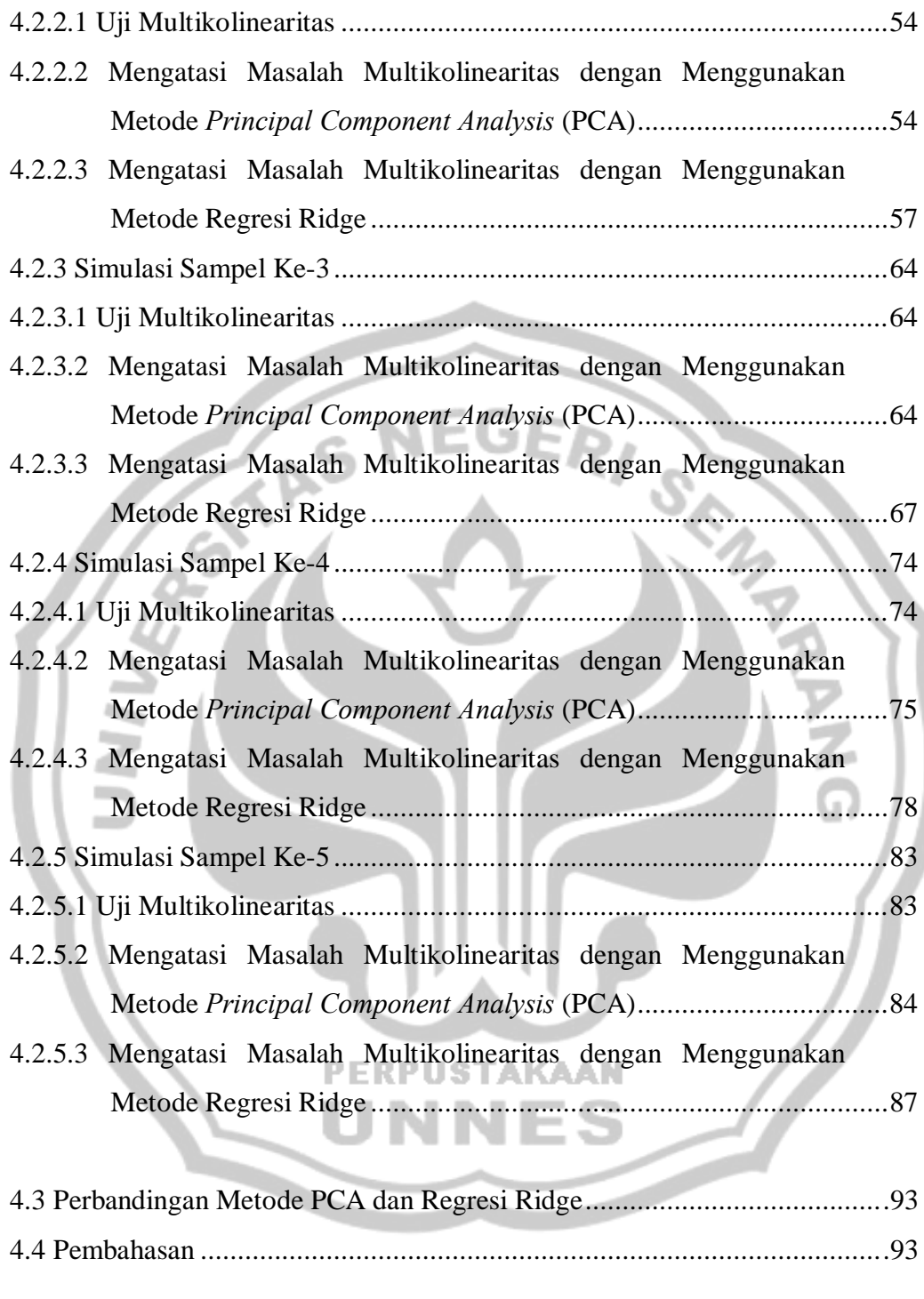

## **BAB 5 PENUTUP**

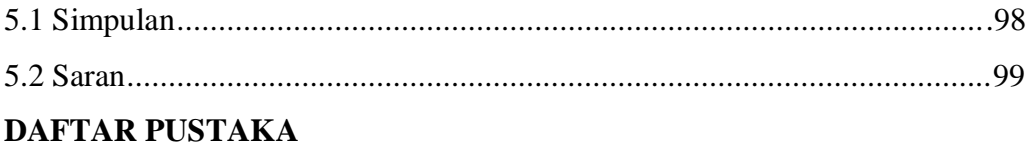

## **LAMPIRAN**

## **DAFTAR LAMPIRAN**

## halaman

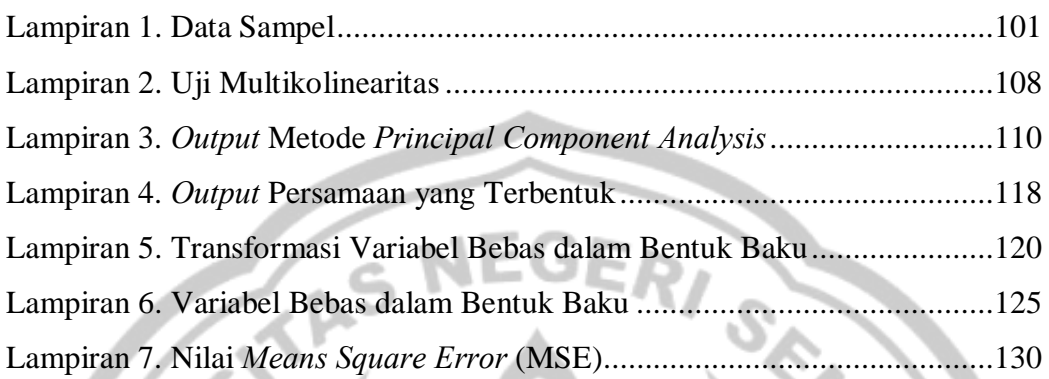

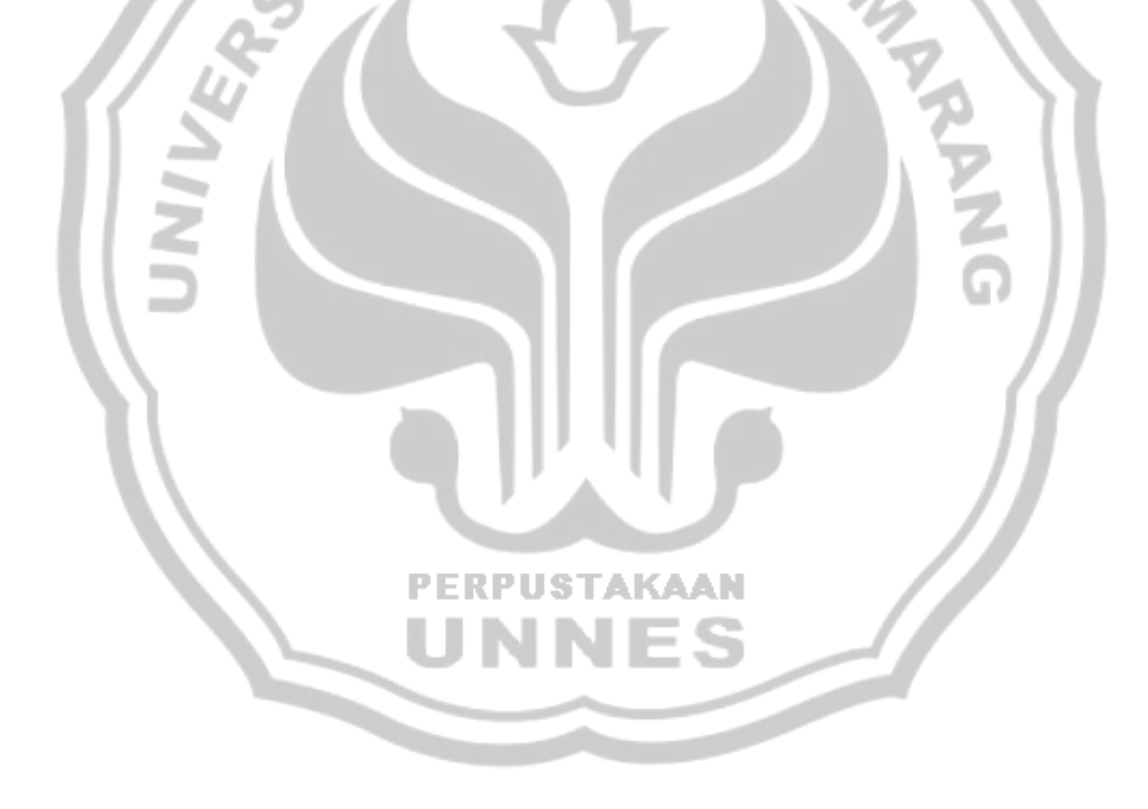

## **BAB I PENDAHULUAN**

#### **1.1. Latar Belakang**

Analisis regresi merupakan analisis yang paling populer di kalangan peneliti. Analisis regresi itu digunakan baik oleh analis profesional maupun analis di kalangan kampus S1 sampai dengan S3. Sedemikian populer analisis itu mencerminkan bahwa selama ini setiap kejadian adalah saling terkait dan saling mempengaruhi (Ariyanto, 2005: 32).

Analisis regresi merupakan analisis yang mempelajari bagaimana membangun sebuah model fungsional dari data untuk dapat menjelaskan ataupun meramalkan suatu fenomena alami atas dasar fenomena yang lain. Ada juga yang menyatakan bahwa analisis regresi merupakan suatu analisis mengenai hubungan antara dua variabel atau lebih yang umumnya dinyatakan dalam persamaan matematik.

Analisis regresi berguna untuk mengetahui pengaruh antara variabel bebas dengan variabel terikat. Variabel bebas dinamakan dengan variabel independen atau prediktor dan disimbolkan dengan  $X$ . Kalau variabel terikat dinamakan variabel dependen dan disimbolkan dengan Y.

Analisis regresi dapat digolongkan menjadi dua macam, regresi sederhana dan regresi berganda. Regresi sederhana adalah pengaruh antara satu variabel terikat dengan satu variabel bergantung (*dependent variable*). Regresi ganda adalah pengaruh yang didapatkan dari dua atau lebih variabel terikat dengan satu variabel bergantung (Ariyanto, dkk. 2005: 32).

Dalam statistika sebuah model regresi dikatakan baik atau cocok, jika dipenuhi asumsi-asumsi ideal (klasik), yakni tidak adanya autokorelasi, heteroskedastisitas dan multikolinearitas. Sehingga proses kontrol terhadap model perlu dilakukan untuk menelaah dipenuhi tidaknya asumsi tersebut.

Salah satu dari ketiga asumsi model regresi linear klasik adalah tidak terdapat multikolinearitas di antara variabel. Multikolinearitas terjadi ketika menentukan model regresi populasi ada kemungkinan bahwa dalam sampel tertentu, beberapa atau semua variabel  $\vec{x}$  sangat kolinear (mempunyai hubungan linear sempurna atau hampir sempurna).

Ada beberapa prosedur yang dapat digunakan untuk mengatasi masalah multikolinearitas. Apabila seleksi variabel diperbolehkan dan tidak mengubah teori yang ada maka cara yang paling mudah untuk mengatasi multikolinearitas adalah dengan mengeluarkan salah satu atau beberapa variabel bebas tak penting dalam model sehingga akan diperoleh estimator dengan varian lebih kecil. Namun, tidak semua permasalahan jika terjadi multikolinearitas dapat menggunakan metode tersebut dalam mengatasinya karena dapat mempengaruhi variabel tak bebas. Oleh karena itu diperlukan metode lain yang tidak mengeluarkan variabel bebas dalam model regresi dan metode estimasi lain yang dapat menghasilkan parameter dengan variansi lebih kecil. Metode alternatif yang akan digunakan disini adalah Metode *Principal Component Analysis* (Komponen Utama) dan Metode Regresi Ridge. Metode *Principal Component Analysis* dapat menghilangkan korelasi secara bersih sehingga masalah multikolinearitas dapat benar-benar teratasi

secara bersih. Dan Metode Regresi Ridge menghasilkan taksiran koefisien regresi dengan varian lebih kecil, namun taksiran koefisin regresinya bersifat bias.

Dari latar belakang diatas maka penulis tertarik untuk menganalisis dengan judul "**ANALISIS METODE** *PRINCIPAL COMPONENT ANALYSIS* **(KOMPONEN UTAMA) DAN REGRESI RIDGE DALAM MENGATASI DAMPAK MULTIKOLINEARITAS DALAM ANALISIS REGRESI LINEAR BERGANDA".** 

#### **1.2. Rumusan Masalah**

Dari persoalan di atas maka penulis dapat mengambil permasalahan sebagai berikut.

- 1. Bagaimana prosedur penanggulangan masalah multikolinearitas dengan Metode *Principal Component Analysis* (Komponen Utama)?
- 2. Bagaimana prosedur penanggulangan masalah multikolinearitas dengan Metode Regresi Ridge?
- 3. Berdasarkan sampel yang diuji, metode manakah antara Metode *Principal Component Analysis* dan Metode Regresi Ridge yang lebih efektif?

#### **1.3. Tujuan Penelitian**

Tujuan dari penelitian ini adalah:

1. Untuk mengetahui prosedur penanggulangan masalah multikolinearitas dengan Metode *Principal Component Analysis* (Komponen Utama).

- 2. Untuk mengetahui prosedur penanggulangan masalah multikolinearitas dengan Metode Regresi Ridge.
- 3. Untuk mengetahui metode yang efektif antara Metode *Principal Component Analysis* dan Metode Regresi Ridge dalam menanggulangi masalah multikolinearitas.

#### **1.4. Manfaat Penelitian**

Manfaat dari penelitian ini adalah sebagai berikut.

1. Bagi penulis

Selain dapat mengaplikasikan teori yang telah didapat di tempat perkuliahan dengan permasalahan nyata yang terjadi, juga akan menambah pengetahuan akan masalah-masalah yang terjadi dalam regresi linear.

2. Bagi akademik

Memberikan tambahan ilmu dan wawasan yang baru tentang cara mendeteksi dan mengatasi multikolinearitas dengan menggunakan metode *Principal Component Analysis* (Komponen Utama) dan metode Regresi

**PERPUSTAKAAN** 

Ridge.

3. Bagi Pembaca

Diharapkan agar hasil penelitian ini dapat menambah pengetahuan pembaca mengenai topik yang terkait dengan penulisan ini.

#### **BAB II**

#### **LANDASAN TEORI**

#### **2.1.Matriks**

#### **2.1.1.Definisi Matriks**

Sebuah matriks adalah sebuah susunan segi empat dari bilangan-bilangan. Bilangan-bilangan di dalam susunan tersebut dinamakan entri di dalam matriks (Anton, 1992: 22). Matriks dapat ditulis sebagai berikut:

 $a_{1n}$  $a_{11}$  $a_{12}$  $a_{2n}$  $a_{21}$  $a_{m1}$  $a_{m2}$ 

Susunan di atas disebut matriks *m* kali *n* (ditulis  $m \times n$ ), karena memiliki  $m$  baris dan  $n$  kolom.

#### **2.1.2.Penjumlahan Matriks**

Jika A dan B adalah sebarang dua matriks ukurannya

sama, maka jumlah  $A + B$  adalah matriks yang diperoleh dengan PERPUSTAKAAN menambahkan bersama-sama entri yang bersesuaian dalam kedua matriks tersebut (Anton, 1994:23).

## **2.1.3.Perkalian Matriks**

Jika  $\bf{A}$  adalah suatu matriks dan  $\bf{c}$  adalah suatu skalar, maka hasil kali (*product*) **ad** adalah matriks yang diperoleh dengan mengalikan masing-masing entri dari  $\bf{A}$  oleh  $\bf{c}$  (Anton, 1994:24). Jika **A** adalah matriks  $\boldsymbol{m} \times \boldsymbol{r}$  dan **B** adalah matriks  $\boldsymbol{r} \times \boldsymbol{n}$ , maka hasil

kali **AB** adalah matriks  $m \times n$  yang entri-entrinya ditentukan sebagai berikut. Untuk mencari entri dalam baris  $\boldsymbol{i}$  dan kolom  $\boldsymbol{i}$  dari  $\boldsymbol{AB}$ . pilihlah baris  $\boldsymbol{i}$  dari matriks  $\boldsymbol{A}$  dan kolom  $\boldsymbol{j}$  dari matriks  $\boldsymbol{B}$ . Kalikanlah entri-entri yang bersesuaian dari baris dan kolom tersebut bersamasama dan kemudian tambahkanlah hasil kali yang dihasilkan (Anton, 1994:25).

#### **2.1.4.Transpos Matriks**

Jika **A** adalah sebarang matriks  $m \times n$ , maka transpos **A** dinyatakan oleh  $A^i$  dan didefinisikan dengan matriks  $n \times m$  yang kolom pertamanya adalah baris pertama dari A, kolom keduanya adalah baris kedua dari A, demikian juga dengan kolom ketiga dari A, dan seterusnya (Anton, 1994:27). Jika ukuran matriks seperti operasi yang diberikan dapat dilakukan, maka:

- a.  $\left(\mathbf{A}\right)^{T}$  A
- b.  $(A \pm B)' = A' \pm B'$
- c.  $(kA)' = kA'$ , dimana k adalah sebarang skalar **PERPUSTAKAAN** d.  $(AB)' = B'A'$  (Anton, 1994:37). (2.1)

#### **2.1.5.Invers Matriks**

Jika  $\bf{A}$  dan  $\bf{B}$  matriks bujur sangkar  $\bf{n}$   $\times$  ndemikian sehingga  $AB = BA = I$ , B disebut invers  $A_i(B = A^{-1})$  dan A disebut invers **B**, ( $\mathbf{A} = \mathbf{B}^{-1}$ ). Urutan operasi baris tereduksi **A** terhadap  $\mathbf{I}_n$  akan mereduksi  $I_n$  pada  $A^{-1}$ .

#### **2.1.6.***Trace* **Matriks**

Jika 1 adalah matriks persegi, maka jumlah unsur-unsur diagonal utamanya disebut *trace* atau telusur matriks itu. *Trace* matriks **A** dinyatakan dengan tanda  $tr(A)$ . Jadi jika adalah matriks persegi, maka  $tr(A) = \sum a_{ii}$  (2.2)

#### **2.2. Analisis Regresi**

Dalam beberapa masalah terdapat dua atau lebih variabel yang hubungannya tidak dapat dipisahkan, dan hal tersebut biasanya diselidiki sifat hubungannya. Analisis regresi adalah sebuah teknik statistik untuk membuat model dan menyelidiki hubungan antara dua variabel atau lebih. Salah satu tujuan dari analisis regresi adalah menentukan model regresi yang baik, sehingga dapat digunakan untuk menerangkan dan memprediksi hal-hal yang berhubungan dengan variabel-variabel yang terlibat di dalam model (Widianingsih, 2008: 15).

Analisis regresi merupakan alat analisis statistik yang berguna untuk mengetahui pengaruh variabel bebas terhadap variabel terikatnya. Pengaruh ini diwujudkan dari besarnya nilai pengaruh dalam bentuk persentase (%) (Ariyanto, 2005: 32).

Bentuk paling sederhana dari model regresi sering disebut dengan regresi linear sederhana yaitu hubungan antara satu variabel tak bebas dan satu variabel bebas.

Bentuk hubungannya dapat dilihat dalam persamaan berikut:  $i = 1, 2, \ldots, n$  $Y_t = \beta_0 + \beta_1 X_1 + \varepsilon_2$ (2.4)

Persamaan diatas menyatakan bahwa rata-rata dari  $\gamma$  berkaitan linear dengan X.  $\beta_0$  dan  $\beta_1$  adalah parameter yang akan diduga nilainya dan  $\varepsilon$ adalah gangguan (*disturbance*) yang akan ikut mempengaruhi nilai **Y**, tetapi diabaikan dalam model.

Dalam persoalan penelitian yang menggunakan analisis regresi pada umumnya memerlukan lebih dari satu variabel bebas dalam model regresinya. Oleh karena itu, model sederhana tidak bisa dipakai, sehingga diperlukan model regresi yang mempunyai lebih dari satu variabel bebas yang disebut model regresi linear berganda (Widianingsih, 2008: 15).

#### **2.3.Analisis Regresi Berganda**

Regresi berganda adalah pengaruh yang didapatkan dari dua atau lebih variabel bebas dengan satu variabel terikatnya. Secara umum, model regresi linear berganda melibatkan satu variabel tak bebas  $Y$  dan  $p$  variabel bebas  $X_1, X_2, \ldots, X_p$  dinyatakan sebagai berikut:

$$
Y = \beta_0 + \beta_1 X_1 + \beta_2 X_2 + \dots + \beta_p X_p + \varepsilon_t \tag{2.5}
$$

dengan  $X_1, X_2, \ldots, X_p$  = variabel bebas.

- $\mathbf{Y}$  = variabel tak bebas.
- $\beta_{\rm u}$  = intersep.

 $\beta_f$  = parameter yang akan ditaksir.

G.

 $\epsilon$  = unsur gangguan stokastik.

Suatu model regresi linear berganda dengan  $p$  variabel bebas  $\dim \{ \beta_f, f = 0, 1, ..., p \}$  disebut bilangan pokok (koefisien) regresi. Parameter $\beta_j$ mewakili perubahan yang diharapkan dalam variabel terikat  $Y$  di tiap unit berubah ke  $X_i$  ketika semua variabel bebas yang tersisa  $X_i$  $(t \neq j)$  tidak berubah.

Dan dengan bentuk umum sebagai berikut:

$$
\begin{bmatrix} y_1 \\ y_2 \\ \vdots \\ y_n \end{bmatrix} - \begin{bmatrix} 1 & x_{11} & x_{12} & \dots & x_{1p} \\ 1 & x_{21} & x_{22} & \dots & x_{2p} \\ 1 & \vdots & \vdots & \dots & \vdots \\ 1 & x_{n1} & x_{n2} & \dots & x_{np} \end{bmatrix} \begin{bmatrix} \beta_1 \\ \beta_2 \\ \vdots \\ \beta_p \end{bmatrix} + \begin{bmatrix} \epsilon_1 \\ \epsilon_2 \\ \vdots \\ \epsilon_n \end{bmatrix}
$$

atau

$$
r = x\beta + \epsilon
$$

dimana:

Ï

 $y$  = vektor kolom  $n \times 1$  dari variabel tak bebas Y

 $X =$  matrik  $n \times (p + 1)$  dari variabel bebas X

 $\beta$  = vektor kolom  $(p + 1) \times 1$  dari parameter yang tak diketahui

# $\beta_0, \beta_1, ..., \beta_p$  PERPUSTAKAAN

 $\boldsymbol{\varepsilon}$  = vektor kolom  $\boldsymbol{n} \times 1$  dari gangguan (*disturbance*)  $\boldsymbol{\varepsilon}_i$ .

Penambahan variabel bebas ini diharapkan dapat lebih menjelaskan karakteristik hubungan yang ada, walaupun masih saja ada variabel yang terabaikan.

 $(2.6)$ 

#### **2.4.Uji Asumsi Klasik**

Analisis regresi merupakan alat analisis yang termasuk statistik parametrik. Sebagai alat statistik parametrik analisis regresi membutuhkan asumsi yang perlu dipenuhi sebelum dilakukan analisis. Analisis ini dinamakan dengan uji asumsi klasik. Asumsi klasik tersebut dapat menghilangkan estimator linear tidak bias yang terbaik dari model regresi yang diperoleh dari metode kuadrat terkecil biasa. Dengan terpenuhinya asumsi tersebut, maka hasil yang diperoleh dapat lebih akurat dan mendekati atau sama dengan kenyataan. Uji asumsi klasik dalam regresi mencangkup:

Uji autokorelasi

Uji autokorelasi bertujuan menguji apakah dalam model regresi linear ada korelasi antara error satu dengan error yang lainnya (Sukestiyarno, 2008: 14).

b. Uji heteroskedastisitas

Heteroskedastisitas muncul apabila *error* atau residual dari model yang diamati tidak memiliki varian yang konstan dari satu observasi ke observasi lainnya. Konsekuensi adanya heteroskedastisitas dalam model linear adalah estimator yang diperoleh tidak efisien (Sukestiyarno, 2008: 14).

c. Uji multikolinearitas

Uji multikolinearitas bertujuan untuk menguji apakah dalam model regresi ditemukan adanya korelasi antara variabel bebas. Jadi uji multikolinearitas terjadi hanya pada regresi ganda. Model regresi yang baik seharusnya tidak terjadi korelasi tinggi diantara variabel bebas (Sukestiyarno, 2008: 14).

#### **2.5.Multikolinearitas**

#### **2.4.1. Pengertian multikolinearitas**

Istilah multikolinearitas mula-mula ditemukan oleh Ragnar Frisch. Pada mulanya multikolinearitas berarti adanya hubungan linear yang sempurna atau pasti, diantara beberapa atau semua variabel bebas dari model regresi ganda (Gujarati, 1995:157).

#### **2.4.2. Penyebab terjadinya Multikolinearitas**

Masalah multikolinearitas bisa timbul karena berbagai sebab. Pertama, karena sifat-sifat yang terkandung dalam kebanyakan variabel ekonomi berubah bersama-sama sepanjang waktu. Besaranbesaran ekonomi dipengaruhi oleh faktor-faktor yang sama. Oleh karena itu, sekali faktor-faktor yang mempengaruhi itu menjadi operatif, maka seluruh variabel akan cenderung berubah dalam satu arah. Dalam data *time series*, pertumbuhan dan faktor-faktor kecenderungan merupakan penyebab utama adanya multikolinearitas. Kedua, penggunaan nilai lag (*lagget values*) dari variabel-variabel bebas tertentu dalam model regresi.

Mengingat sifat yang sangat mendasar dari data, multikolinearitas diperkirakan terdapat pada sebagian besar hubunganhubungan ekonomi. Oleh karena itu, perhatian sesungguhnya bukan lagi terletak pada ada atau tidaknya multikolinearitas, tetapi lebih pada akibat-akibat yang ditimbulkan oleh adanya multikolinearitas dalam sampel (Sumodiningrat; 1996: 281- 282).

#### **2.4.3. Konsekuensi Multikolinearitas**

Jika asumsi pada model regresi linear klasik terpenuhi, maka penaksir kuadrat terkecil/ *Ordinary Least Square* (OLS) dari koefisien regresi linear adalah linear, tak bias dan mempunyai varian minimum dalam arti penaksir tersebut adalah penaksir tak bias kolinear terbaik/ *Best Linear Unbiased Estimator* (BLUE), meskipun multikolinearitas sangat tinggi, penaksir kuadrat terkecil biasa masih tetap memenuhi syarat BLUE, tetapi penaksir tersebut tidak stabil. (Gujarati, 1995:162).

Dalam hal terdapat multikolinearitas sempurna, penaksir dengan kuadrat terkecil bisa menjadi tak tentu dan variansi serta standar deviasinya menjadi tak terhingga. Sedangkan jika multikolinearitas tinggi, tetapi tidak sempurna maka konsekuensinya adalah sebagai berikut:

- a. Meskipun penaksir melalui kuadrat terkecil biasa didapatkan, standar deviasinya cenderung besar jika derajat kolinearitas antara peubah bertambah.
- b. Karena standar deviasi besar, internal kepercayaan bagi parameter populasi yang relevan akan menjadi besar.
- c. Taksiran-taksiran parameter kuadrat terkecil biasa dan standar deviasi akan menjadi sangat sensitif terhadap perubahan.
- d. Jika multikolinearitas tinggi, mungkin  $\mathbb{R}^2$  bisa tinggi namun tidak satu pun (sangat sedikit) taksiran koefisien regresi yang signifikan secara statistik (Sumodiningrat, 1996: 287).

#### **2.4.4. Cara Mendeteksi Multikolinearitas**

Ada beberapa cara untuk mengetahui keberadaan multikolinearitas dalam suatu model regresi, dan dalam penulisan ini menggunakan nilai *Tolerance* atau VIF (*Variance Inflantion Factor*).

Untuk menguji ada tidaknya multikolinearitas, dapat menggunakan bantuan *software* SPSS dengan melihat nilai *Tolerance* atau VIF pada tabel "*coefficients*<sup>a</sup>".

Jika nilai *Tolerance* kurang dari 0,1 atau nilai VIF melebihi 10 maka hal tersebut menunjukkan bahwa multikolinearitas adalah masalah yang pasti terjadi antar variabel bebas (Soemartini, 2008:10).

### **PERPUSTAKAAN**

#### **2.6.Metode Kuadrat Terkecil/** *Ordinary Least Square* **(***OLS***)**

Metode Kuadrat Terkecil merupakan metode yang lebih banyak digunakan dalam pembentukan model regresi atau mengestimasi parameter-parameter regresi dibandingkan dengan metode-metode lain. Metode kuadrat terkecil adalah metode yang digunakan untuk mengestimasi nilai  $\hat{\mathbf{B}}$  dengan cara meminimumkan jumlah kuadrat

kesalahan,  $\mathbf{S} = \sum \mathbf{e}_t^2$ . Dalam notasi matriks, sama dengan meminimumkan

$$
e' e = [e_1 \quad e_2 \quad \cdots \quad e_n] \begin{bmatrix} e_1 \\ e_2 \\ \vdots \\ e_n \end{bmatrix} = e_1^2 + e_2^2 + \cdots + e_3^2 = \sum e_i^2 \text{dengan}
$$
  
\n
$$
e_i = y - X \tilde{\beta}, \text{shingga}
$$
  
\n
$$
S - e' e
$$
  
\n
$$
= (y - X \tilde{\beta})^r (y - X \tilde{\beta})
$$
  
\n
$$
= (y' - \tilde{\beta}' X') (y - X \tilde{\beta})
$$
  
\n
$$
= y' y - \tilde{\beta}' X' y - y' X \tilde{\beta} + \tilde{\beta}' X' X \tilde{\beta}
$$
  
\n
$$
= y' y - 2 \tilde{\beta}' X' y + \tilde{\beta}' X' X \tilde{\beta}
$$
  
\n
$$
= y' y - 2 \tilde{\beta}' X' y + \tilde{\beta}' X' X \tilde{\beta}
$$
  
\n
$$
\frac{\partial (e \cdot e)}{\partial \tilde{\beta}} = -2X' y + 2X' X' \tilde{\beta}
$$
  
\nEstimasi nilai  $\beta$  diperoleh dengan meminimumkan,  $\frac{\partial (g \cdot e)}{\partial \tilde{\beta}}$  maka  
\n
$$
-2X' y + 2X' X \tilde{\beta} = 0
$$
  
\n
$$
XX \tilde{\beta} = X' y
$$
  
\n
$$
(XX)^{-1} XX' \tilde{\beta} = (X' X)^{-1} X' y
$$
  
\n
$$
\tilde{\beta} = (XX)^{-1} X' Y
$$
  
\n
$$
(2.7)
$$

Jadi estimasi untuk  $\beta$  adalah  $\beta = (X'X)^{-1}XY$ .

Jika variabel-variabel penjelas  $X$  ditransformasikan ke dalam bentuk baku, yaitu setiap variabel dipusatkan dengan cara mengurangi variabel tersebut dengan rata-rata (*mean*) dari variabel tersebut kemudian dibagi dengan akar pangkat dua dari koreksi jumlah kuadrat untuk variabel tersebut. Misal variabel yang dibakukan adalah  $\mathbf{X}^*$ , maka diperoleh

$$
\mathbf{X}^* \mathbf{y} = \frac{\mathbf{x}_{ij} - \mathbf{x}_i}{\sqrt{\sum_{j=1}^n (x_{ij} - x_i)^2}}
$$
  
=  $\frac{x_{ij} - \bar{x}_i}{s_{ii}^2}$ ,  $i = 1, 2, ..., p$  dan  $j = 1, 2, ..., n$  (2.8)

Dengan  $\mathbf{X}^*$ <sub> $\mathbf{u}$ </sub> = variabel  $\mathbf{\chi}$  dalam bentuk baku

 $S_{\mu}$  = koreksi jumlah kuadrat **X**<sub>1</sub>.

÷

Karena variabel penjelas  $X$  ditransformasikan ke dalam bentuk baku, maka persamaan dapat ditulis sebagai berikut:

 $(2.9)$ 

Dengan  $X^*$  = matriks variabel penjelas yang telah dibakukan berukuran n × p.

### **1) Sifat Estimasi Kuadrat Terkecil**

Jika asumsi-asumsi dasar dipenuhi maka taksiran parameter yang dihasilkan dengan menggunakan kuadrat terkecil yaitu  $\beta = (X'X)^{-1}XY$  akan bersifat *BLUE* (*Best Linear Unbiased Estimator*). Sifat *BLUE* ini dapat dibuktikan sebagai berikut:

i. Linear **PERPUSTAKAAN**  $\hat{\mathbf{B}} = (\mathbf{X}^{\prime} \mathbf{X})^{-1} \mathbf{X}^{\prime} \mathbf{Y}$  $=(X'X)^{-1}X'(X\beta + \epsilon)$  $= (\beta + (X'X)^{-1})X'$ e (merupakan fungsi linear dari  $\beta$  dan  $\varepsilon$ ).

ii. Tak bias

$$
E(\hat{\beta}) = E((X'X)^{-1}X'Y)
$$

 $= (X'X)^{-1}X'E(Y))$ 

$$
= (X'X)^{-1}X'X\beta
$$

$$
= \beta.
$$

Jadi  $\hat{\beta}$  merupakan penaksir tak bias dari  $\beta$ .

iii. Variansi Minimum

 $Var(\hat{\beta}) = (X'X)^{-1}X'$  var  $(Y)X(X'X)^{-1}$  $=(X'X)^{-1}X'^{\sigma^2}IX(X'X)$  $= \sigma^2 (X'X)^{-1}$ 

Bahwa var  $(\hat{\beta}) = \sigma^2 (X'X)^{-1}$  merupakan varians terkecil dari semua penaksir linear tak bias dijamin dengan teorema Gauss Markov.

**Teorema Gauss Markov** 

Penaksir kuadrat terkecil  $\hat{\beta} = (\mathbf{X}^{\dagger} \mathbf{X})^{-1} \mathbf{X}^{\dagger} \mathbf{Y}$  mempunyai varian terkecil dalam himpunan semua penaksir linear tak bias. Matrik kovarian  $\hat{\beta}$  adalah sebuah matriks simetri  $(k \times 1) \times (k \times 1)$ yang elemen ke-*jj* adalah varians  $\hat{\beta}$  dan elemen ke-*ij* adalah kovarians antara  $\hat{\beta}_t$  dan  $\hat{\beta}_t$ .

Karena var  $(\hat{\beta}) = \sigma^2 (X'X)^{-1}$ . Hal ini biasanya diperlukan untuk memperkirakan  $\sigma^2$ . Untuk mengembangkan penaksir ini, perhatikan jumlah kuadrat residual yaitu

$$
SSE = \sum e_i^2 = e' e
$$
  
=  $(\mathbf{Y} - \mathbf{X}\hat{\boldsymbol{\beta}})'(\mathbf{Y} - \mathbf{X}\hat{\boldsymbol{\beta}})$   
=  $(\mathbf{Y} - \mathbf{X}\hat{\boldsymbol{\beta}})'(\mathbf{Y} - \mathbf{X}\hat{\boldsymbol{\beta}})$  (2.10)

Persamaan (2.10) disebut jumlah kuadrat residual dan mempunyai derajat kebebasan  $\mathbf{n} - (\mathbf{k} + 1)$ . Rata-rata residual adalah

$$
\text{MSE} = \frac{\text{SSE}}{n - (\kappa + 1)}\tag{2.11}
$$

Dapat ditunjukkan bahwa nilai harapan MSE adalah  $\sigma^2$ , maka sebuah penaksir  $\sigma^2$  yang bias diberikan oleh

 $\sigma^2$  = MSE.

## **2) Matriks Koefisien Korelasi R**

Matriks koefisien korelasi antara variabel-variabel penjelas dalam model regresi linear berganda didefinisikan:

$$
\mathbf{R} = \begin{bmatrix} r_{11} & r_{12} & \cdots & r_{1p} \\ r_{21} & r_{22} & \cdots & r_{2p} \\ \vdots & \vdots & \cdots & \vdots \\ r_{p1} & r_{p2} & \cdots & r_{pp} \end{bmatrix}
$$
 (2.12)

Dengan  $r_{uv}$  = korelasi antara variabel penjelas  $X_u$  dan  $X_u$  dimana:

$$
r_{uv} = \frac{\sum_{l=1}^{n} X_{ut} X_{vi}}{\sqrt{\sum_{l=1}^{n} X^{*} u t \sqrt{X^{*} v \Delta}}}, u = 1, 2, ..., p \text{ dan } v = 1, 2, ..., p \tag{2.13}
$$

Berdasarkan persamaan (2.8) maka:

$$
\sum_{i=1}^{n} \mathbf{x}^*_{ui}^2 = \sum_{i=1}^{n} \left\{ \frac{\mathbf{x}_{ui} - \overline{\mathbf{x}}_u}{\sum_{i=1}^{n} (\mathbf{x}_{ui} - \overline{\mathbf{x}}_u)^2} \right\}^{2KAAN}
$$

$$
= \frac{\sum_{i=1}^{n} (\mathbf{x}_{ui} - \overline{\mathbf{x}}_u)^2}{\sum_{i=1}^{n} (\mathbf{x}_{ut} - \overline{\mathbf{x}}_u)^2}
$$

$$
= 1
$$
(2.14)

Sehingga jika (2.14) disubstitusikan ke dalam persamaan (2.13) diperoleh

$$
r_{uv} = \sum_{i=1}^{n} X^*_{ui} X^*_{ut}, \ u = 1, 2, ..., p \ \text{dan } v = 1, 2, ..., p. \tag{2.15}
$$

Jika *u* = *v* maka persamaan (19) menjadi

$$
r_{uv} = \sum_{i=1}^{n} X^{a}_{ni} X^{a}_{ut}
$$
  
= 
$$
\sum_{i=1}^{n} X^{2}_{ut}
$$
  
= 1 (2.16)

Dari (2.15) dan (2.16) sesuai dengan persamaan (2.12) diperoleh

$$
\mathbf{R} = \begin{vmatrix}\n1 & \sum X^* \mathbf{1} X^* \mathbf{2} & \cdots & \sum X^* \mathbf{1} X^* \mathbf{p} \\
\sum X^* \mathbf{2} X^* & 1 & \cdots & \sum X^* \mathbf{2} X^* \mathbf{p} \\
\vdots & \vdots & \ddots & \vdots \\
\sum X^* \mathbf{p} X^* & \sum X^* \mathbf{p} X^* \mathbf{p} & \cdots & 1\n\end{vmatrix}
$$
\nAtau dalam matrix **R** dapat dinyatakan sebagai\n
$$
\mathbf{R} = \mathbf{X}^{* \prime} \mathbf{X}^{*}
$$

### **2.7.Program SPSS 16.0** *for Windows*

#### **2.7.1.Pengenalan Program SPSS**

Program aplikasi SPSS (*Statictikal Package Social Science*) merupakan salah satu program yang relatif populer saat ini. Program ini terutama diperuntukkan bagi ilmu-ilmu sosial, sehingga fasilitas analisis lebih banyak variabel sosial. Program ini pada perkembangan sekarang SPSS sudah banyak digunakan oleh kalangan eksak pula. SPSS memuat perangkat-perangkat statistik dasar, sehingga cukup baik dipergunakan untuk memahami sifat-sifat suatu data dan pengolahan data secara sederhana (Sukestiyarno, 2008: 6).

Versi *software* SPSS secara terus menerus mengalami perubahan. Saat sistem operasi komputer windows mulai populer, SPSS yang dahulu *under* DOS dan bernama SPSS PC, juga berubah menjadi *under windows* dan populer di Indonesia dengan nama SPSS Versi 6, kemudian versi 7.5, versi 9, versi 10, versi 11.5, versi 12, versi 13, versi 14, versi 15, versi 16 dan yang terakhir adalah SPSS versi 17. Selanjutnya penulis menggunakan SPSS versi 16 untuk keperluan analisis data.

#### **2.7.2.Tampilan** *Spreadsheet* **SPSS 16.0**

SPSS data editor memiliki dua *spreadsheet* (lembar kerja), yaitu:

*i. Sheet Data View* 

*Data view* merupakan *sheet* yang menampilkan *data base* hasil penelitian yang akan diolah atau dianalisis dengan program SPSS *for windows*. Pada *data view* ditampilkan kolom-kolom yang disertai nama-nama variabel, yang disingkat *var*.

*ii. Sheet Variable View* 

Pada *data view* ditampilkan nama variabel tipe data, lebar kolom, pengguna desimal, lebar persamaan desimal, macam data dan hasil penelitian (nominal, skala, ordinal), *aligment* atau peletakan (rata kiri, rata kanan, center, rata kiri-kanan).

#### **2.7.3.Windows SPSS 16.0**

SPSS menyediakan beberapa *windows* yang meliputi:

#### i. *Windows Data Editor*

Windows ini terbuka secara otomatis beberapa kali program SPSS dijalankan dan berfungsi untuk menginput data SPSS. Menu yang akan ada pada data editor adalah sebagai berikut:

1. *File* 

Menu *file* berfungsi untuk menangani hal-hal yang berhubungan dengan *file* data, seperti membuat *file* baru, membuat *file* tertentu, mengambil data dari program lain, mencetak isi data editor, dan lainnya.

2. *Edit* 

Menu *edit* berfungsi untuk memperbaiki atau mengubah data. Selain itu juga berfungsi untuk mengubah *setting option*.

3. *View* 

Menu *view* berfungsi untuk mengatur *toolbox* (status bar, penampaan *value label*, dan lainnya).

4. *Data* 

Menu *data* berfungsi untuk membuat perubahan data SPSS secara keseluruhan, seperti mengurutkan data, menyeleksi data berdasarkan kriteria tertentu dan sebagainya.

5. *Transform* 

Menu *transform* berfungsi untuk membuat perubahan pada variabel yang telah dipilih dengan kriteria tertentu.

6. *Analyze* 

Menu *analyze* merupakan menu inti SPSS yang berfungsi untuk melakukan semua prosedur perhitungan statistik, seperti uji t, uji F, regresi dan lainnya.

7. *Graphs* 

Menu *graph* berfungsi untuk membuat berbagai jenis grafik untuk mendukung analisis statistik, seperti *bar*, *line*, *pie* dan kombinasinya.

8. *Utilities* 

Menu *utilities* adalah yang mendukung program SPSS, seperti memberikan informasi tentang variabel yang sekarang sedang dikerjakan, mengatur tampilan menu-menu yang lain.

9. *Window* 

Menu *windows* berfungsi untuk berpindah diantara menu-menu yang lain di SPSS.

10. *Help* 

Menu *help* berfungsi untuk menyediakan bantuan informasi mengenai program SPSS yang dapat diakses secara mudah dan jelas.

ii. *Windows Viewer* 

*Windows viewer* berisi tampilan hasil pengolahan data *editor*. Isi *viewer* biasanya berupa tabel, grafik atau teks. Menu *viewer* ini pada prinsipnya sama dengan menu *editor*, yang disesuaikan untuk kegunaan *output* pada SPSS.

iii. *Windows Syntax Editor* 

Menu *syntax* berisi submenu yang sama dengan yang lain, hanya disini ada tambahan submenu *run* yang berfungsi untuk menjalankan *syntax* yang telah ditulis.

1. *Script Editor* 

Menu *script* pada dasarnya digunakan untuk melakukan berbagai pengerjaan SPSS secara otomatis, seperti membuka dan menutup *file*, *export chart*, dan lainnya. Isi menu ini sama dengan menu terdahulu, hanya ditambah dengan submenu *script* untuk membuat berbagai subrutin dan fungsi baru, serta submenu *debug* untuk melakukan proses *debug* pada *script*.

2. *Menu Draft Output* 

Menu ini juga bisa disebut dengan *draf viewer*, dan pada dasarnya digunakan untuk alternatif output hasil proses SPSS yang berupa teks dan *chart*. Output berupa tabel-tabel yang bisa ditampilkan dalam bentuk *simple text*. Sedangkan output grafik (*chart*) bisa ditampilkan dalam bentuk *metafile picture*.

### **2.8.** *Principal Component Analysis* **(PCA)**

Metode PCA bertujuan untuk menyederhanakan variabel yang diamati dengan cara mereduksi dimensinya. Hal ini dilakukan dengan cara menghilangkan korelasi diantara variabel bebas melalui transformasi variabel bebas asal ke variabel baru yang tidak berkorelasi sama sekali. Setelah beberapa komponen hasil PCA yang bebas multikolinearitas diperoleh, maka komponen-komponen tersebut menjadi variabel bebas baru yang akan diregresikan atau dianalisis pengaruhnya terhadap variabel tak bebas (*Y*) dengan menggunakan analisis regresi. Keunggulan metode PCA diantaranya adalah dapat menghilangkan korelasi secara bersih tanpa harus mengurahi jumlah variabel asal.

Langkah-langkah penggunaan PCA adalah sebagai berikut:

a) *Kaiser-Meyer-Olkin* (KMO) dan *Barlett Test*

Mengenai layak atau tidaknya analisis faktor, maka perlu dilakukan uji *Kaiser-Meyer-Olkin* (KMO) dan *Barlett Test*. Apabila nilai KMO berkisar antara 0,5 sampai dengan 1 maka analisis faktor layak digunakan. Namun, jika nilai KMO kurang dari 0,5 maka analisis faktor tidak layak dilakukan. Sedangkan *Barlett Test* digunakan untuk menguji apakah benar variabel-variabel yang dilibatkan berkorelasi.

Hipotesis:

H0: tidak ada korelasi antarvariabel bebas

H1: ada korelasi antarvariabel bebas

Kriteria uji dengan melihat *p-value* (signifikan): terima  $H_0$  jika sig. > 0,05 atau tolak  $H_0$  jika sig. < 0,05.

b) *Anti Image Matriks*

Bagian *Anti Image Correlation*, khususnya pada angka korelasi yang bertanda a (arah diagonal dari kiri atas ke kanan bawah). Angka MSA (*Measure of Sampling Adequay*) berkisar dari 0 sampai 1, dengan kriteria sebagai berikut:

- $MSA = 1$ , variabel tersebut dapat diprediksi tanpa kesalahan oleh variabel lain.
- $MSA > 0.5$ , variabel masih bisa diprediksi dan bisa dianalisis lebih lanjut.
- $MSA < 0.5$ , variabel tidak bisa diprediksi dan tidak bisa dianalisis lebih lanjut, atau dikeluarkan dari variabel lainnya.

#### c) *Communalities*

*Communalities* menunjukkan berapa varians yang dapat dijelaskan oleh faktor yang terbentuk.

d) *Total Variance Explained*

Dalam analisis faktor terdapat beberapa komponen yang merupakan variabel. Setiap faktor mewakili variabel yang dianalisis. Kemampuan setiap faktor mewakili variabel yang dianalisis ditunjukkan oleh besarnya varians yang dijelaskan, yang disebut dengan *eigenvalue*. *Eigenvalue* menunjukkan kepentingan relatif masing-masing faktor dalam menghitung varians ketiga variabel yang dianalisis. Susunan *eigenvalue* selalu diurutkan dari yang terbesar sampai yang terkecil, dengan kriteria bahwa angka *eigenvalue* di bawah 1 tidak digunakan dalam menghitung jumlah faktor yang terbentuk.

e) *Componen Matriks*

*Componen Matriks* merupakan tabel yang berisikan *factor loading* (nilai korelasi) antara variabel-variabel analisis dengan faktor yang terbentuk.

f) *Component Score Coefficient Matriks*

Setelah didapatkan faktor yang terbentuk melalui proses reduksi, maka perlu dicari persamaan sehingga dapat dihitung skor setiap faktor secara manual. Persamaan yang dibuat mirip dengan regresi linear berganda, hanya dalam persamaan faktornya tidak

terdapat konstanta. Setelah komponen hasil PCA yang bebas multikolinearitas diperoleh maka komponen-komponen tersebut diregresikan atau dianalisa pengaruhnya terhadap variabel tak bebas (*Y*) dengan menggunakan analisis regresi linear.

#### **2.9. Metode Regresi Ridge**

Salah satu cara lain untuk menghilangkan multikolinearitas adalah dengan menghilangkan variabel-variabel bebas dari model dengan didasarkan pada nilai koefisien ganda  $R^2$  tertinggi. Namun penghapusan variabel bebas ini juga tidak akan memberikan solusi yang memuaskan jika variabel bebas yang dikeluarkan dari model mempunyai pengaruh yang relatif signifikan terhadap variabel tak bebas, karena dapat merusak kekuatan prediksi dari model. Suatu cara untuk menghadapi masalah ini adalah meninggalkan metode kuadrat kecil yang biasa dan menggunakan cara penaksiran bias. Dalam menggunakan estimator yang bias ini pada prinsipnya adalah menerima bias tertentu dalam estimator agar variansi dari estimator dapat diperkecil. Sejumlah prosedur estimasi bias telah dikembangkan untuk memperoleh estimasi kofisien regresi. Salah satunya adalah Metode Regresi Ridge.

 Metode Regresi Ridge digunakan untuk mengurangi dampak multikolinearitas dengan cara menentukan penduga yang bias tetapi cenderung mempunyai jumlah kuadrat residual yang lebih kecil daripada taksiran yang diperoleh dengan kuadrat terkecil. Estimasi regresi ridge
stabil, dengan pengertian bahwa tidak dipengaruhi oleh adanya variansi yang lebih kecil dalam penaksiran data karena sifat rata-rata kuadrat residual yang lebih kecil maka diharapkan lebih dekat pada nilai-nilai koefisien regresi yang sebenarnya dari taksiran kuadrat terkecil.

Metode Regresi Ridge ini didasarkan pada modifikasi metode kuadrat terkecil, yakni dengan menambahkan suku  $k$ I pada  $(X'X)$  sebelum diinverskan sehingga menyebabkan melemahnya multikolinearitas.

Estimator ridge  $\beta_R$  didefinisikan sebagai berikut:

 $(X'X + kI)$   $\hat{\beta}_R = X'Y$ 

atau  $\hat{\beta}_R = (X'X + kI)^{-1}X'Y$  (2.18)

Dimana  $k \geq 0$  adalah suatu konstan (parameter bias) yang dipilih sedemikian sehingga nilai  $\ddot{\beta}_n$  stabil. Jika  $k = 0$  maka estimator ridge sama dengan estimator kuadrat terkecil.

Hubungan estimator regresi ridge dengan estimator kuadrat terkecil:

$$
\hat{\beta}_k = (\mathbf{X}'\mathbf{X} + k\mathbf{I})^{-1}\mathbf{X}'\mathbf{Y}
$$
  
=  $(\mathbf{X}' + k\mathbf{I})^{-1} (\mathbf{X}'\mathbf{X})(\mathbf{X}'\mathbf{X})^{-1}\mathbf{X}'\mathbf{y}$   
=  $(\mathbf{X}'\mathbf{X} + k\mathbf{I})(\mathbf{X}'\mathbf{X})\hat{\beta}$   
=  $\mathbf{Z}_k\hat{\beta}$  ;  $\mathbf{Z}_k = (\mathbf{X}'\mathbf{X} + k\mathbf{I})^{-1}(\mathbf{X}'\mathbf{X})$ 

Oleh karena itu selama  $E(\hat{\beta}_R) = E(Z_k \hat{\beta}) = Z_k \hat{\beta}$ ,  $\hat{\beta}_R$  adalah estimator yang bias bagi  $\beta$ .

Matriks varian-cov dari  $\beta_n$  adalah

Var-cov  $(\widehat{\beta}_{R}) = E(\widehat{\beta}_{R}\beta'_{R})$ 

$$
= \mathbf{E} [(\mathbf{X}'\mathbf{X} + k\mathbf{I})^{-1}\mathbf{X}'\mathbf{Y}((\mathbf{X}'\mathbf{X} + k\mathbf{I})^{-1}\mathbf{X}'\mathbf{Y})']
$$
  
\n
$$
= \mathbf{E} [(\mathbf{X}'\mathbf{X} + k\mathbf{I})^{-1}\mathbf{X}'\mathbf{Y}\mathbf{Y}'\mathbf{X}((\mathbf{X}'\mathbf{X} + k\mathbf{I})^{-1}]
$$
  
\n
$$
= (\mathbf{X}'\mathbf{X} + k\mathbf{I})^{-1}\mathbf{X}'\mathbf{E}(\mathbf{Y}\mathbf{Y}')\mathbf{X}(\mathbf{X}'\mathbf{X} + k\mathbf{I})^{-1}
$$
  
\n
$$
= (\mathbf{X}'\mathbf{X} + k\mathbf{I})^{-1}\mathbf{X}'\sigma^2\mathbf{I}\mathbf{X}(\mathbf{X}'\mathbf{X} + k\mathbf{I})^{-1}\mathbf{X}'\sigma^2\mathbf{I}\mathbf{X}(\mathbf{X}'\mathbf{X} + k\mathbf{I})^{-1}\mathbf{X}'\sigma^2\mathbf{I}\mathbf{X}(\mathbf{X}'\mathbf{X} + k\mathbf{I})^{-1}\mathbf{X}'\sigma^2\mathbf{I}\mathbf{X}'(\mathbf{X}'\mathbf{X} + k\mathbf{I})^{-1}\mathbf{X}'\sigma^2\mathbf{I}\mathbf{X}'(\mathbf{X}'\mathbf{X} + k\mathbf{I})^{-1}\mathbf{X}'\sigma^2\mathbf{I}\mathbf{X}'(\mathbf{X}'\mathbf{X} + k\mathbf{I})^{-1}\mathbf{X}'\sigma^2\mathbf{I}\mathbf{X}'(\mathbf{X}'\mathbf{X} + k\mathbf{I})^{-1}\mathbf{X}'\sigma^2\mathbf{I}\mathbf{X}'(\mathbf{X}'\mathbf{X} + k\mathbf{I})^{-1}\mathbf{X}'\sigma^2\mathbf{I}\mathbf{X}'(\mathbf{X}'\mathbf{X} + k\mathbf{I})^{-1}\mathbf{X}'\sigma^2\mathbf{I}\mathbf{X}'(\mathbf{X}'\mathbf{X} + k\mathbf{I})^{-1}\mathbf{X}'\mathbf{Y}(\mathbf{X}'\mathbf{X} + k\mathbf{I})^{-1}\mathbf{X}'\
$$

$$
= \sigma^2 (\frac{\Pi}{X} + 2I)^{-1} X' X (X'X + kI)^{-1}
$$

Sehingga varians  $\beta_{R}$  adalah:

 $\sum_{j=1}$   $(\lambda_j + k)$ 

Var 
$$
(\beta_R)
$$
 =  $\sigma^2 tr(X'X + kI)^{-1}X'X(X'X + kI)^{-1}$ 

 $+k$ 

F

k

*Mean Square Error* (MSE) untuk estimator ridge adalah:

MSE 
$$
(\hat{\beta}_R)
$$
 = E  $[(\hat{\beta}_R - \beta)'(\hat{\beta}_R - \beta)]$   
= E  $(\hat{\beta}_R)^2$  = 2 $\beta'E(\hat{\beta}_R)$  +  $\beta^2$ 

 $(2.19)$ 

**PAN** 

 $\frac{1}{2}$ 

Jika

m  $\overline{a}$ 

$$
\begin{aligned} \left[\mathbf{E}\left(\hat{\boldsymbol{\beta}}_{\mathrm{R}} - \boldsymbol{\beta}^{t}\right)\right]^{2} &= \left[\mathbf{E}(\hat{\boldsymbol{\beta}}_{\mathrm{R}})\right]^{2} - 2\boldsymbol{\beta}^{t}\mathbf{E}\left(\hat{\boldsymbol{\beta}}_{\mathrm{R}}\right) + \boldsymbol{\beta}^{2} \\ \text{Maka} \\ -2\boldsymbol{\beta}^{t}\mathbf{E}\left(\hat{\boldsymbol{\beta}}_{\mathrm{R}}\right) + \boldsymbol{\beta}^{2} &= \left[\mathbf{E}\left[(\hat{\boldsymbol{\beta}}_{\mathrm{R}}) - \boldsymbol{\beta}^{t}\right]\right]^{2} - \left[\mathbf{E}(\hat{\boldsymbol{\beta}}_{\mathrm{R}})\right]^{2} \end{aligned} \tag{2.20}
$$

Jika

м

$$
\text{Var}\left(\widehat{\beta}_R\right) = E(\widehat{\beta}_R)^2 - \left[E(\widehat{\beta}_R)\right]^2
$$

Maka

$$
\mathbf{E}(\hat{\beta}_{\mathsf{R}})^2 = \mathbf{var}(\hat{\beta}_{\mathsf{R}}) + \left[\mathbf{E}(\hat{\beta}_{\mathsf{R}})\right]^2 \tag{2.21}
$$

 $+ kI)^{-1}$ 

Bila persamaan (2.20) dan (2.21) disubstitusikan dalam persamaan (2.19), maka diperoleh

MSE 
$$
(\beta_R)
$$
 =  $[E(\beta_R)]^2$  + var  $(\beta_R)$  +  $[E(\beta_R) - \beta^r)]^2$  -  $[E(\beta_R)]^2$   
\n- var  $(\beta_R)$  +  $[E(\beta_R) - \beta^r)]^2$   
\n= var $(\beta_R)$  + (bias dalam $\beta_R$ )<sup>2</sup>  
\n=  $\sigma^2 tr[(\phi/2X + kI)^{-1}X^rX(X^rX + k_0)^{-1}$   
\n+  $k^2\beta^r(X^rX + kI)^{-2}\beta$   
\n-  $\sigma^2 \sum_{j=1}^p \frac{\lambda_j}{(\lambda_j + k_j)^2}$  +  $k^2\beta^r(X^rX + kI)^{-2}\beta$ 

Dimana  $\lambda_1, \lambda_2, ..., \lambda_p$  adalah nilai-nilai eigen dari  $(X'$ ). Suku pertama pada ruas kanan adalah jumlahan variansi  $\beta_R$  dan suku kedua merupakan kuadrat bias. Jelas bahwa untuk  $k > 0$  jika nilai k bertambah, maka variansi akan mengecil dan kuadrat bias akan membesar. Penentuan nilai dilakukan sedemikian sehingga penurunan jumlah variansi lebih besar dari kenaikan kuadrat bias. Jika hal ini dapat dilakukan MSE dari estimator ridge  $\beta_R$  akan lebih kecil dari variansi estimator kuadrat terkecil  $\beta$ .

## **Metode Pemilihan**

Penambahan konstanta  $k$  mengakibatkan nilai-nilai elemen diagonal matriks  $(X' \times + kI)^{-1}$  menjadi kecil sehingga rata-rata kuadrat residualnya menjadi kecil. Hal ini menunjukkan bahwa taksiran koefisien regresi menjadi lebih stabil.

Untuk pemilihan nilai konstan  $k$  yang tepat dapat digunakan metode iterasi yang diperoleh dengan cara meminimumkan rata-rata kuadrat residual.

MSE 
$$
(\hat{\beta}_{R})
$$
 = E[ $(\beta_{R} - \beta)'(\beta_{R} - \beta)$ ]  
\n
$$
= \sigma^{2} \sum_{j=1}^{R} \frac{\partial_{j}}{(\lambda_{j} + k)^{2}} + \sum_{j=1}^{R} \frac{\beta_{j}^{2} k^{2}}{(\lambda_{j} + k)^{2}}
$$
\n
$$
= \sum_{j=1}^{R} \frac{\sigma^{2} \lambda_{j}}{(\lambda_{j} + k)^{3}} + \frac{\beta_{j}^{2} k^{2}}{(\lambda_{j} + k)^{2}}
$$
\n
$$
\frac{\partial \text{MSE }(\hat{\beta}_{R})}{\partial k} = \sum_{j=1}^{R} \frac{-2\sigma^{2} \lambda_{j}}{(\lambda_{j} + k)^{3}} + \frac{2\theta_{j}^{2} k \left[ (\lambda_{j} + k)^{2} \right] - 2\beta_{j}^{2} k^{2} (\lambda_{j} + k)}{(\lambda_{j} + k)^{4}}
$$
\n
$$
= \sum_{j=1}^{R} \frac{-2\sigma^{2} \lambda_{j}}{(\lambda_{j} + k)^{3}} + \frac{2\beta_{j}^{2} k \lambda_{j} + 2\beta_{j}^{2} k^{2} - 2\beta_{j}^{2} k^{2}}{(\lambda_{j} + k)^{3}}
$$
\n
$$
= \sum_{j=1}^{R} \frac{-2\sigma^{2} \lambda_{j}}{(\lambda_{j} + k)^{3}} + \frac{2\beta_{j}^{2} k \lambda_{j} + 2\beta_{j}^{2} k^{2} - 2\beta_{j}^{2} k^{2}}{(\lambda_{j} + k)^{3}}
$$
\n
$$
= \sum_{j=1}^{R} \frac{2\beta_{j}^{2} k \lambda_{j} - 2\sigma^{2} \lambda_{j}}{(\lambda_{j} + k)^{3}}
$$
\n
$$
= \sum_{j=1}^{R} \frac{2\lambda_{j}(\beta_{j}^{2} k - \sigma^{2})}{(\lambda_{j} + k)^{3}} = 0
$$
\n
$$
\text{Stining a diperoleh: } \sum_{j=1}^{R} \frac{2\lambda_{j}(\beta_{j}^{2} k - \sigma^{2})}{(\lambda_{j} + k)^{3}} = 0
$$
\n
$$
\sum_{j=1}^{R} 2\lambda_{j}(\beta_{j}^{
$$

$$
k = \frac{\Sigma \lambda_f \sigma^2}{\Sigma \beta_f^2} \tag{2.24}
$$

Syarat perlu dan cukup agar rata-rata kuadrat residual mempunyai nilai

minimum adalah 
$$
\frac{\partial \text{MSE}(\beta_R)}{\partial R} > 0
$$
.

Sehingga berdasarkan persamaan (2.22) diperoleh

$$
\frac{\partial \text{MSE}(\hat{\beta}_{\text{R}})}{\partial k^{2}} = \sum_{j=1}^{R} \frac{2\beta_{j}^{2}\lambda_{j}^{2} + 2\beta_{j}^{2}k\lambda_{j} - 6\beta_{j}^{2}k\lambda_{j} + 6\sigma^{2}\lambda_{j}}{\left(\lambda_{j} + k\right)^{3}}
$$

$$
= \sum_{j=1}^{R} \frac{2\beta_{j}^{2}\lambda_{j}^{2} - 4\beta_{j}^{2}k\lambda_{j} + 6\sigma^{2}\lambda_{j}}{\left(\lambda_{j} + k\right)^{3}}
$$
(2.25)

Penyebut pada persamaan di atas akan selalu mempunyai nilai yang positif, maka persamaan di atas dapat ditulis sebagai:

$$
\frac{\partial \text{MSE} \left( \hat{\beta}_{\text{R}} \right)}{\partial k^2} = 2\beta_j^2 \lambda_j^2 - 4\alpha^2 \lambda_j + 6\alpha^2 \lambda_j
$$

$$
= \sum_{j=1}^R 2\beta_j^2 \lambda_j^2 + 2\alpha^2 \lambda_j \tag{2.26}
$$

Karena  $\lambda_j > 0$  maka persamaan (2.23) akan selalu mempunyai nilai

yang positif sehingga diperoleh  $\frac{\partial \text{MSE}(\hat{\beta}_R)}{\partial \kappa^2} > 0.$  (2.27)

Karena  $\lambda_j > 0$  maka persamaan (2.23) dapat ditulis sebagai

$$
\sum_{j=1}^{R} (\beta_j^2 k - \sigma^2) = 0
$$
  

$$
k = \frac{ps^2}{\beta r \beta}
$$
 (2.28)

Dengan  $\sigma^2$  dan  $\beta$  ditaksir dengan  $s^2$  dan  $\beta$  yang diperoleh melalui metode kuadrat terkecil.

#### **BAB III**

#### **METODOLOGI PENELITIAN**

Metode penelitian merupakan suatu cara yang digunakan dalam rangka penelitian sehingga pelaksanaan penelitian dapat dipertanggungjawabkan secara ilmiah. Dengan metode penelitian, data yang diperoleh semakin lengkap untuk memecahkan masalah yang dihadapi. Metode penelitian yang digunakan dalam penulisan ini adalah metode kajian pustaka dengan tahap-tahap sebagai berikut.

## **3.1. Penemuan Masalah**

Penemuan masalah dimulai dari studi pustaka**.** Studi pustaka merupakan penelaahan sumber-sumber pustaka yang relevan dan digunakan untuk mengumpulkan informasi yang diperlukan dalam penulisan ini. Setelah sumber pustaka terkumpul dilanjutkan dengan penelaahan isi sumber pustaka tersebut. Dari penelaahan yang dilakukan, muncul suatu ide yang kemudian dijadikan sebagai landasan untuk penulisan ini. Permasalahan yang muncul adalah tentang adanya multikolinearitas dalam analisis regresi ganda.

#### **3.2. Kajian Pustaka**

Pada tahap ini dilakukan kajian pustaka, yaitu mengkaji permasalahan secara teoritis berdasarkan sumber-sumber pustaka yang relevan dan mengumpulkan data atau informasi dari berbagai sumber

pustaka serta mengumpulkan konsep pendukung yang berkaitan dengan masalah multikolinearitas.

Cara Pengambilan Data pada penulisan ini adalah sebagi berikut:

i. Metode Dokumentasi

Metode dokumentasi yang digunakan untuk mendapatkan data. Data tersebut merupakan data sekunder yakni data yang telah diolah suatu instansi atau lembaga, namun diambil untuk dijadikan sebagai bahan analisis data dalam permasalahan tersebut.

ii. Metode Literatur

Metode literatur adalah metode dengan mempelajari teoriteori dari buku-buku yang berkaitan dengan regresi ganda, uji asumsi klasik, masalah multikolinearitas dan mengatasinya dengan metode *Principal Component Analysis* dan metode Regresi Ridge, kemudian menerapkannya pada data yang dipakai.

#### **3.3. Analisis dan Pemecahan Masalah**

Pada tahap ini dilakukan pengkajian data dan pemecahan masalah yang berhubungan dengan multikolinearitas dari data yang telah diambil dari sumber pustaka. Analisis data dimaksudkan untuk memberikan solusi-solusi dari permasalahan yang telah ditentukan.

### **3.3.1. Pendeteksian Adanya Multikolinearitas**

Ada beberapa cara untuk mengetahui keberadaan multikolinearitas dalam suatu model regresi, dan untuk penulisan ini dengan melihat Nilai *Tolerance* atau VIF. Dengan menggunakan bantuan *software* SPSS dan melihat nilai *Tolerance* atau VIF pada tabel "coefficients<sup>a</sup>". Dengan langkah-langkah sebagai berikut:

- i. Buka menu SPSS, pilih menu *Analyze*, kemudian submenu *Regression*, lalu pilih *Linear*.
- ii. Tampak di layar *windows Linear Regression*.
- iii. Pada kotak *Dependent* isikan variabel depanden *Y*.
- iv. Pada kotak *Independent* isikan variabel independen *Xi*.
- v. Pada kotak *Method*, pilih *Enter*.
- vi. Untuk menampilkan matriks korelasi dan nilai *Tolerance* serta VIF, pilih *Statistics*, di layar akan muncul tampilan *windows Linear Regression Statistics*.
- vii. Aktifkan pilihan *Covariance Matrix* dan *Collinearity Diagnostics*.
- viii. Tekan *Continue*, abaikan yang lain dan tekan Ok.
- ix. Maka akan muncul tabel *output Cofficient Correlations* dan *Coefficient*.
- x. Menurut Ghozali (2006:97), jika nilai korelasi antar variabel independen pada tabel output *Cofficient Correlations* > 95%, maka dapat dikatakan terjadi multikolinearitas. Sedangkan hasil perhitungan nilai tolerance dan VIF pada tabel output *Cofficient*, jika nilai Tolerance < 0,1 atau nilai VIF >10 maka dapat dikatakan terjadi multikolinearitas.

#### **3.3.2. Mengatasi Masalah Multikolinearitas**

#### **3.3.2.1. Dengan Metode** *Principal Component Analysis*

Jika pada pengujian sebelumnya telah menunjukkan bahwa terdapat permasalahan multikolinearitas dalam data, maka dilakukan penanggulangan untuk mengatasi masalah multikolinearitas tersebut. Dalam hal ini yang pertama menggunakan prosedur *Principal Component Analysis* (PCA). Prosedur PCA pada dasarnya bertujuan untuk menyederhanakan variabel yang diamati dengan cara menyusutkan (mereduksi) dimensinya. Hal ini dilakukan dengan cara menghilangkan korelasi diantara variabel bebas melalui transformasi variabel bebas asal ke variabel baru yang tidak berkorelasi sama sekali.

Setelah beberapa komponen hasil PCA yang bebas multikolinearitas diperoleh, maka komponen-komponen tersebut menjadi variabel bebas baru yang akan diregresikan atau dianalisis pengaruhnya terhadap variabel tak bebas (Y) dengan menggunakan analisis regresi. Keunggulan metode PCA diantaranya adalah dapat menghilangkan korelasi secara bersih tanpa harus mengurangi jumlah variabel asal.

Metode PCA digunakan dengan bantuan *software* SPSS dalam prosesnya. Setelah data dimasukkan di *data view* dengan telah mengubah nama-nama variabelnya, selanjutnya langkah-langkahnya adalah sebagai berikut:

- i. Pilih menu *Analyze*, kemudian submenu *Data reduction*, lalu pilih *factor*.
- ii. Tampak di layar *windows Factor Analysis*.
- iii. Masukkan semua faktor dikotak *Factor Analysis* ke dalam kotak *variables*.
- iv. Klik tombol *Deskriptives* yang berada disebelah kiri bawah. Pilih dengan menandai *KMO and Bartlett's test of sphericity* serta *antiimage*. Klik *continue*.
- v. Klik tombol *Extraction*.
- vi. Tampak di layar *kotak dialog Extraction.*
- vii. Pada kotak *Method*, pilih *Principal Components*.
- viii. Pada kotak *Analize*, tetap pada pilihan *Correlation Matrix.*
	- ix. Pada kotak *Display*, aktifkan *unrotated factor Solution.*
	- x. Pada kotak *Eigenvalues Over,* tetap pada angka 1.
	- xi. Pada kotak *Maximum Iteration For Convergen*, tetap pada angka 25, tekan *Continue*.
- xii. Klik tombol *Rotation*.
- xiii. Pada kotak *Method*, pilih *Varimax*.
- xiv. Pada kotak *Display*, aktifkan *Rotated Solution* dan *Loading Plot(s).*
- xv. Pada kotak *Maximum Iteration For Convergen*, tetap pada angka 25, tekan *Continue*.
- xvi. Klik tombol *Scores*.
- xvii. Aktifkan kotak *Save as variables*, dan secara otomatis kotak *Method*  akan terbuka, pilih *Regression*, Klik *Display factor score coefficient matrix* tekan *Continue*.
- xviii. Abaikan yang lain dan tekan *Ok*.

Maka akan muncul tabel *output-output,* dan yang dibutuhkan disini:

1. *Kaiser-Meyer-Olkin* (KMO) dan *Barlett Test*

Mengenai layak atau tidaknya analisis faktor, maka perlu dilakukan uji *Kaiser-Meyer-Olkin* (KMO) dan *Barlett Test*. Apabila nilai KMO berkisar antara 0,5 sampai dengan 1 maka analisis faktor layak digunakan. Namun, jika nilai KMO kurang dari 0,5 maka analisis faktor tidak layak dilakukan. Sedangkan *Barlett Test* digunakan untuk menguji apakah benar variabelvariabel yang dilibatkan berkorelasi.

Hipotesis:

H0: Tidak ada korelasi antarvariabel bebas

H<sub>I</sub>: Ada korelasi antarvariabel bebas

Kriteria uji dengan melihat *p-value* (signifikan): terima H<sub>0</sub> jika sig.

 $> 0.05$  atau tolak H<sub>0</sub> jika sig. < 0.05.

## 2. *Anti Image Matriks*

Bagian *Anti Image Correlation*, khususnya pada angka korelasi yang bertanda a (arah diagonal dari kiri atas ke kanan bawah). Angka MSA (*Measure of Sampling Adequay*) berkisar dari 0 sampai 1, dengan kriteria sebagai berikut:

- $MSA = 1$ , variabel tersebut dapat diprediksi tanpa kesalahan oleh variabel lain.
- $MSA > 0.5$ , variabel masih bisa diprediksi dan bisa dianalisis lebih lanjut.
- $MSA < 0.5$ , variabel tidak bisa diprediksi dan tidak bisa dianalisis lebih lanjut, atau dikeluarkan dari variabel lainya.
- 3. *Communalities*

*Communalities* menunjukkan berapa varians yang dapat dijelaskan oleh faktor yang terbentuk.

## 4. *Total Variance Explained*

Dalam analisis faktor terdapat beberapa komponen yang merupakan variabel. Setiap faktor mewakili variabel yang dianalisis. Kemampuan setiap faktor mewakili variabel yang dianalisis ditunjukkan oleh besarnya varians yang dijelaskan, yang disebut dengan *eigenvalue*. *Eigenvalue* menunjukkan kepentingan relatif masing-masing faktor dalam menghitung varians semua variabel yang dianalisis. Susunan *eigenvalue* selalu diurutkan dari yang terbesar sampai yang terkecil, dengan kriteria bahwa angka *eigenvalue* di bawah 1 tidak digunakan dalam menghitung jumlah faktor yang terbentuk.

#### 5. *Componen Matriks*

*Componen Matriks* merupakan tabel yang berisikan *faktor loading* (nilai korelasi) antara variabel-variabel analisis dengan faktor yang terbentuk.

#### 6. *Component Score Coefficient Matriks*

Setelah didapatkan faktor yang terbentuk melalui proses reduksi, maka perlu dicari persamaan sehingga dapat dihitung skor setiap faktor secara manual. Persamaan yang dibuat mirip dengan regresi linear berganda, hanya dalam persamaan faktornya tidak terdapat konstanta. Setelah komponen hasil PCA yang bebas multikolinearitas diperoleh maka komponen-komponen tersebut diregresikan atau dianalisa pengaruhnya terhadap variabel tak bebas (*Y*) dengan menggunakan analisis regresi linear.

#### **Mencari Persamaan Ideal**

Setelah didapatkan variabel bebas baru  $(F_1)$  yang bebas multikolinearitas, maka langkah berikutnya adalah meregresikan variabel bebas yang baru  $(F_1)$  dengan variabel tak bebas Y. Langkahlangkahnya sebagai berikut:

- i. Pilih menu *Analyze*, kemudian submenu *Regression*, lalu pilih *Linear*.
- ii. Tampak di layar *Linear Regession*.
- iii. Masukkan variabel Y pada *Dependent* dan variabel FAC1\_1 pada *Independent*, tekan *Ok*.

 Sehingga terbentuk persamaan regresi linear sederhana sebagai berikut:

 $Y = \beta_0 + \beta_0 F_1 + e_i$ 

#### **3.3.2.2. Dengan Metode Regresi Ridge**

Langkah-langkah yang akan digunakan adalah:

1. Metode Standarisasi

Variabel bebas dibakukan dengan rumus:

$$
\mathbf{X}^* \mathbf{y} = \frac{\mathbf{X}_{ij} - \overline{\mathbf{X}}_t}{\sqrt{\sum_{j=1}^n (\mathbf{X}_{ij} - \overline{\mathbf{X}}_t)^2}}
$$

$$
= \frac{\mathbf{x}_{ij} - \overline{\mathbf{x}}_t}{\mathbf{s}_{ti}^2} \qquad \text{dengan } t = 1
$$

dimana  $X_{ij}$  adalah variabel *x* dalam bentuk baku

adalah koreksi jumlah kuadrat variabel penjelas *xi.*

 $2, 3, 4$ 

2. Metode Regresi Ridge

Metode regresi ridge ini didasarkan pada modifikasi metode kuadrat terkecil, yakni dengan menambahkan suku kl pada (XX) sebelum diinverskan sehingga menyebabkan melemahnya multikolinearitas. Estimator ridge  $\hat{\beta}_R$  didefinisikan sebagai berikut:

# $\beta_{E} = (X'X + kI)^{-1}XY$

dimana  $k \geq 0$  adalah suatu konstan.

Untuk memperoleh nilai konstan \_ yang sesuai digunakan metode iterasi.

Prosedur iterasi adalah:

Iterasi 1

Diambil  $k = \frac{p s^2}{\beta r \beta}$  sehingga diperoleh taksiran  $\beta_n(k_n)$  dengan  $s^2$ 

dan  $\hat{\beta}$  diperoleh melalui metode kuadrat terkecil.

 $s^2 = \frac{\mathbf{Y}'\mathbf{Y} - \boldsymbol{\beta}'\mathbf{X}'\mathbf{Y}}{n-p}$ 

Dimana  $n -$ jumlah data

 $\mathbf{p} =$ jumlah variabel yang digunakan

iterasi 2

$$
t_1 = \frac{P^2}{\beta_R(k_0)/\beta_R(k_0)}
$$
 sehingga diperoleh taksiran  $\beta_R(k_1)$ 

iterasi 3

k

$$
a_2 = \frac{p^m}{\beta_R(k_1)!} \frac{\beta_m(k_1)}{\beta_R(k_1)} \text{ sehingga diperoleh taksiran } \widehat{\beta}_R(k_2)
$$

iterasi  $j - 1$ 

$$
k_{j-1} = \frac{p m^2}{\beta_R(k_{j-2}) \beta_R(k_{j-2})} \text{ sehingga diperoleh taksiran } \beta_R(k_{j-1})
$$

iterasi j

$$
G_j = \frac{P m^{2}}{\beta_R (k_{f-1}) \beta_R (k_{f-1})}
$$
 sehingga diperoleh taksiran  $\beta_R (k_j)$ 

jika perubahan relatif  $k_j$  memenuhi

$$
\frac{k_i - k_{i-1}}{k_{i-1}} > 20T^{-1.3}
$$

maka prosedur iterasi dilanjutkan, bila tak demikian maka iterasi dihentikan. Selanjutnya akan digunakan nilai taksiran  $\beta_R(k_{j-1})$ . Nilai T ditentukan oleh persamaan:

$$
T = \frac{\text{tr}(\mathbf{X}'\mathbf{X})^{-1}}{p}
$$

Kriteria pengakhiran iterasi merupakan pemilihan, karena nilai T naik dengan perbedaan dalam *eigenvalue* dari matriks sehingga lebih lanjut dapat dikatakan bahwa penyusutan sebagai derajat. "ill conditioning" dalam kenaikan data.

Beberapa penelitian menyebutkan bahwa pengakhiran iterasi di atas merupakan keputusan yang baik untuk menentukan nilai  $k$ .

# **3.3.3. Perbandingan Metode** *Principal Component Analysis* **(PCA) dan Regresi Ridge**

Langkah terakhir dalam metode penelitian ini adalah membandingkan metode *Principal Component Analysis* dan Regresi Ridge dalam mengatasi multikolinearitas. Dari kedua metode tadi dipilih yang lebih efektif, dilihat dari nilai *Means Square Error* (MSE) yang lebih kecil. Dengan  $MSE = \frac{(r_f - \hat{r}_f)^2}{r}$ .

**PERPUSTAKAAN** 

#### **BAB 1V**

#### **HASIL PENELITIAN DAN PEMBAHASAN**

Setelah dijabarkan beberapa hal mengenai multikolinearitas pada bab sebelumnya, selanjutnya pada bab IV ini disajikan mengenai hasil penelitian dan pembahasan. Pembahasan difokuskan pada data yang mempunyai kecenderungan terjadi multikolinearitas beserta analisis contoh kasus pada beberapa data yang mengandung masalah multikolinearitas.

#### **1. Analisis contoh kasus multikolinearitas**

Telah dijelaskan sebelumnya bahwa multikolinearitas terjadi akibat adanya korelasi yang cukup tinggi antara variabel independen yang satu dengan yang lainnya. Tipe data *time series* untuk variabel independen memiliki kecenderungan adanya multikolinearitas. Hal tersebut dikarenakan pada kedua data yang menjadi variabel independen tersebut mengandung unsur trend yang sama yaitu naik dan turun secara bersamaan. Sehingga menyebabkan adanya korelasi yang tinggi antar variabel independen. Data yang mempunyai kecenderungan mengandung multikolinearitas dapat dicontohkan sebagai berikut:

- 1). Regresi pendapatan per kapita dan kekayaan terhadap tabungan.
- 2). Regresi harga karet di pasar internasional Indonesia dan produksi karet Indonesia terhadap nilai ekspor karet Indonesia.
- 3). Regresi antar GDP (*Gross Domestik Product*), IMP (Impor Barang), dan G (Pengeluaran Pemerintah) terhadap JUB (Jumlah Uang Beredar).

Dari data lampiran 1, akan dilakukan simulasi terhadap lima data, dan akan dibentuk model regresi pengganti  $X_1$ ,  $X_2$ ,  $X_3$  terhadap Y yaitu sebagai berikut:

 $Y = \beta_0 + \beta_1 X_1 + \beta_2 X_2 + \beta_3 X_3 + \varepsilon_1$ 

Berdasarkan data diatas akan dilakukan pengecekan apakah mengandung multikolinearitas atau tidak, sekaligus cara penanggulangannya jika terjadi multikolinearitas sehingga diperoleh model regresi yang cocok untuk menggambarkan data pada lampiran 1.

## **4.2. Simulasi Data Sampel :**

**4.2.1. Simulasi Sampel Ke-1:** 

Langkah-langkah untuk menyelesaikannya adalah sebagai berikut:

## **4.2.1.1. Uji Multikolinearitas**

Untuk menguji ada tidaknya multikolinearitas, akan digunakan nilai toleransi dan VIF. Dengan menggunakan bantuan SPSS 16.0, dapat diperoleh nilai Toleransi dan VIF untuk data sampel di atas pada tabel **Coefficients<sup>a</sup>** (lampiran 2).

Berdasarkan tabel **Coefficients<sup>a</sup>** (lampiran 2) untuk data sampel ke-1, terlihat bahwa nilai VIF (12,297) yang melebihi 10 dan nilai toleransi (0,81) kurang dari 0,1. Maka dapat disimpulkan bahwa terdapat multikolinearitas pada data.

## **4.2.1.2. Mengatasi Masalah Multikolinearitas dengan Menggunakan Metode** *Principal Component Analysis* **(PCA)**

 Selanjutnya dilakukan proses untuk menghilangkan adanya multikolinearitas. Metode pertama yang digunakan adalah dengan metode PCA. Langkah-langkahnya sebagai berikut:

## **1). KMO dan** *Barlett Test*

Dari (lampiran 3) sampel ke-1 pada tabel **KMO and Bartlett's Test** menunjukkan bahwa nilai KMO = 0,666 berada pada 0,5 dan 1, maka analisis faktor layak digunakan.

Sedangkan *Barlett Test* digunakan untuk menguji apakah benar variabel-variabel yang dilibatkan berkorelasi. Hipotesis:

 $H_{\text{u}}$ = tidak ada korelasi antar variabel bebas

 $H_1$ = ada korelasi antar variabel bebas

Kriteria uji dengan melihat *ρ-value* (signifikansi). Terima PERPUSTAKAAN jika Sig. > 0,05. Dari (lampiran 3) sampel ke-1 pada tabel **KMO and Bartlett's Test** menunjukkan bahwa nilai chi-square = 36,774 dengan derajat kebebasan 3, dan *ρ-value* (0,000) < 0,05, maka  $H<sub>U</sub>$  ditolak. Artinya terdapat korelasi antar variabel bebas.

#### **2).** *Anti Image Matriks* **(MSA)**

Berdasarkan kriteria angka MSA, pada tabel **Anti-image Matrices** (lampiran 3) untuk sampel ke-1 terlihat bahwa semua angka MSA memiliki nilai di atas 0,5. Artinya analisis dapat dilanjutkan.

#### **3).** *Communalities*

Dari (lampiran 3) untuk sampel ke-1 pada tabel **Communalities** terlihat bahwa untuk variabel  $K_1$ , diperoleh nilai sebesar  $0,954 = 95,4\%$ . Hal ini berarti 95,4% variabel  $X_1$  dapat dijelaskan oleh faktor yang terbentuk. Demikian juga untuk variabel  $X_2$  dan  $X_3$ .

## **4).** *Total Variance Explained*

Dari (lampiran 3) untuk sampel ke-1 pada tabel **Total Variance Explained** terlihat bahwa angka *eigenvalues* di bawah 1 tidak dapat digunakan dalam menghitung jumlah faktor yang terbentuk, sehingga proses *factoring* seharusnya berhenti pada pada satu faktor saja.

Faktor satu memiliki *eigenvalues* sebesar 2,664, artinya faktor satu ini dapat menjelaskan 2,664 atau 88,787% dari total *Communalitie*.

## **5).** *Component Matriks dan Component Score Coefficiens Matriks*

Berdasarkan tabel **Component Matrixa** (lampiran 3) untuk sampel ke-1 terlihat bahwa hanya satu faktor yang terbentuk dari ketiga variabel. Hal tersebut berarti bahwa satu faktor adalah jumlah yang paling optimal untuk mereduksi ketiga variabel bebas tersebut.

Dengan menggunakan tabel **Component Score Coefficient Matrix** (lampiran 3) untuk sampel ke-1, diperoleh persamaan untuk faktor baru yang terbentuk adalah sebagai berikut:  $F_1 = 0.367x_1 + 0.357x_2 + 0.337x_3$ . Skor-skor faktor yang dihasilkan dapat digunakan untuk menggantikan skor-skor pada variabel bebas yang asli. Setelah komponen hasil PCA yang bebas multikolinearitas diperoleh maka komponenkomponen tersebut diregresikan atau dianalisis pengaruhnya terhadap variabel tak bebas  $(Y)$  dengan menggunakan analisis regresi linear.

### **6). Model Regresi yang Ideal**

Setelah didapatkan variabel bebas baru  $(F_1)$  yang bebas multikolinearitas melalui teknik PCA, maka langkah berikutnya adalah meregresikan variabel bebas yang baru  $(F_1)$  terhadap variabel tak bebas  $(Y)$ . Karena variabel bebas baru  $(F_1)$  yang terbentuk hanya satu, maka pada model tersebut digunakan analisis regresi linear sederhana sebagai berikut:

$$
Y = \beta_0 + \beta_1 F_1 + \varepsilon_3
$$

Dimana:  $F_1 = 0.367x_1 + 0.357x_2 + 0.337x_3$ 

j

Berdasarkan tabel **Coefficients<sup>a</sup>** (lampiran 4), diperoleh model regresi sebagai berikut:  $Y = 87,121 + 17,568F_1$ 

# **4.2.1.3. Mengatasi Masalah Multikolinearitas dengan Menggunakan Metode Regresi Ridge**

Langkah-langkahnya sebagai berikut:

Berdasarkan variabel-variabel yang digunakan dalam data diperoleh model regresi  $Y = \beta_0 + \beta_1 X_1 + \beta_2 X_2 + \beta_3 X_3$ . Variabel penjelas  $X_1, X_2, X_3$  ditransformasikan ke dalam bentuk baku sesuai dengan persamaan (12).

$$
\mathbf{X}^* \mathbf{y} = \frac{\mathbf{x}_{ij} - \mathbf{\bar{x}}_t}{s_{tt}^{\frac{1}{2}}}, \text{ dengan } t = 1, 2, 3.
$$

Dari data pada lampiran 5 sesuai dengan persamaan (2.8) diperoleh:

$$
S_{11} = \sum (X_1 - \overline{X}_1)^2 = 4635,199771 \quad \sqrt{S_{11}} = 68,08230146
$$
  
\n
$$
S_{22} = \sum (X_2 - \overline{X}_2)^2 = 653,1965429 \quad \sqrt{S_{22}} = 25,55771005
$$
  
\n
$$
S_{33} = \sum (X_3 - \overline{X}_3)^2 = 55,78949286 \quad \sqrt{S_{33}} = 7,469236431
$$

Sehingga berdasarkan data pada lampiran 5 dengan menggunakan persamaan (2.8) diperoleh nilai variabel penjelas dalam bentuk baku (X<sup>\*</sup>) yang terangkum pada lampiran 6. Berdasarkan data pada lampiran 6 diperoleh:

 $\sum X_{1}^{*}X_{2}^{*}=180,304583$  $\sum \mathbf{X^*_{1}X^*_{3}}=35{,}79082681$  $\sum x^*_{2} x^*_{3} - 13,84807324$  Dengan menggunakan persamaan (2.12) diperoleh matriks koefisien

korelasi **R**.

 $\mathbf{R} = \begin{bmatrix} 1 \\ 180, 304583 \\ 35, 79082681 \end{bmatrix}$ 180,304583 35,790826811 13,84807324  $\mathbf{1}$ 13,84807324 1

Invers dari matrik **R** adalah

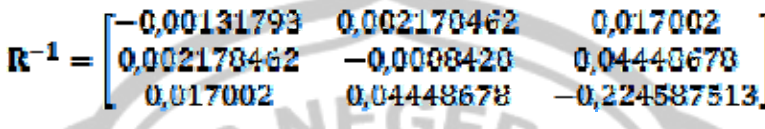

Model regresi linear berganda untuk data yang dibakukan pada lampiran 6 yang sesuai dengan persamaan (2.18) adalah

 $\boldsymbol{\hat{\beta}}_R = \left(\textbf{X}^\prime \textbf{X} + k \textbf{I}\right)^{-1} \textbf{X}^\prime \textbf{Y}$ diperoleh

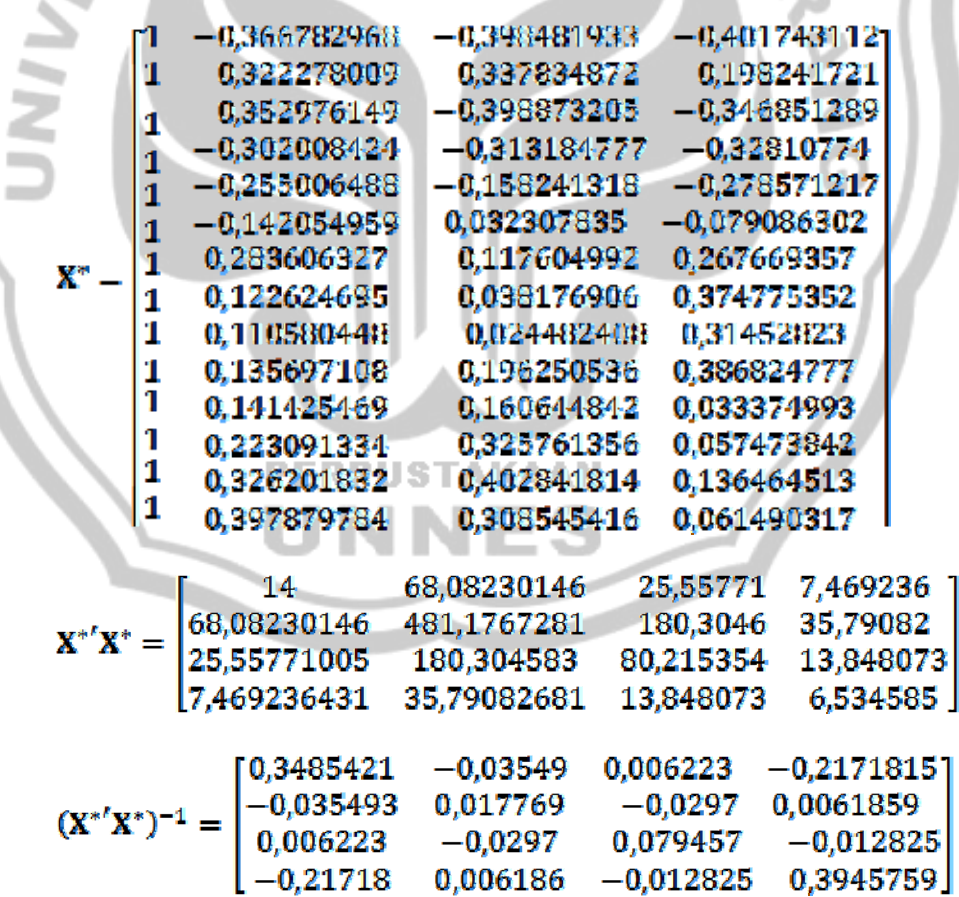

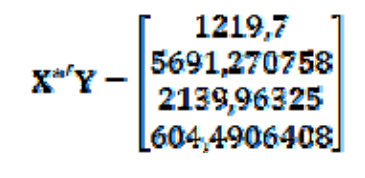

## $Y'Y = [110780, 37]$

Untuk mendapatkan taksiran koefisien regresi ridge maka harus dicari konstanta  $\boldsymbol{k}$  yang tepat sedemikian hingga persamaan (2.18) mempunyai solusi yang stabil.untuk memperoleh nilai konstanta  $k$ . yang sesuai maka digunakan metode iterasi.

Jika digunakan metode kuadrat terkecil sesuai dengan persaman (2.7)

diperoleh 
$$
\hat{\beta}_{\overline{k}} = (\mathbf{X}^T \mathbf{X} + k \mathbf{I})^{-1} \mathbf{X}^T \mathbf{Y}
$$

105,1485097  $= (\mathbf{X}^{*'} \mathbf{X}^{*})^{-1} \mathbf{X}^{n}$ 

 $\hat{\beta}' = [105, 1485 -1, 97959082, 0, 839969379$  $-18,61927017]$ 

 $\hat{\beta}' \hat{\beta} = 11407, 51065$ 

 $\hat{\beta}'$ X'Y = 107525,579

 $\mathbf{Y}'\mathbf{Y}=\widehat{\boldsymbol{\beta}}'\mathbf{X}'\mathbf{Y} = 110{,}78037$  $-107525,579$  $s^2 =$ 228,4850704

Dengan  $n - 14$  dan  $n$ 

Sesuai dengan persamaan (3.1)

$$
T = \frac{tr(X'X)^{-1}}{p} = \frac{0.84034396}{4} = 0.210085987
$$

Dan  $20T^{-1.3} = 152,0245708$ 

Sehingga prosedur iterasinya adalah

Iterasi 1

Diambil  $k_0 = \frac{ps^2}{\beta' \beta} = \frac{913,9402817}{11407,51065} = 0,080117416$  $\widetilde{\beta}_R(k_0) = (X'X + k_0I)^{-1}XY$ 1,110993 0,199038 1,430613 3,146779 | 1219,7  $\begin{array}{cccc} 1,11099 & 11,22315 & 2,079160 & 0,418224 \\ 0,199039 & 2,079161 & 6,665515 & 0,244061 \\ 1,430613 & 0,418224 & 0,244061 & 2,762301 \end{array}$ 5691.27 11451,81735  $\left[ \begin{smallmatrix} 69931,22787\\ 26487,32368\\ 6317,212541 \end{smallmatrix} \right]$  $\hat{\beta}_R(k_0)'$  = [11451,81735 69931,22787 26487,324 6317,212  $\widehat{\beta}_R(k_0)'\widehat{\beta}_R(k_0)=5763006242$ Sehingga diperoleh  $k_1 = \frac{ps^2}{\hat{g}_n(k_0)/\hat{g}_n(k_0)} = \frac{913.9402817}{5763006242} = 0.0000000150507$ Sesuai dengan persamaan (3.1) diperoleh  $\frac{k_1 - k_0}{k_0} = \frac{0.000000159 - 0.080117}{0.080117416} = 0.999998021 < 20T^{-1.3}$ Karena  $\frac{k_1 - k_0}{k_0}$  < 207<sup>-1,3</sup> maka iterasi dihentikan. Selanjutnya digunakan nilai  $k_1$  dan  $\beta_R(k_0)$  sebagai hasil akhir iterasi. Elemen-elemen dari maks  $\hat{\beta}_R(k_0)$  merupakan koefisien regresi ridge sehingga diperoleh:  $\hat{\beta}_{\text{KU}} = 11451,81735$  $\hat{\beta}_{K1} = 69931,22787$ 

 $\hat{\beta}_{\text{\tiny{K2}}} = 26487,32368$ 

 $\hat{\beta}_{\text{KZ}} = 6317,212541$ 

Jadi diperoleh model regresi linear berganda untuk data dalam bentuk baku sebagai berikut:

 $\mathbf{Y} = \hat{\boldsymbol{\beta}}_{R0} + \hat{\boldsymbol{\beta}}_{R1}\mathbf{X}^*_{1} + \hat{\boldsymbol{\beta}}_{R2}\mathbf{X}^*_{2} + \hat{\boldsymbol{\beta}}_{R3}\mathbf{X}^*_{3}$ 

## $\mathbf{Y} = 11451\small{,}817 + 69931\small{,}228\mathbf{X}^* \small{,} + 26487\small{,}32\mathbf{X}^* \small{,} + 6317\small{,}2125\mathbf{X}^* \small{,}$

Jika variabel  $X^*_{1}X^*_{2}X^*_{3}$ dikembalikan ke dalam bentuk variabel asli

$$
X_{1}, X_{2}, X_{3} \text{ dengan mensubstitusikan persamaan (2.8) maka}
$$
\n
$$
X_{ij}^{*} = \frac{X_{ij} - \bar{X}_{i}}{S_{ii}^{\frac{1}{2}}}
$$
\nSehingga diperoleh\n
$$
X_{1}^{*} = \frac{X_{1} - 68,38142857}{68,08230146}
$$
\n
$$
X_{2}^{*} = \frac{X_{2} - 27,28428571}{25,55771005}
$$
\n
$$
X_{3}^{*} = \frac{X_{3} - 6,960714286}{7,469236431}
$$

d m  $\sim$ 

Diperoleh model regresi linear berganda untuk variabel bebas  $X$ .

$$
Y = 11451,817 + 69931,228 \frac{X_1 - 68,3814}{68,08230146} + 26487,32 \frac{X_2 - 27,284}{25,55771005} + 6317,212 \frac{X_3 - 6,9607}{7,469236431} = 11451,817 + 1027,157X_1 - 4635,1998 + 1036,373X_2 653,1965 + 845,764X_3 - 55,78949
$$

$$
= 6596831431 + 1027.157 \mathbf{X}_1 + 1036.3731 \mathbf{X}_2 + 845.764 \mathbf{X}_3.
$$

#### **4.2.1. Simulasi Sampel Ke-2:**

Langkah-langkah untuk menyelesaikannya adalah sebagai berikut:

#### **4.2.5.3. Uji Multikolinearitas**

Untuk menguji ada tidaknya multikolinearitas, akan digunakan nilai toleransi dan VIF. Dengan menggunakan bantuan SPSS 16.0, dapat diperoleh nilai Toleransi dan VIF untuk data sampel di atas pada tabel **Coefficients**<sup>ª</sup> (lampiran 2).

Berdasarkan tabel **Coefficients<sup>a</sup>** (lampiran 2) untuk sampel ke-2, terlihat bahwa semua nilai VIF melebihi 10 dan semua nilai toleransi kurang dari 0,1. Maka dapat disimpulkan bahwa terdapat multikolinearitas pada data.

# **4.2.5.3. Mengatasi Masalah Multikolinearitas dengan Menggunakan Metode** *Principal Component Analysis* **(PCA)**

 Selanjutnya dilakukan proses untuk menghilangkan adanya multikolinearitas. Metode pertama yang digunakan adalah dengan metode PCA. Langkah-langkahnya sebagai berikut:

#### **1). KMO dan** *Barlett Test*

Dari (lampiran 3) untuk sampel ke-2 pada tabel **KMO and Bartlett's Test** menunjukkan bahwa nilai KMO = 0,744 berada pada 0,5 dan 1, maka analisis faktor layak digunakan.

Sedangkan *Barlett Test* digunakan untuk menguji apakah benar variabel-variabel yang dilibatkan berkorelasi.

Hipotesis:

 $H_{\nu}$ = tidak ada korelasi antar variabel bebas

 $H_1$ = ada korelasi antar variabel bebas

Kriteria uji dengan melihat *ρ-value* (signifikansi). Terima *H*<sub>v</sub> jika Sig. > 0,05. Dari (lampiran 3) untuk sampel ke-2 pada tabel **KMO and Bartlett's Test** menunjukkan bahwa nilai chi-square = 36,774 dengan derajat kebebasan 3, dan  $\rho$ *-value* (0,000) < 0,05, maka  $\mathbf{H}_0$  ditolak. Artinya terdapat korelasi antar variabel bebas.

#### **2).** *Anti Image Matriks* **(MSA)**

Berdasarkan kriteria angka MSA, pada tabel **Anti-image Matrices** (lampiran 3) untuk sampel ke-2 terlihat bahwa semua angka MSA memiliki nilai di atas 0,5. Artinya analisis dapat dilanjutkan.

#### **3).** *Communalities*

Dari (lampiran 3) untuk sampel ke-2 pada tabel **Communalities** terlihat bahwa untuk variabel  $X_1$ , diperoleh nilai sebesar 0,996 = 99,6%. Hal ini berarti 99,6% variabel  $X_1$  dapat dijelaskan oleh faktor yang terbentuk. Demikian juga untuk variabel  $X_2$  dan  $X_3$ .

## **4).** *Total Variance Explained*

Dari (lampiran 3) untuk sampel ke-2 pada tabel **Total Variance Explained** terlihat bahwa angka *eigenvalues* di bawah 1 tidak dapat digunakan dalam menghitung jumlah faktor yang terbentuk, sehingga proses *factoring* seharusnya berhenti pada pada satu faktor saja.

Faktor satu memiliki *eigenvalues* sebesar 2,981, artinya faktor satu ini dapat menjelaskan 2,981 atau 99,375% dari total *Communalitie*.

#### **5).** *Component Matriks dan Component Score Coefficiens Matriks*

Berdasarkan tabel **Component Matrix<sup>a</sup>** (lampiran 3) untuk sampel ke-2, terlihat bahwa hanya satu faktor yang terbentuk dari ketiga variabel. Hal tersebut berarti bahwa satu faktor adalah jumlah yang paling optimal untuk mereduksi ketiga variabel bebas tersebut.

Dengan menggunakan tabel **Component Score Coefficient Matrix** (lampiran 3) untuk sampel ke-2, diperoleh persamaan untuk faktor baru yang terbentuk adalah sebagai berikut:  $F_1 = 0.335x_1 + 0.333x_2 + 0.335x_3$ . Skor-skor faktor yang dihasilkan dapat digunakan untuk menggantikan skor-skor pada variabel bebas yang asli. Setelah komponen hasil PCA yang bebas multikolinearitas diperoleh maka komponen-komponen tersebut diregresikan atau dianalisis pengaruhnya terhadap variabel tak bebas  $(Y)$  dengan menggunakan analisis regresi linear.

### **Model Regresi yang Ideal**

Setelah didapatkan variabel bebas baru  $(F_1)$  yang bebas multikolinearitas melalui teknik PCA, maka langkah berikutnya adalah meregresikan variabel bebas yang baru  $(F_1)$  terhadap variabel tak bebas  $(Y)$ . Karena variabel bebas baru  $(F_1)$  yang terbentuk hanya satu, maka pada model tersebut digunakan analisis regresi linear sederhana sebagai berikut:

$$
Y = \beta_0 + \beta F_1 + \varepsilon_i
$$

Dimana:  $F_1 = 0.335x_1 + 0.333x_2 + 0.335x_3$ 

Berdasarkan tabel **Coefficients**<sup>a</sup> (lampiran 4) untuk sampel ke-2, diperoleh model regresi sebagai berikut:

 $Y = 108532.4 + 94404.721F_1$ 

#### **4.2.5.3. Mengatasi Masalah Multikolinearitas dengan Menggunakan**

#### **Metode Regresi Ridge**

Langkah-langkahnya sebagai berikut:

Berdasarkan variabel-variabel yang digunakan dalam data diperoleh model regresi  $Y = \beta_0 + \beta_1 X_1 + \beta_2 X_2 + \beta_3 X_3$ . Variabel penjelas  $X_1, X_2, X_3$  ditransformasikan ke dalam bentuk baku sesuai dengan persamaan (12).

$$
\mathbf{X}^* \mathbf{y} = \frac{\mathbf{X}_{ij} - \mathbf{X}_i}{s_{it}^2}, \text{ dengan } i = 1, 2, 3.
$$

Dari data pada lampiran 5 sesuai dengan persamaan (2.8) diperoleh:

$$
S_{11} = \Sigma(X_1 - \overline{X}_1)^2 = 42200305,33
$$
  $\sqrt{S_{11}} = 6496,791926$   
\n $S_{22} = \Sigma(X_2 - \overline{X}_2)^2 = 3,0633E + 11$   $\sqrt{S_{22}} = 553474,704$   
\n $S_{33} = \Sigma(X_3 - \overline{X}_3)^2 = 40009903,73$   $\sqrt{S_{33}} = 6325,338231$ 

Sehingga berdasarkan data pada lampiran 5 dengan menggunakan persamaan (2.8) diperoleh nilai variabel penjelas dalam bentuk baku  $(X^*)$  yang terangkum pada lampiran 6.

Berdasarkan data pada lampiran 6 diperoleh:

 $\sum X^*_{-1}X^*_{-2}=0.985843$  $\sum X^*_{-1}X^*_{-3}=0.999021$ 

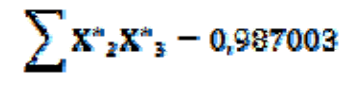

Dengan menggunakan persamaan (2.12) diperoleh matriks koefisien

korelasi $\mathbf{R}$ .

 $R = \begin{bmatrix} 1 \\ 0.985843 \\ 0.999021 \end{bmatrix}$ 0,985843 0,999021  $\frac{1}{0,987003}$ 0.987003 1

Invers dari matrik  $\bf{R}$  adalah

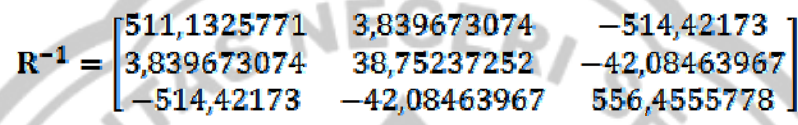

Model regresi linear berganda untuk data yang dibakukan pada lampiran 3 yang sesuai dengan persamaan (2.18) adalah  $\hat{\beta}_R = (\mathbf{X}^T \mathbf{X} + k \mathbf{I})^{-1} \mathbf{X}^T \mathbf{Y}$  diperoleh  $-0.32518614$  $-0,2937 -0,401743112$  $-0,29466672$ 1  $-0.27069771$  $-0,25054$  $-0.23774 -0.251823161$  $-0.23914367$  $-0.20146 - 0.235381352$  $-0.22313577$  $\mathbf{I}$  $-0.1878876$  $-0.16463 -0.199177755$ 1  $-0.116178241$  $-0.10707849$  $-0,12353$  $\mathbf{1}$  $-0,0481$  $-0.010887438$ 1  $-0,00456636$ 0.037916149 0,005834 0,032746602 1 0,158437171 0.030696 0.156534449 1 0.187682374 0.113384 0.186572368 1 1 0,304663187 0,265595 0,306724046 0,374851675 1 0,417658 0,378815052 1 0.528004186 0,600638 0,536118894 1 0.064698599 0,105806 0,060255012 L1.  $-0.29855761$  $-0,26991$  $-0.297038134$ 0 Ō  $\mathbf{a}$  $\mathbf{X}^{*'}\mathbf{X}^{*}=\begin{bmatrix} 0 \\ 0 \\ 0 \end{bmatrix}$  $\begin{array}{c} 1 \\ 0,985842807 \end{array}$ 0,985842807 0,999020572 1 0,987003 0.999020572 0,987003 1

$$
(\mathbf{X}^{*}^{\ast}\mathbf{X}^{*})^{-1} = \begin{bmatrix} 0.0667 & 0 & 0 & 0 \\ 0 & 511.1326 & 3.839673074 & -514.4217302 \\ 0 & 3.839678 & 38.75237252 & -42.08463967 \\ 0 & -514.422 & -42.08463967 & 556.4555778 \end{bmatrix}
$$

$$
\mathbf{X}^{*}^{\ast} \mathbf{Y} = \begin{bmatrix} 1627986 \\ 347721.1158 \\ 359713.5839 \\ 348974.2028 \end{bmatrix}
$$

 $Y'Y - [3,11456E + 11]$ 

Untuk mendapatkan taksiran koefisien regresi ridge maka harus dicari konstanta  $k$  yang tepat sedemikian hingga persamaan (2.18) mempunyai solusi yang stabil.untuk memperoleh nilai konstanta yang sesuai maka digunakan metode iterasi.

Jika digunakan metode kuadrat terkecil sesuai dengan persaman (2.7)

diperoleh 
$$
\hat{\beta}_E
$$
 = ( $\mathbf{X}'\mathbf{X} + k\mathbf{I}$ )<sup>-1</sup> $\mathbf{X}'\mathbf{Y}$   
\n
$$
\hat{\beta} = (\mathbf{X}^{n'}\mathbf{X}^n)^{-1}\mathbf{X}'\mathbf{Y} = \begin{bmatrix} 108532.4 \\ -407140.6305 \\ 588436.6297 \\ 174927,0559 \end{bmatrix}
$$
\n
$$
\hat{\beta}' = [108532.4 \quad -407140.6305 \quad 586436.6297 \quad 174927,0559]
$$
\n
$$
\hat{\beta}'\hat{\beta} = 5,544E + 11
$$
\n
$$
\hat{\beta}'\mathbf{X}'\mathbf{Y} = 3,07832E + 11
$$
\n
$$
\mathbf{s}^2 = \frac{\mathbf{Y}'\mathbf{Y} - \hat{\beta}'\mathbf{X}'\mathbf{Y}}{n - p} = \frac{8,114E + 11 - 3,07832E + 11}{15 - 4} = 241640350.4
$$

Dengan  $n = 15$  dan  $p = 4$ .

Sesuai dengan persamaan (3.1)

$$
T = \frac{tr(\mathbf{X}'\mathbf{X})^{-1}}{p} = \frac{1106,407194}{4} = 276,6017985
$$

Dan  $20T^{-1.3} = 0.013386004$ 

Sehingga prosedur iterasinya adalah

Iterasi ke-1

Diambil 
$$
k_0 = \frac{ps^2}{\beta'\beta} = \frac{966561401.5}{5.544B + 11} = 0.001743437
$$

 $\hat{\beta}_K(k_0) = (\mathbf{X}'\mathbf{X} + k_0\mathbf{I})^{-1}\mathbf{X}'\mathbf{Y}$ 

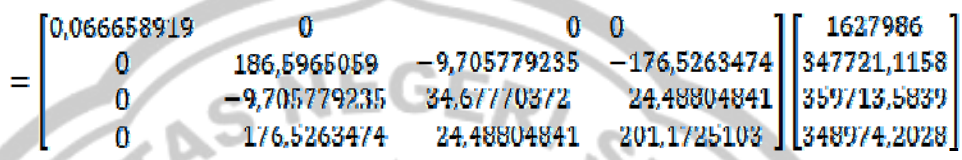

108519,7868 3394, 39542

 $\beta_R(k_0)' = [108519,7868]$  $-210896,75$  553439,5248 13394,2954

$$
\beta_R(k_n)^2 \beta_R(k_n) = 3{,}62729\text{B} + 11
$$

Sehingga diperoleh

$$
l\epsilon_1 = \frac{p s^2}{\beta_R(k_0)'\beta_R(k_0)} = \frac{966561401.5}{3.627298 + 11} = 0.002664695
$$

Sesuai dengan persamaan (3.1) diperoleh

$$
\frac{k_1 - k_0}{k_0} = \frac{0.00267 - 0.00174}{0.001743487} = 0.52842 > 207^{-1.3}
$$

Karena  $\frac{k_1-k_0}{k_0} > 20T^{-1.3}$  maka iterasi dilanjutkan.

Iterasi ke-2

Diambil  $k_1 = 0.002664695$ 

 $\widetilde{\boldsymbol\beta}_R(k_1) = (\mathbf{X}' \ \mathbf{t} + k_1 \mathbf{I})^{-1} \mathbf{X}' \mathbf{Y}$ 

1627986 0.066654826 0  $\mathbf{u}$   $\mathbf{u}$ 141,1324  $-11,01943649$   $-129,772$ 347721.1158 0  $-11,01943649$  33,03772305  $-21,5423008$  359713,5839  $\bf{0}$  $-21,5423008$  151,5036973 | 348974,2028 |  $-129,772$  $\alpha$ 108513,123 176256,37 14719,7452 2705.109  $\hat{\beta}_R(k_1)'$  = [108513,123 -176256,37 534719,7452 -2705,109]  $\widetilde{\beta}_R(k_1)'\widetilde{\beta}_R(k_1)=3.28774\mathrm{E}+11$ Sehingga diperoleh  $\frac{ps^2}{\beta_R(k_1)'\beta_R(k_1)}$  $\frac{966561401,5}{3,28774B+11}$  $= 0.002939897$ Sesuai dengan persamaan (3.1) diperoleh  $k_2 - k_1 = 0.002939897 - 0.002664695$  $20T^{-1.3}$  $= 0.10227695 >$ 0.002664695  $\boldsymbol{k}_1$ Karena  $\frac{k_z - k_1}{k_1}$ :» 20  $T^{-1.5}$  maka iterasi dilanjutkan. u Iterasi ke-3 Diambil  $k_2 = 0.002939897$  $\widehat{\beta}_R(k_2) = (\mathbf{X}'\mathbf{X} + \mathbf{R}'\mathbf{Y}_2\mathbf{I})^{-1}\mathbf{X}'\mathbf{Y}$ **PERPUSTAKAAN** [0.066653603] 0.  $\mathbf{0}$   $\mathbf{0}$ 1627986  $-11,2301 -120,127$ 0 131.6933 347721.1158  $-11,2301$  32,58363101 -20,8796401 359713,5839 0  $-120,127$   $-20,8796401$   $141,2024542$  | 348974,2028 0  $[108511, 1326]$  $-168305,302$ 529364,6043  $-5354.31418$  $\hat{\beta}_R(k_2)' = [108511, 1326 -168305, 302 -529364, 6043 -5354, 31]$ 

 $\hat{\beta}_{\kappa}(k_{\lambda})'\hat{\beta}_{\kappa}(k_{\lambda}) = 3{,}20367B + 11$ 

Sehingga diperoleh

$$
k_3 = \frac{p s^2}{\beta_R(k_2)' \beta_R(k_2)} = \frac{966561401.5}{3,20357E + 11} = 0,003017139
$$

Sesuai dengan persamaan (3.1) diperoleh

)

$$
\frac{k_3 - k_2}{k_2} = \frac{0.003017139 - 0.002939897}{0.002939897} = 0.02627393 < 20T^{-1.3}
$$

Karena  $\frac{k_2 - k_1}{k_1}$  < 207<sup>-1,3</sup> maka iterasi dihentikan.

Selanjutnya digunakan nilai  $k_3$  dan  $\beta_R(k_2)$  sebagai hasil akhir iterasi. Elemen-elemen dari maks  $\beta_n(k_n)$  merupakan koefisien regresi ridge sehingga diperoleh:

$$
\widehat{\beta}_{R0}=108511{,}1326
$$

$$
l_{R1} = -166305,302
$$

 $= 529364, 6043$  $\beta_{R2}$ 

$$
\hat{\mathbf{f}}_{B3} = -5354.31
$$

Jadi diperoleh model regresi linear berganda untuk data dalam bentuk baku sebagai berikut:

$$
\mathbf{Y} = \hat{\beta}_{R0} + \hat{\beta}_{R1} \mathbf{X}_{1}^* + \hat{\beta}_{R2} \mathbf{X}_{2}^* + \hat{\beta}_{R3} \mathbf{X}_{3}^* \n\mathbf{Y} = 100511.13 - 168305.302 \mathbf{X}_{1}^* + 529364.6043 \mathbf{X}_{2}^* - 5354.31 \mathbf{X}_{3}^*
$$

Jika variabel  $X^*_{1}$ ,  $X^*_{2}$ ,  $X^*_{3}$ dikembalikan ke dalam bentuk variabel asli  $X_1, X_2, X_3$  dengan mensubstitusikan persamaan (2.8) maka

$$
\mathbf{X}^* \mathbf{y} = \frac{\mathbf{X}_{ij} - \overline{\mathbf{X}}_t}{S_{ii}^{\frac{1}{2}}}
$$

Sehingga diperoleh

$$
X_{1}^{*} = \frac{X_{1} - 2524,666667}{6496,791926}
$$

$$
X_{2}^{*} = \frac{X_{2} - 225220,9}{553474,7042}
$$

$$
X_{3}^{*} = \frac{X_{3} - 2063,867}{6325,338231}
$$

Diperoleh model regresi linear berganda untuk variabel bebas  $X$ .

$$
Y = 108511,1326 + 69931,2\left(\frac{X_1 - 2524,67}{6496,79}\right) + 26487,3\left(\frac{X_2 - 225220,9}{553474,7}\right) + 6317,2\left(\frac{X_3 - 2063,9}{6325,338}\right)
$$

=  $108511,13 - 25,91X_1 + 65403,8 + 0,96X_2 - 215409,9 - 0,85X_3$  $+ 1747.04$ 

$$
= -39747.99046 - 25.91X_1 + 0.96X_2 - 0.05X_3.
$$

#### **4.2.2. Simulasi Sampel Ke-3:**

Langkah-langkah untuk menyelesaikannya adalah sebagai berikut:

#### **4.2.5.3. Uji Multikolinearitas**

Untuk menguji ada tidaknya multikolinearitas, akan digunakan nilai toleransi dan VIF. Dengan menggunakan bantuan SPSS 16.0, dapat diperoleh nilai Toleransi dan VIF untuk data di atas pada tabel Coefficients<sup>a</sup> (lampiran 2).

Berdasarkan tabel **Coefficients<sup>a</sup>** (lampiran 2) untuk sampel ke-3, terlihat bahwa semua nilai VIF melebihi 10 dan semua nilai toleransi kurang dari 0,1. Maka dapat disimpulkan bahwa terdapat multikolinearitas pada data.
### **4.2.5.3. Mengatasi Masalah Multikolinearitas dengan Menggunakan**

# **Metode** *Principal Component Analysis* **(PCA)**

 Selanjutnya dilakukan proses untuk menghilangkan adanya multikolinearitas. Metode pertama yang digunakan adalah dengan metode PCA. Langkah-langkahnya sebagai berikut:

## **1). KMO dan** *Barlett Test*

Dari (lampiran 3) untuk sampel ke-3 pada tabel **KMO and Bartlett's Test** menunjukkan bahwa nilai KMO = 0,711 berada pada 0,5 dan 1, maka analisis faktor layak digunakan.

Sedangkan *Barlett Test* digunakan untuk menguji apakah benar variabel-variabel yang dilibatkan berkorelasi.

Hipotesis:

 $H_{\nu}$ = tidak ada korelasi antar variabel bebas

 $H_1$ = ada korelasi antar variabel bebas

Kriteria uji dengan melihat *ρ-value* (signifikansi). Terima *H*<sub>v</sub> jika Sig. > 0,05. Dari (lampiran 3) untuk sampel ke-3 pada tabel **KMO and Bartlett's Test** menunjukkan bahwa nilai chi-square = 276,394 dengan derajat kebebasan 3, dan *ρ-value* (0,000) < 0,05, maka  $ll_0$  ditolak. Artinya terdapat korelasi antar variabel bebas.

# **2).** *Anti Image Matriks* **(MSA)**

Berdasarkan kriteria angka MSA, pada tabel **Anti-image Matrices** dari (lampiran 3) untuk sampel ke-3 terlihat bahwa semua angka MSA memiliki nilai di atas 0,5. Artinya analisis dapat dilanjutkan.

### **3).** *Communalities*

Dari (lampiran 3) untuk sampel ke-3 pada tabel **Communalities** terlihat bahwa untuk variabel  $X_1$ , diperoleh nilai sebesar 0,99 = 99%. Demikian juga untuk variabel  $X_2$  dan  $X_3$ .

### **4).** *Total Variance Explained*

Dari (lampiran 3) untuk sampel ke-3 pada tabel **Total Variance Explained** terlihat bahwa angka *eigenvalues* di bawah 1 tidak dapat digunakan dalam menghitung jumlah faktor yang terbentuk, sehingga proses *factoring* seharusnya berhenti pada pada satu faktor saja.

Faktor satu memiliki *eigenvalues* sebesar 2,956, artinya faktor satu ini dapat menjelaskan 2,956 atau 98,522% dari total *Communalitie*.

# **5).** *Component Matriks dan Component Score Coefficiens Matriks*

Berdasarkan tabel **Component Matrix<sup>a</sup>** (lampiran 3) untuk sampel ke-3, terlihat bahwa hanya satu faktor yang terbentuk dari ketiga variabel. Hal tersebut berarti bahwa satu faktor adalah jumlah yang paling optimal untuk mereduksi ketiga variabel bebas tersebut.

Dengan menggunakan tabel **Component Score Coefficient Matrix** (lampiran 3) untuk sampel ke-3, diperoleh persamaan untuk faktor baru yang terbentuk adalah sebagai berikut:  $F_1 = 0.337x_1 + 0.334x_2 + 0.337x_3$ . Skor-skor faktor yang dihasilkan dapat digunakan untuk menggantikan skor-skor pada variabel bebas yang asli. Setelah komponen hasil PCA yang bebas multikolinearitas

diperoleh maka komponen-komponen tersebut diregresikan atau dianalisis pengaruhnya terhadap variabel tak bebas  $(Y)$  dengan menggunakan analisis regresi linear.

## **Model Regresi yang Ideal**

Setelah didapatkan variabel bebas baru  $(F_1)$  yang bebas multikolinearitas melalui teknik PCA, maka langkah berikutnya adalah meregresikan variabel bebas yang baru  $(F_1)$  terhadap variabel tak bebas  $(Y)$ . Karena variabel bebas baru  $(F_1)$  yang terbentuk hanya satu, maka pada model tersebut digunakan analisis regresi linear sederhana sebagai berikut:

$$
Y = \beta_{\alpha} + \beta_1 F_1 + \varepsilon_k
$$

Dimana:  $P_1 = 0.337x_1 + 0.334x_2 + 0.337x_3$ 

Berdasarkan tabel **Coefficients**<sup>a</sup> (lampiran 4) untuk sampel ke-3, diperoleh model regresi sebagai berikut:  $Y = 8,330E9 + 8,408E9F<sub>1</sub>$ .

# **4.2.5.3. Mengatasi Masalah Multikolinearitas dengan Menggunakan**

### **Metode Regresi Ridge**

**PERPUSTAKAAN** Langkah-langkahnya sebagai berikut:

Berdasarkan variabel-variabel yang digunakan dalam data diperoleh model regresi  $Y = \beta_0 + \beta_1 X_1 + \beta_2 X_2 + \beta_3 X_3$ . Variabel penjelas  $X_1, X_2, X_3$  ditransformasikan ke dalam bentuk baku sesuai dengan persamaan (12).

$$
\mathbf{X}^* \mathbf{y} = \frac{\mathbf{x}_{ij} - \mathbf{\bar{x}}_i}{s_{it}^2}
$$
, dengan  $i = 1, 2, 3$ .

Dari data pada lampiran 5 sesuai dengan persamaan (2.8) diperoleh:

$$
S_{11} = \sum (X_1 - \overline{X}_1)^2 = 5,50962E + 15
$$
  $\sqrt{S_{11}} = 74226813,18$   
\n $S_{22} = \sum (X_2 - \overline{X}_2)^2 = 4,44862E + 17$   $\sqrt{S_{22}} = 666979505,4$   
\n $S_{33} = \sum (X_3 - \overline{X}_3)^2 = 8,43192E + 18$   $\sqrt{S_{33}} = 2903776121$ 

Sehingga berdasarkan data pada lampiran 5 dengan menggunakan persamaan (2.8) diperoleh nilai variabel penjelas dalam bentuk baku  $(X^*)$  yang terangkum pada lampiran 6.

Berdasarkan data pada lampiran 6 diperoleh:

 $\sum X^*_{1}X^*_{2} = 0.965113148$ 

 $\sum$ **X**\*<sub>1</sub>**X**\*<sub>3</sub> - 0,997845266

 $\sum X^*_{-2}X^*_{-3} = 0.970435754$ 

Dengan menggunakan persamaan (2.12) diperoleh matriks koefisien

korelasi **R**.

$$
\mathbf{R} = \begin{bmatrix} 1 & 0.965113148 & 0.997645266 \\ 0.965113148 & 1 & 0.970435754 \\ 0.997845266 & 0.970435754 & 1 \end{bmatrix}
$$

Invers dari matrik **R** adalah

$$
\mathbf{R}^{-1} = \begin{bmatrix} 242,3913805 & 13,44628339 & -254,917846 \\ 13,44628339 & 17,91198291 & -30,7997389 \\ -254,917846 & -30,7997389 & 285,2577332 \end{bmatrix}
$$

Model regresi linear berganda untuk data yang dibakukan pada lampiran 3 yang sesuai dengan persamaan (2.18) adalah  $\beta_{\kappa} = (X'X + kI)^{-1}XY$  diperoleh

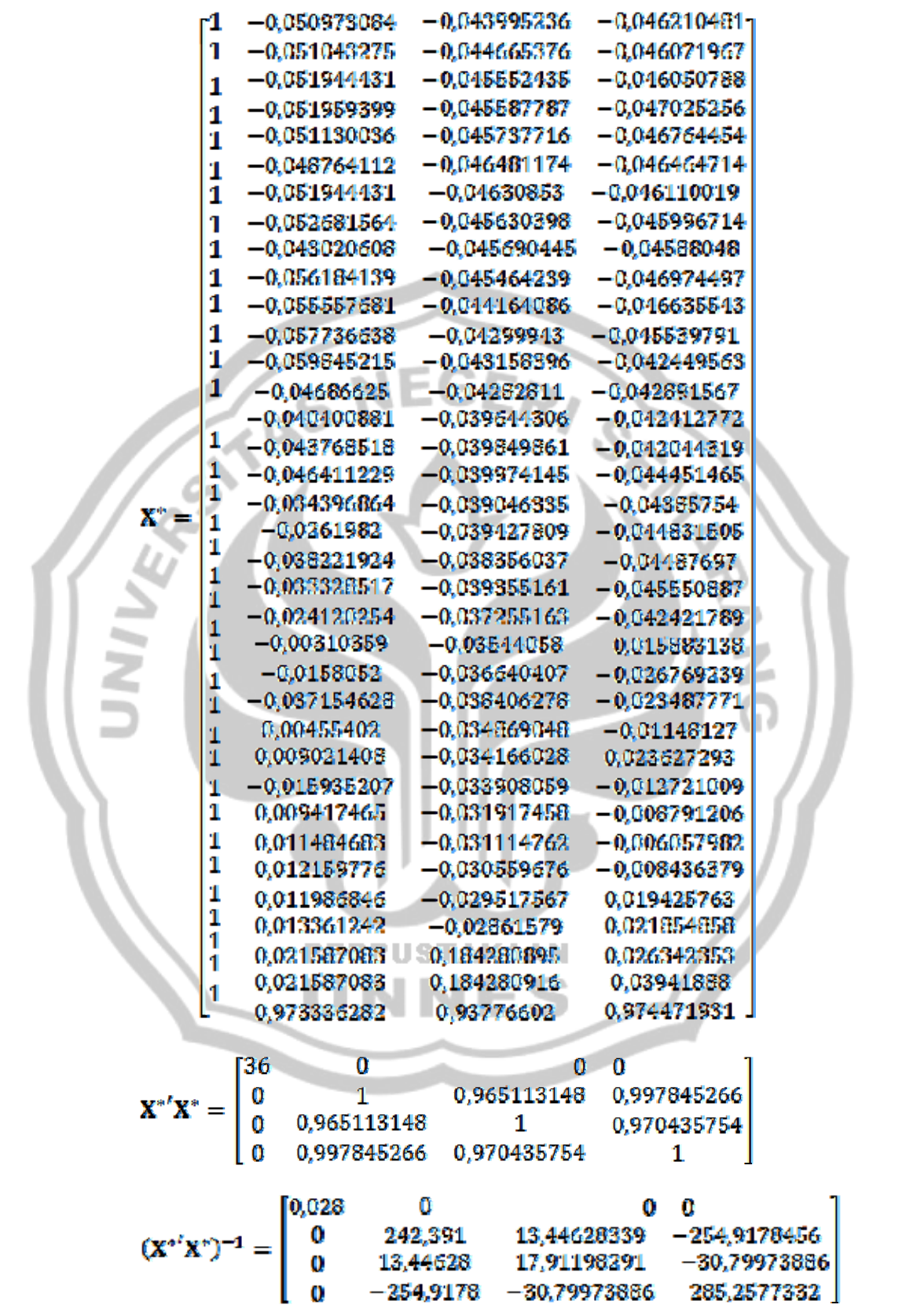

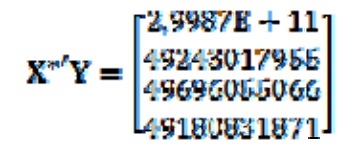

# $Y'Y = [5,51145E + 21]$

Untuk mendapatkan taksiran koefisien regresi ridge maka harus dicari konstanta  $k$  yang tepat sedemikian hingga persamaan (2.18) mempunyai solusi yang stabil.untuk memperoleh nilai konstanta k yang sesuai maka digunakan metode iterasi.

Jika digunakan metode kuadrat terkecil sesuai dengan persaman (2.7)

diperoleh 
$$
\hat{\beta}_R
$$
 = (**X'X** + *k*I)<sup>-1</sup>**XYY**  
\n $\hat{\beta}$  = (**X**<sup>-/-</sup>**X**<sup>2</sup>)<sup>-1</sup>**X'Y** =  $\begin{bmatrix}\n 83297/1409 \\
97533694818 \\
-64336981623\n\end{bmatrix}$   
\n $\hat{\beta}'$  = [832971409 67238635163 37533684819 -54336951623]\n  
\n $\hat{\beta}'\hat{\beta}$  = 8,9517E + 21  
\n $\hat{\beta}'X'Y = 5,0018E + 21$   
\n $s^2 = \frac{Y'Y - \hat{\beta}'X'Y}{n - p} = \frac{5,51145E + 21 - 5,0018E + 21}{36 - 4} = 1,4157E + 19$   
\nDengan *n* = 36 dan *p* = 4.  
\nSesuai dengan persamaan (3.1)  
\n $T = \frac{kr(X/N)^{-1}}{a} = \frac{5+6,563874+}{4} = 136,3972186$   
\nDan 20T<sup>-1,3</sup> = 0,083556977

Sehingga prosedur iterasinya adalah

Iterasi ke-1

Diambil  $k_0 = \frac{ps^2}{\beta' \beta} = \frac{5,66281E + 19}{8,9517E + 21} = 0,00632596$  $\widehat{\beta}_B(k_0) = (X'X + k_0I)^{-1}XY$  $\begin{array}{cccc} 0 & 0 & 0 \\ 59,61518078 & -2,414720682 & -56,78418017 \\ 2,414720682 & 14,28212479 & 11,37838771 \end{array}$ 0,027772897 |2,9987E | 0 11,37838771 49696055066  $-56,78418017$   $11,37838771$   $68,27193409$   $149180831871$ 832825064 22936107775<br>31258553023   $\beta_R$  (  $\neg$ <sub>0</sub>)<sup> $\prime$ </sup> 4014874222]  $=$  [832825064 22936107775 31258553023  $\hat{\beta}_R(k_0)^{\prime} \hat{\beta}_R(k_0) = 1.58864B + 21$ Sehingga diperoleh  $k_1 = \frac{p z^3}{\hat{\beta}_R(k_0)'\hat{\beta}_R(k_0)} = \frac{5.66281E + 19}{1.58664E + 21} = 0.035645618$ Sesuai dengan persamaan (3.1) diperoleh  $\frac{k_1 - k_0}{k_0} = \frac{0.035645618 - 0.00632596}{0.00632596} = 4.634815641 > 207^{-1.8}$ Karena  $\frac{k_1 - k_0}{k_0}$  > 20 $T^{-1,3}$  maka iterasi dilanjutkan. **PERPUSTAKAAN** Iterasi ke-2 Diambil  $k_1 = 0.035645618$ 

 $\hat{\beta}_R(k_1) = (X'X + k_1I)^{-1}X'Y$ 

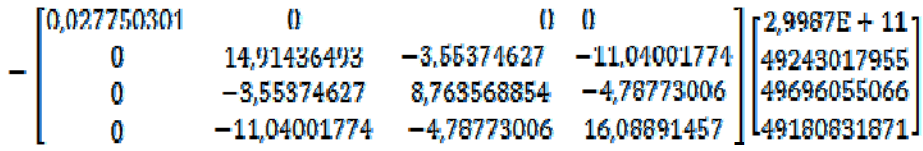

8321474532 14863913402 053061814 l 9691113590 .

$$
\widetilde{\beta}_R(k_1)'
$$
\n
$$
= [8321474532 \quad 14863913402 \quad 25053061814 \quad 9691113590]
$$

 $\hat{\beta}_R(k_1)' \hat{\beta}_R(k_1) = 1.01176E + 21$ 

Sehingga diperoleh

$$
k_2 = \frac{p\overline{s}^2}{\hat{\beta}_R(k_1)\hat{\beta}_R(k_1)} = \frac{5,66281E + 19}{1,01176E + 21} = 0,055970086
$$

Sesuai dengan persamaan (3.1) diperoleh

 $k_2 - k_1$  0,055970086 - 0,035645618  $= 0.570181393 > 20T$ 0,035645618

Karena  $\frac{k_2 - k_4}{k_1}$  > 207<sup>-1,3</sup> maka iterasi dilanjutkan.

Iterasi ke-3

Diambil  $k_2 = 0.055970066$ 

 $\beta_R(k_2) = (X'X + k_2I)^{-1}X'Y$ 

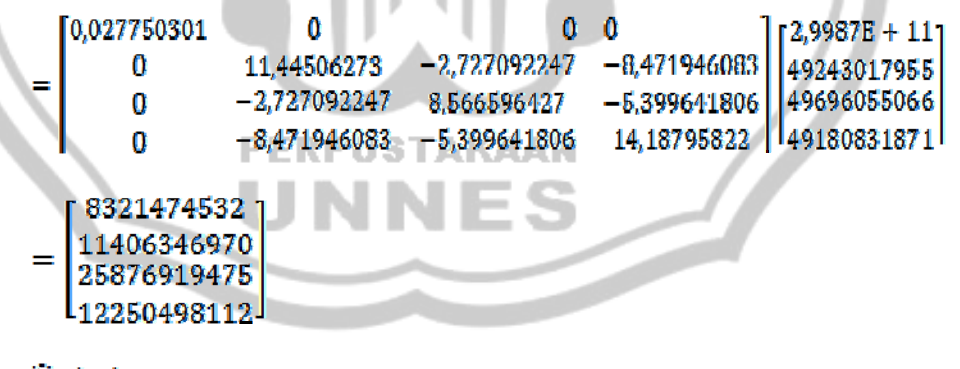

 $\hat{\beta}_R(k_2)'$ 

 $=[8321474532 \quad 11406346970 \quad 25876919475 \quad 12250498112]$ 

$$
\widetilde{\beta}_R(k_2)^{\prime}\widetilde{\beta}_R(k_2) = 1.01904B + 21
$$

Sehingga diperoleh

$$
k_3 = \frac{ps^2}{\hat{\beta} \cdot (k_2)' \hat{\beta}_R(k_2)} = \frac{5,66281E + 19}{1,01904E + 21} = 0,055569968
$$

Sesuai dengan persamaan (3.1) diperoleh

$$
\frac{k_3 - k_2}{k_2} - \frac{0.055569966 - 0.055970086}{0.055970086} = -0.007148784 < 20T^{-1.3}
$$

Karena  $\frac{k_2 - k_1}{k_1}$  < 20 $T^{-1.3}$  maka iterasi dihentikan.

Selanjutnya digunakan nilai  $k_3$  dan  $\hat{\beta}_R(k_2)$  sebagai hasil akhir iterasi. Elemen-elemen dari maks  $\hat{\beta}_R(k_2)$  merupakan koefisien regresi ridge sehingga diperoleh:

 $\ddot{\beta}_{R0} = 8321474532$ 

 $\ddot{\beta}_{R1} = 11406346970$ 

 $\ddot{\beta}_{R2} = 25876919475$ 

 $\beta_{R3} = 12250498112$ 

Jadi diperoleh model regresi linear berganda untuk data dalam bentuk baku sebagai berikut:

$$
\mathbf{Y} = \widehat{\boldsymbol{\beta}}_{R0} + \widehat{\boldsymbol{\beta}}_{R1} \mathbf{X}^* + \widehat{\boldsymbol{\beta}}_{R2} \mathbf{X}^* + \widehat{\boldsymbol{\beta}}_{R3} \mathbf{X}^* +
$$

 $\mathbf{Y}=8321474532+1140634697\mathbf{X}^*_{1}+25876919475\mathbf{X}^*_{2}\\+12250498112\mathbf{X}^*_{3}$ 

Jika variabel  $X^*$ <sub>1</sub>,  $X^*$ <sub>3</sub>,  $X^*$ <sub>3</sub> dikembalikan ke dalam bentuk variabel asli

 $X_1, X_2, X_3$  dengan mensubstitusikan persamaan (2.8) maka

$$
\mathbf{X}^* \mathbf{y} = \frac{\mathbf{X}_{ij} - \overline{\mathbf{X}}_t}{S_{ii}^{\frac{1}{2}}}
$$

Sehingga diperoleh

$$
X_{1}^{*} = \frac{X_{1} - 8933869.61}{74226813.18}
$$

$$
X_{2}^{*} = \frac{X_{2} - 33342540.5}{666979505.4}
$$

$$
X_{3}^{*} = \frac{X_{3} - 142593177.4}{2903776121}
$$

Diperoleh model regresi linear berganda untuk variabel bebas  $X$ .

 $Y = 8321474532 + 1140634697 \left( \frac{X_1 - 8933869,61}{74226813,18} \right)$ 25876919475 +12250498112

 $8321474532 + 15367X_1 - 1372857222 + 388X_2 - 1293596323$ +  $4,3X_3$  + -601574425,2

$$
= -39747.99 + 153.67X_1 + 38.6X_2 + 4.23X_3
$$

## **4.2.3. Simulasi Sampel Ke-4:**

Langkah-langkah untuk menyelesaikannya adalah sebagai berikut:

# **4.2.5.3. Uji Multikolinearitas**

Untuk menguji ada tidaknya multikolinearitas, akan digunakan nilai toleransi dan VIF. Dengan menggunakan bantuan SPSS 16.0, dapat diperoleh nilai Toleransi dan VIF untuk data di atas pada tabel Coefficients<sup>a</sup> (lampiran 2).

Berdasarkan tabel **Coefficients**<sup>ª</sup> (lampiran 2) untuk sampel ke-4, terlihat bahwa semua nilai VIF melebihi 10 dan semua nilai toleransi kurang dari 0,1. Maka dapat disimpulkan bahwa terdapat multikolinearitas pada data.

### **4.2.5.3. Mengatasi Masalah Multikolinearitas dengan Menggunakan**

# **Metode** *Principal Component Analysis* **(PCA)**

 Selanjutnya dilakukan proses untuk menghilangkan adanya multikolinearitas. Metode pertama yang digunakan adalah dengan metode PCA. Langkah-langkahnya sebagai berikut:

## **1). KMO dan** *Barlett Test*

Dari (lampiran 3) untuk sampel ke-4 pada tabel **KMO and Bartlett's Test** menunjukkan bahwa nilai KMO = 0,728 berada pada 0,5 dan 1, maka analisis faktor layak digunakan.

Sedangkan *Barlett Test* digunakan untuk menguji apakah benar variabel-variabel yang dilibatkan berkorelasi.

Hipotesis:

 $H_{\nu}$ = tidak ada korelasi antar variabel bebas

 $H_1$ = ada korelasi antar variabel bebas

Kriteria uji dengan melihat *ρ-value* (signifikansi). Terima *H*<sub>v</sub> jika Sig. > 0,05. Dari (lampiran 3) untuk sampel ke-4 pada tabel **KMO and Bartlett's Test** menunjukkan bahwa nilai chi-square = 122,13 dengan derajat kebebasan 3, dan *ρ-value* (0,000) < 0,05, maka  $\mathbf{u}_0$  ditolak. Artinya terdapat korelasi antar variabel bebas.

# **2).** *Anti Image Matriks* **(MSA)**

Berdasarkan kriteria angka MSA, pada tabel **Anti-image Matrices** (lampiran 3) untuk sampel ke-4 terlihat bahwa semua angka MSA memiliki nilai di atas 0,5. Artinya analisis dapat dilanjutkan.

### **3).** *Communalities*

Dari (lampiran 3) untuk sampel ke-4 pada tabel **Communalities** terlihat bahwa untuk variabel  $X_1$ , diperoleh nilai sebesar 0,988 = 98,8%. Hal ini berarti 98,8% variabel  $X_1$  dapat dijelaskan oleh faktor yang terbentuk. Demikian juga untuk variabel  $X_2$  dan  $X_3$ .

## **4).** *Total Variance Explained*

Dari (lampiran 3) untuk sampel ke-4 pada tabel **Total Variance Explained** terlihat bahwa angka *eigenvalues* di bawah 1 tidak dapat digunakan dalam menghitung jumlah faktor yang terbentuk, sehingga proses *factoring* seharusnya berhenti pada pada satu faktor saja.

Faktor satu memiliki *eigenvalues* sebesar 2,923, artinya faktor satu ini dapat menjelaskan 2,923 atau 97,417% dari total *Communalitie*.

# **5).** *Component Matriks dan Component Score Coefficiens Matriks*

Berdasarkan tabel **Component Matrix<sup>a</sup>** (lampiran 3) untuk sampel ke-4, terlihat bahwa hanya satu faktor yang terbentuk dari ketiga variabel. Hal tersebut berarti bahwa satu faktor adalah jumlah yang paling optimal untuk mereduksi ketiga variabel bebas tersebut.

Dengan menggunakan tabel **Component Score Coefficient Matrix** (lampiran 3) untuk sampel ke-4, diperoleh persamaan untuk faktor baru yang terbentuk adalah sebagai berikut:  $F_1 = 0.34x_1 + 0.335x_2 + 0.338x_3$ . Skor-skor faktor yang dihasilkan dapat digunakan untuk menggantikan skor-skor pada variabel bebas

yang asli. Setelah komponen hasil PCA yang bebas multikolinearitas diperoleh maka komponen-komponen tersebut diregresikan atau dianalisis pengaruhnya terhadap variabel tak bebas  $(Y)$  dengan menggunakan analisis regresi linear.

# **Model Regresi yang Ideal**

Setelah didapatkan variabel bebas baru  $(F_1)$  yang bebas multikolinearitas melalui teknik PCA, maka langkah berikutnya adalah meregresikan variabel bebas yang baru  $(F_1)$  terhadap variabel tak bebas  $(Y)$ . Karena variabel bebas baru  $(F_1)$  yang terbentuk hanya satu, maka pada model tersebut digunakan analisis regresi linear sederhana sebagai berikut:

 $Y = \beta_0 + \beta_1 F_1 + \varepsilon_1$ 

Dimana:  $F_1 = 0.34x_1 + 0.335x_2 + 0.338x_3$ 

Berdasarkan tabel **Coefficients<sup>a</sup>** (lampiran 4), diperoleh model regresi sebagai berikut:  $Y = 39,67 + 6,96F_1$ PERPUSTAKAAN

**4.2.5.3. Mengatasi Masalah Multikolinearitas dengan Menggunakan** 

## **Metode Regresi Ridge**

Langkah-langkahnya sebagai berikut:

Berdasarkan variabel-variabel yang digunakan dalam data diperoleh model regresi  $\mathbf{Y} = \beta_0 + \beta_1 X_1 + \beta_2 X_2 + \beta_3 X_3$ . Variabel penjelas  $X_1, X_2, X_3$  ditransformasikan ke dalam bentuk baku sesuai dengan persamaan (12).

$$
\mathbf{X}^*_{ij} = \frac{\mathbf{X}_{ij} - \overline{\mathbf{X}}_i}{s_{ti}^{\frac{1}{2}}}, \text{ dengan } i = 1, 2, 3.
$$

Dari data pada lampiran 5 sesuai dengan persamaan (2.8) diperoleh:

$$
S_{11} = \sum (X_1 - \overline{X}_1)^2 = 8598168,672 \qquad \sqrt{S_{11}} = 2897,959398
$$
  
\n
$$
S_{22} = \sum (X_2 - \overline{X}_2)^2 = 27295,58 \qquad \sqrt{S_{22}} = 165,2137403
$$
  
\n
$$
S_{xx} = \sum (X_x - \overline{X}_x)^2 = 58348,9087 \qquad \sqrt{S_{xx}} = 241,5551877
$$

Sehingga berdasarkan data pada lampiran 5 dengan menggunakan persamaan (2.8) diperoleh nilai variabel penjelas dalam bentuk baku **RANTO**  $(X^*)$  yang terangkum pada lampiran 6.

Berdasarkan data pada lampiran 6 diperoleh:

$$
\sum_{i=1}^{n} \mathbf{X}^*_{i} \mathbf{X}^*_{i} = 0.957131
$$

 $X^*_{1}X^*_{3} = 0.985878$ 

$$
\sum \mathbf{X}^*_{2} \mathbf{X}^*_{3} = 0.940567
$$

Dengan menggunakan persamaan (2.12) diperoleh matriks koefisien

korelasi **R**.

 $0,957131 - 0,985878$ ]  $\overline{\mathbf{R}}$  = 0.957131 0,985878

Invers dari matrik **R** adalah

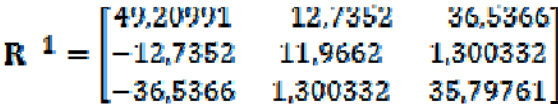

Model regresi linear berganda untuk data yang dibakukan pada lampiran 3 yang sesuai dengan persamaan (2.18) adalah  $\hat{\beta}_R = (\mathbf{X}^T \mathbf{X} + k \mathbf{I})^{-1} \mathbf{X}^T \mathbf{Y}$  diperoleh  $-0,22$  $-0,24029$  $-0,19097$ 1 1  $-0.21455$  $-0,23243$  $-0,18725$  $-0,18725$  $-0,20562$  $-0,22032$ 1  $-0,19854$  $-0,21245$  $-0,18725$  $\mathbf 1$  $-0,21608$  $-0,1947$  $-0.18709$ 1  $-0.17477$  $-0,16161$  $-0,18311$ 1  $-0,12469$  $-0,18228$  $-0,16383$ 1  $-0.14164$  $-0,14829$  $-0,16779$  $-0,12722$ 1  $-0,15677$  $-0,16117$  $-0,10948$  $-0,12722$ 1  $-0,12348$  $\mathbf{1}$  $-0.09209$  $-0,10411$  $-0,07589$ 1  $-0.06617$  $-0,08127$  $-0,13679$ 1  $-0,0426$  $-0,0684$  $-0.04318$ 1  $-0,03588$ 0,030264  $-0,00137$  $-0,00468$ 0,023001 0,013121 0,045147 0,200347 0,076461 0,108537 0,239084 0,079359 0,142975 0,164635 0,061144 0,186488 0,245137 0,170021 0,238479 0,326507 0,249843 1 0,330969 0,227584 0,393987  $\mathbf{1}$ 0,402267 0,422033 0,30627  $\mathbf{1}$ 0,498156 0,470905 0,447805  $\blacksquare$ 23 ü Ō  $\alpha$  $\mathbf 1$ 0,957131 0,985876 Ü  $\mathbf{x}^{\scriptscriptstyle{w}}$ d 0,957131USTAKA40,940567 Ü 0,985878 0.940567 1  $\bf{0}$ 0,043478  $\mathbf 0$ 0  $-36,5366$  $\bf{0}$ 49,20991  $-12,7352$  $(X^*'X^*)^{-1}$  $\overline{0}$  $-12,7352$ 11,9662 1,30033151  $\alpha$  $-36,5366$ 1,30033151 35,797613 32,75525037

 $Y'Y = [37390, 44]$ 

Untuk mendapatkan taksiran koefisien regresi ridge maka harus dicari konstanta  $k$  yang tepat sedemikian hingga persamaan (2.18) mempunyai solusi yang stabil.untuk memperoleh nilai konstanta yang sesuai maka digunakan metode iterasi.

Jika digunakan metode kuadrat terkecil sesuai dengan persaman (2.7)

diperoleh 
$$
\hat{\beta}_R
$$
 = (**X'X** + *k*1)<sup>-1</sup>**XY**  
\n
$$
\hat{\beta} = (\mathbf{X}^{-1}\mathbf{X}^*)^{-1}\mathbf{X}'\mathbf{Y} = \begin{bmatrix} 39.66956522 \\ 2621728241 \\ 2480778367 \\ 2,194515672 \end{bmatrix}
$$
\n
$$
\hat{\beta}' = [39.66956522 \quad 28,21729241 \quad 2,480778367 \quad 2,194519672]
$$
\n
$$
\hat{\beta}'\hat{\beta} = 2380.860173
$$
\n
$$
\hat{\beta}' = 37368,03595
$$
\n
$$
\mathbf{s}^2 = \frac{\mathbf{Y}'\mathbf{Y} - \hat{\beta}'\mathbf{X}'\mathbf{Y}}{n-p} = \frac{37390.44 - 37268.03595}{23 - 4} = 1,321915009
$$
\n
$$
\text{Dengan } n = 23 \text{ dan } p = 4.
$$
\nSexuai dengan persamaan (3.1)

\n
$$
T = \frac{tr(\mathbf{X}\mathbf{X})^{-1}}{p} = \frac{97.01720761}{1 - 4}
$$
\n
$$
= 24.2543019
$$
\nDan 20T<sup>-1,3</sup> = 0,316814159

\nSehingga prosedur iterasinga adalah

\nIterasi ke-1

\nDiambii  $k_0 = \frac{ps^2}{378} = \frac{5,28766}{3390.662173} = 0,002220903$ 

 $\beta'\beta$  2380,860173

 $\widetilde{\beta}_B(k_0) = (\mathbf{X}'\mathbf{X} + k_0\mathbf{I})^{-1}\mathbf{X}'\mathbf{Y}$ 

0.043474 30,6714  $-11,1667$ 41.83329 -11,1667 11,34783 0.334829 0,334829  $-30.6714$ 30.85479 39,66574 25,8067  $\beta_R (k_0)' = [39,66574, 25,8067, 3,116416]$ 3,964406]  $\beta_R(k_0)$ ' $\beta_R(k_0) = 2264.784821$ Sehingga diperoleh  $k_1 = \frac{ps^2}{\beta_{\kappa}(k_0)'\beta_{\kappa}(k_0)}$  $= 0.00233473$ 2264,78482 Sesuai dengan persamaan (3.1) diperoleh  $\frac{k_1-k_0}{k_0}$  $\frac{0,00235475 - 0,002220903}{0,002220903}$  $= 0.051352365 < 20T^{-1.5}$ Karena  $\frac{k_1 - k_0}{k_0}$  < 20 $T^{-1/3}$  maka iterasi dihentikan. Selanjutnya digunakan nilai  $k_1$  dan  $\hat{\beta}_R(k_0)$  sebagai hasil akhir iterasi. Elemen-elemen dari maks  $\hat{\beta}_R(k_0)$  merupakan koefisien regresi ridge sehingga diperoleh: **RPUSTAKAAN** í  $\hat{\beta}_{k1} = 25,8067$  $\hat{\beta}_{52} = 3.116416$  $\hat{\beta}_{55} = 3.964406$ 

Jadi diperoleh model regresi linear berganda untuk data dalam bentuk baku sebagai berikut:

 $\mathbf{Y} = \widehat{\beta}_{B0} + \widehat{\beta}_{B1} \mathbf{X}^* + \widehat{\beta}_{B2} \mathbf{X}^* + \widehat{\beta}_{B3} \mathbf{X}^*$ 

 $\mathbf{Y} = 39.66574 + 25.6067\mathbf{X^*}_1 + 3.116416\mathbf{X^*}_2 + 3.964406\mathbf{X^*}_3$ 

Jika variabel  $X^*_{1}$ ,  $X^*_{2}$ ,  $X^*_{3}$ dikembalikan ke dalam bentuk variabel asli

GER<sub>I</sub>

 $X_1, X_2, X_3$  dengan mensubstitusikan persamaan (2.8) maka

$$
\mathbf{X}^*_{ij} = \frac{X_{ij} - \overline{X}_i}{S_{ii}^{\frac{1}{2}}}
$$

Sehingga diperoleh

$$
\mathbf{X}^*_{1} = \frac{\mathbf{X}_1 - 1035.07}{2897.959}
$$

$$
\mathbf{X}^*_{2} = \frac{J_2 - 90.4}{165.2137}
$$

$$
\mathbf{X}^*_{2} = \frac{\mathbf{X}_3 - 124.4304348}{355.2137}
$$

$$
-341.5551877
$$

Diperoleh model regresi linear berganda untuk variabel bebas  $X$ .

$$
Y = 39,67 + 25,8\left(\frac{X_1 - 1035,07}{2897,96}\right) + 3,12\left(\frac{X_2 - 90,4}{165,21}\right) + 3,96\left(\frac{X_3 - 124,43}{241,56}\right)
$$

$$
= 39.67 + 0.0089X_1 - 9.23 + 0.019X_2 - 1.7 + 0.016X_3 - 2.042
$$

٠

 $=26.7+0.0089\mathrm{X}_{1}+0.0189\mathrm{X}_{2}+0.016\mathrm{X}_{3}$ 

# **4.2.4. Simulasi Sampel Ke-5:**

Langkah-langkah untuk menyelesaikannya adalah sebagai berikut:

# **4.2.5.3. Uji Multikolinearitas**

Untuk menguji ada tidaknya multikolinearitas, akan digunakan nilai toleransi dan VIF. Dengan menggunakan bantuan SPSS 16.0, dapat diperoleh nilai Toleransi dan VIF untuk data di atas pada tabel Coefficients<sup>a</sup> (lampiran 2).

Berdasarkan tabel **Coefficients**<sup>a</sup> (lampiran 2) untuk sampel ke-5, terlihat bahwa nilai VIF untuk  $X_1$  dan  $X_2$  melebihi 10 dan nilai toleransi untuk  $X_1$  dan  $X_2$  kurang dari 0,1. Maka dapat disimpulkan bahwa terdapat multikolinearitas pada data.

# **4.2.5.3. Mengatasi Masalah Multikolinearitas dengan Menggunakan Metode** *Principal Component Analysis* **(PCA)**

 Selanjutnya dilakukan proses untuk menghilangkan adanya multikolinearitas. Metode pertama yang digunakan adalah dengan metode PCA. Langkah-langkahnya sebagai berikut:

# **1). KMO dan** *Barlett Test*

Dari (lampiran 3) untuk sampel ke-5 pada tabel **KMO and Bartlett's Test** menunjukkan bahwa nilai KMO = 0,782 berada pada 0,5 dan 1, maka analisis faktor layak digunakan.

Sedangkan *Barlett Test* digunakan untuk menguji apakah benar variabel-variabel yang dilibatkan berkorelasi.

Hipotesis:

 $H<sub>0</sub>$  = tidak ada korelasi antar variabel bebas

 $H_1$ = ada korelasi antar variabel bebas

Kriteria uji dengan melihat *ρ-value* (signifikansi). Terima *II*<sub>0</sub> jika Sig. > 0,05. Dari (lampiran 3) untuk sampel ke-5pada tabel **KMO and Bartlett's Test** menunjukkan bahwa nilai *chi-square* = 137,659 dengan derajat kebebasan 3, dan *ρ-value* (0,000) < 0,05, maka **H**<sub>0</sub> ditolak. Artinya terdapat korelasi antar variabel bebas.

### **2).** *Anti Image Matriks* **(MSA)**

Berdasarkan kriteria angka MSA, terlihat pada tabel **Anti-image Matrices** (lampiran 3) untuk sampel ke-5 bahwa semua angka MSA memiliki nilai di atas 0,5. Artinya analisis dapat dilanjutkan.

### **3).** *Communalities*

Dari (lampiran 3) untuk sampel ke-5 pada tabel **Communalities** terlihat bahwa untuk variabel  $X_1$ , diperoleh nilai sebesar 0,957 = 95,7%. Hal ini berarti 95,7% variabel  $X_1$  dapat dijelaskan oleh faktor yang terbentuk. Demikian juga untuk variabel  $X_2$  dan  $X_3$ .

# **4).** *Total Variance Explained*

Dari ( lampiran 3) untuk sampel ke-5 tabel **Total Variance Explained** terlihat bahwa angka *eigenvalues* di bawah 1 tidak dapat digunakan dalam menghitung jumlah faktor yang terbentuk, sehingga proses *factoring* seharusnya berhenti pada pada satu faktor saja.

Faktor satu memiliki *eigenvalues* sebesar 2,877, artinya faktor satu ini dapat menjelaskan 2,877 atau 95,893% dari total *Communalitie*.

## **5).** *Component Matriks dan Component Score Coefficiens Matriks*

Berdasarkan tabel **Component Matrix<sup>a</sup>** (lampiran 3) untuk sampel ke-5, terlihat bahwa hanya satu faktor yang terbentuk dari ketiga variabel. Hal tersebut berarti bahwa satu faktor adalah jumlah yang paling optimal untuk mereduksi ketiga variabel bebas tersebut.

Dengan menggunakan tabel **Component Score Coefficient Matrix** (lampiran 3) untuk sampel ke-5, diperoleh persamaan untuk faktor baru yang terbentuk adalah sebagai berikut:  $F_1 = 0.34x_1 + 0.342x_2 + 0.339x_3$ . Skor-skor faktor yang dihasilkan dapat digunakan untuk menggantikan skor-skor pada variabel bebas yang asli. Setelah komponen hasil PCA yang bebas multikolinearitas diperoleh maka komponen-komponen tersebut diregresikan atau dianalisis pengaruhnya terhadap variabel tak bebas (F) dengan menggunakan analisis regresi linear.

# **Model Regresi yang Ideal**

Setelah didapatkan variabel bebas baru  $(F_1)$  yang bebas multikolinearitas melalui teknik PCA, maka langkah berikutnya adalah meregresikan variabel bebas yang baru  $(F_1)$  terhadap variabel tak bebas  $(Y)$ . Karena variabel bebas baru  $(F_1)$  yang terbentuk hanya satu, maka pada model tersebut digunakan analisis regresi linear sederhana sebagai berikut:

Dimana:  $F_1 = 0.34x_1 + 0.342x_2 + 0.339x_3$ 

 $Y = \beta_0 + \beta_1 + \ldots + \beta_n$ 

Berdasarkan tabel **Coefficients**<sup>a</sup> (lampiran 4) untuk sampel ke-5, diperoleh model regresi sebagai berikut:  $Y = 410,485$  | 71,808 $F_1$ .

## **4.2.5.3. Mengatasi Masalah Multikolinearitas dengan Menggunakan**

### **Metode Regresi Ridge**

Langkah-langkahnya sebagai berikut:

Berdasarkan variabel-variabel yang digunakan dalam data diperoleh model regresi  $Y = \beta_0 + \beta_1 X_1 + \beta_2 X_2 + \beta_3 X_3$ . Variabel penjelas  $X_1, X_2, X_3$  ditransformasikan ke dalam bentuk baku sesuai dengan persamaan (12).

$$
\mathbf{X}^*_{ij} = \frac{\mathbf{X}_{ij} - \mathbf{\bar{X}}_i}{s_{tt}^2}, \text{ dengan } i = 1, 2, 3.
$$

Dari data pada lampiran 5 sesuai dengan persamaan (2.8) diperoleh: EGEN.

$$
S_{11} = \Sigma(X_1 - \overline{X}_1)^2 = 580626178.2
$$
  $\sqrt{S_{11}} = 24096.18597$   
\n $S_{22} = \Sigma(X_2 - \overline{X}_2)^2 = 8632016.52$   $\sqrt{S_{22}} = 2938.02936$   
\n $S_{33} = \Sigma(X_3 - \overline{X}_3)^2 = 1.11559E + 11$   $\sqrt{S_{33}} = 334004.4122$ 

Sehingga berdasarkan data pada lampiran 5 dengan menggunakan persamaan (2.8) diperoleh nilai variabel penjelas dalam bentuk baku  $(X^*)$  yang terangkum pada lampiran 6.

Berdasarkan data pada lampiran 6 diperoleh:

$$
\sum \mathbf{X}^* \mathbf{X}^* = 0.947532
$$
  

$$
\sum \mathbf{X}^* \mathbf{X}^* = 0.925725
$$
  

$$
\sum \mathbf{X}^* \mathbf{X}^* = 0.941869
$$

Dengan menggunakan persamaan (2.12) diperoleh matriks koefisien

b

korelasi **R**.

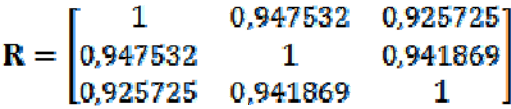

Invers dari matrik  **adalah** 

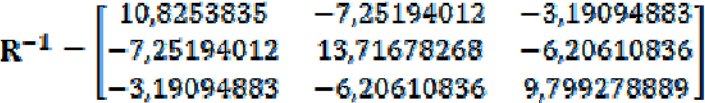

Model regresi linear berganda untuk data yang dibakukan pada lampiran 3 yang sesuai dengan persamaan (2.18) adalah

 $\boldsymbol{\beta}_{\!\mathit{R}} = \left(\mathbf{X}^\prime\mathbf{X} + k\mathbf{I}\right)^{-1}\!\mathbf{X}^\prime\!\mathbf{Y}$ diperoleh

F.

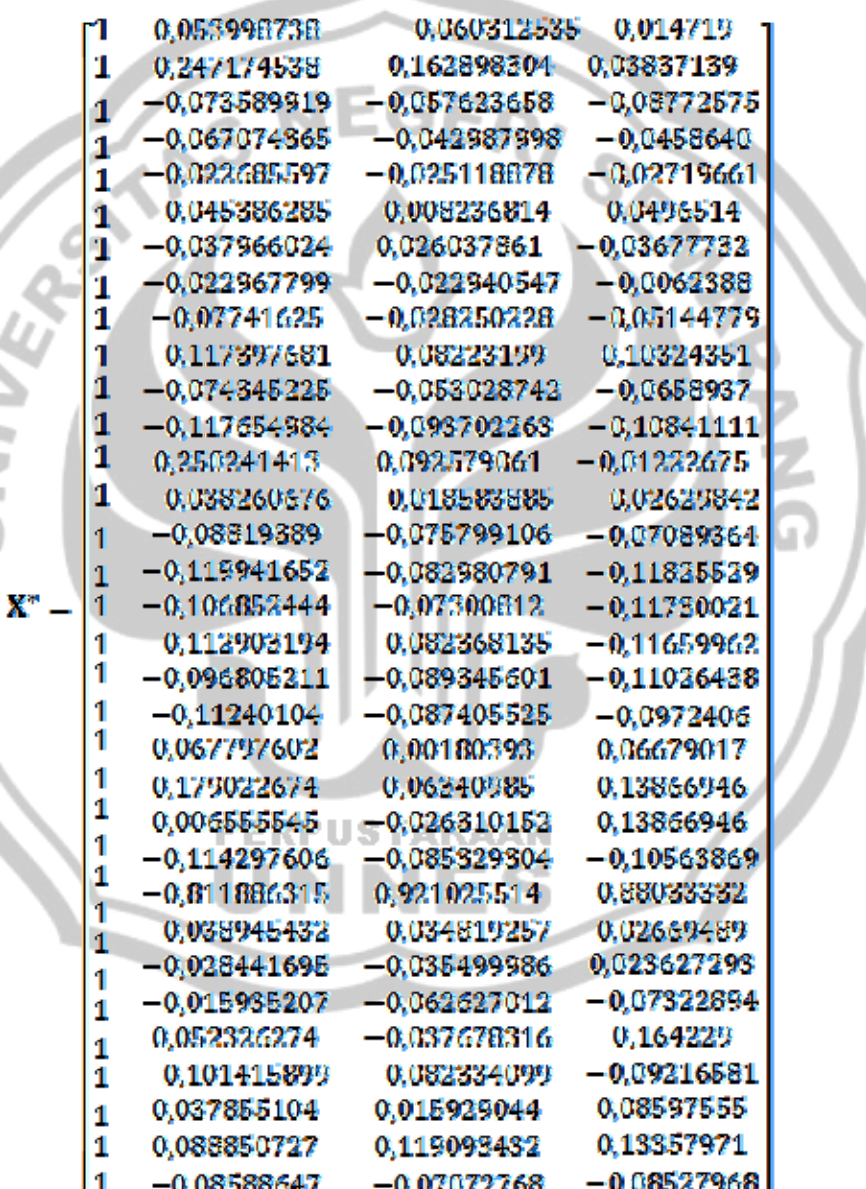

 $\mathbf{X}^{*'}\mathbf{X}^{*} = \begin{bmatrix} 33 & 0 & 0 & 0 \\ 0 & 1 & 0.947531771 & 0.925724615 \\ 0 & 0.947531771 & 1 & 0.94186867 \\ 0 & 0.925724615 & 0.94186867 & 1 \end{bmatrix}$  $(X^*X^*)^{-1} = \begin{bmatrix} 0.03080803 & 0 \\ 0 & 10.82538 \\ 0 & -7.25194 \end{bmatrix}$ O  $-3.190948$  $-7,2519401$ 13,7167827  $-3,19095$  $-6.2061084$  $\begin{array}{r} 13646 \\ 404,4529093 \\ 374,3841426 \end{array}$ RI SE

 $Y'Y - [6058380]$ 

Untuk mendapatkan taksiran koefisien regresi ridge maka harus dicari konstanta  $k$  yang tepat sedemikian hingga persamaan (2.18) mempunyai solusi yang stabil.untuk memperoleh nilai konstanta  $k$ yang sesuai maka digunakan metode iterasi.

Jika digunakan metode kuadrat terkecil sesuai dengan persaman (2.7)

diperoleh  $\beta_{\overline{R}} = (X'X + kI)^{-1}X'YY$ 

 $\tilde{\beta} = (X^*X^*)^{-1}X'Y = \begin{bmatrix} 4.10,4848485 \\ 340,5337509 \\ -373,256214 \end{bmatrix}$ 

 $\hat{\beta}' = [410, 4848485]$ 451,096658 340,5337509  $-373.256214$ 

 $\vec{B}'\vec{B} = 627269,4425$ 

 $\hat{\beta}'$ X'Y = 5745559,07

$$
s^{2} = \frac{Y'Y - \widehat{\beta}'X'Y}{n-p} = \frac{6058380 - 5745559.07}{33 - 4} = 9475.422047
$$

Dengan  $n = 33$  dan  $p = 4$ .

Sesuai dengan persamaan (3.1)

$$
T = \frac{\text{tr}(X/X)^{-1}}{p} = \frac{34,371748}{4} = 8,592937035
$$

Dan  $20T^{-1.3} = 1,220803814$ 

Sehingga prosedur iterasinya adalah

Iterasi ke-1

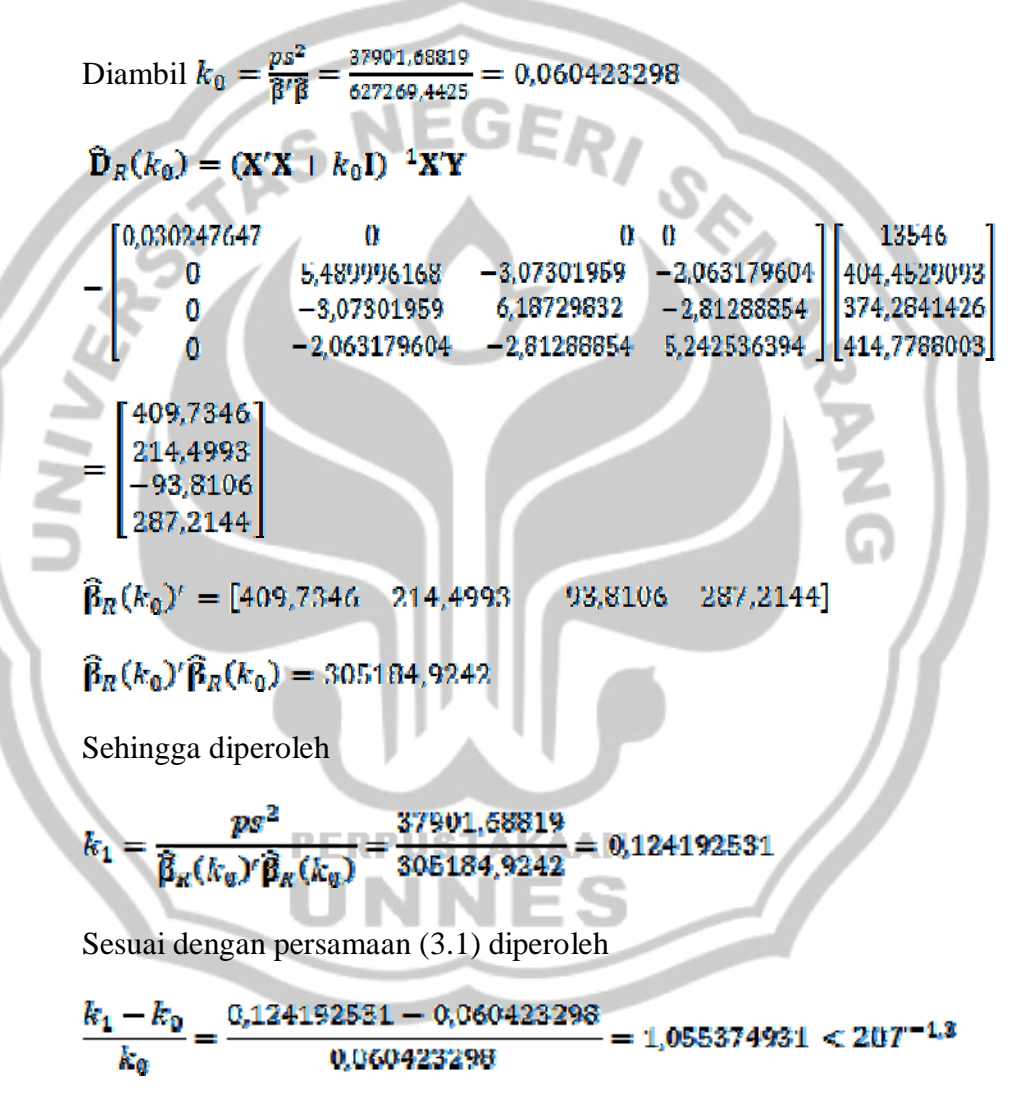

Karena  $\frac{k_1 - k_0}{k_0}$  < 20*T* <sup>1,3</sup> maka iterasi dihentikan.

Selanjutnya digunakan nilai  $k_1$  dan  $\beta_R(k_n)$  sebagai hasil akhir iterasi.

Elemen-elemen dari maks  $\beta_n(k_n)$  merupakan koefisien regresi ridge sehingga diperoleh:

$$
\widehat{\beta}_{R0}=409.7346
$$

$$
\widehat{\beta}_{R1}=214.4993
$$

 $\widehat{\beta}_{52} = -93,8106$ 

 $\hat{\beta}_{53} = 287.2144$ 

Jadi diperoleh model regresi linear berganda untuk data dalam bentuk

baku sebagai berikut:

$$
\mathbf{Y} = \widehat{\boldsymbol{\beta}}_{R0} + \widehat{\boldsymbol{\beta}}_{R1} \mathbf{X}^* + \widehat{\boldsymbol{\beta}}_{R2} \mathbf{X}^* + \widehat{\boldsymbol{\beta}}_{R3} \mathbf{X}^*
$$

$$
Y = 409,7346 + 214,4993X^*_{1} - 93,8106X^*_{2} + 287,2144X^*_{3}
$$

Jika variabel  $X^*_{1}$ ,  $X^*_{2}$ ,  $X^*_{3}$ dikembalikan ke dalam bentuk variabel asli

$$
X_1, X_2, X_3
$$
 dengan mensubstitusikan persamaan (2.8) maka

$$
\mathbf{X}^* \mathbf{y} = \frac{\mathbf{X}_{t} - \overline{\mathbf{X}}_t}{S_{t}^{\frac{1}{2}}}
$$

Sehingga diperoleh

$$
X_{1}^{*} = \frac{X_{1} - 3299,13636}{24096,18597}
$$
 **USTAKAAN**  

$$
X_{2}^{*} = \frac{X_{2} - 305,3}{2938,02936}
$$
  

$$
X_{3}^{*} = \frac{X_{3} - 43083,78788}{334004,4122}
$$

Diperoleh model regresi linear berganda untuk variabel bebas X.

$$
Y = 409,74 + 214,5\left(\frac{X_1 - 3299,44}{24096,19}\right) - 93,8\left(\frac{X_2 - 305,3}{2938,03}\right) + 387,2\left(\frac{X_3 - 45085,79}{334004,4}\right)
$$

$$
= 409,74 + 0,009X_1 - 29,37 - 0,032X_2 + 9,75 + 0,00086X_3 + 37,05
$$

$$
= 353,06 + 0,0089X_1 - 0,032X_2 + 0,00086X_3
$$

### **5. Perbandingan Metode PCA dan Regresi Ridge**

Langkah terakhir dalam metode penelitian ini adalah membandingkan metode *Principal Component Analysis* dan Regresi Ridge dilihat dari besarnya nilai *Means Square Error* (MSE). Setelah didapatkan persamaan-persamaan baru hasil perhitungan sebelumnya, maka persamaanpersamaan tersebut digunakan untuk mencari nilai MSE(Lampiran 7). Maka didapatkan nilai MSE sebagai berikut:

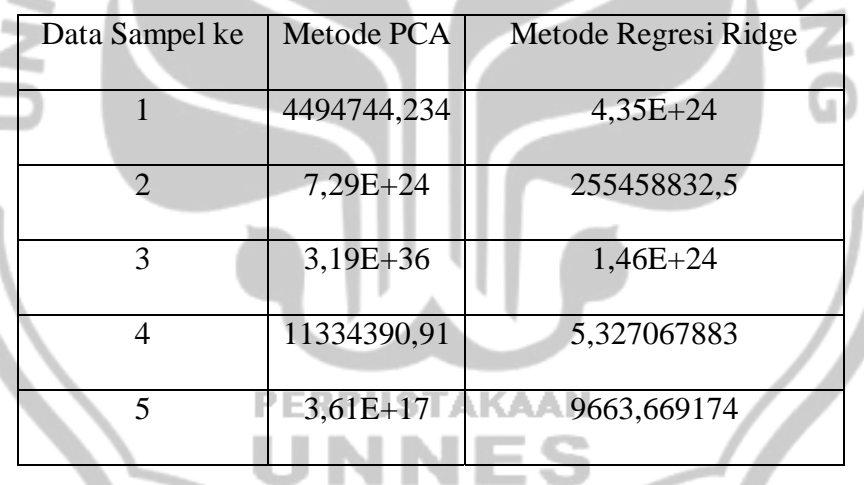

Dari kelima data sampel, nilai MSE yang menggunakan metode Regresi Ridge untuk sampel kedua sampai sampel kelima nilai MSE-nya lebih kecil. Jadi bisa disimpulkan bahwa metode Regresi Ridge lebih efektif dibandingkan dengan metode *Principal Component Analysis*  (PCA).

### **6. Pembahasan**

Data yang terjadi multikolinearitas berarti terjadi penyimpangan terhadap asumsi klasik model regresi linear. Untuk mengatasi masalah tersebut digunakan metode *Principal Component Analysis* (PCA) dan Regresi Ridge.

Metode PCA bertujuan untuk menyederhanakan variabel yang diamati dengan cara mereduksi dimensinya. Hal ini dilakukan dengan cara menghilangkan korelasi diantara variabel bebas melalui transformasi variabel bebas asal ke variabel baru yang tidak berkorelasi sama sekali. Setelah beberapa komponen hasil PCA yang bebas multikolinearitas diperoleh, maka komponen-komponen tersebut menjadi variabel bebas baru yang akan diregresikan atau dianalisis pengaruhnya terhadap variabel tak bebas (*Y*) dengan menggunakan analisis regresi. Metode PCA dilakukan dengan menggunakan bantuan analisis faktor dalam SPSS. Dan didapatkan persamaan dengan variabel bebas baru  $(F_1)$  dari kelima data sampel yang disimulasikan, untuk sampel ke-1:  $Y = 87,121 + 17,568F_1$ , dengan  $F_1 = 0.367x_1 + 0.357x_2 + 0.337x_3$ , untuk sampel ke-2:  $Y = 108532.4 + 94404.721F_1,$  dengan  $P_1 = 0.335x_1 + 0.333x_2 + 0.335x_3$ , untuk sampel ke-3:  $Y = 8,330E9 + 8,405E9F_1$ , dengan  $F_1 = 0,337x_1 + 0,334x_2 + 0,337x_3$ , untuk sampel ke-4:  $Y = 39.67 + 6.96F_1$ , dengan  $F_1 = 0.34x_1 + 0.335x_2 + 0.338x_3$ , untuk sampel ke-5:  $Y = 410,485 + 71,808F_1$ , dengan  $F_1 = 0,34x_1 + 0,342x_2 + 0,339x_3$ .

Metode kedua yang digunakan dalam penelitian ini untuk mengatasi multikolinearitas yaitu dengan metode Regresi Ridge. Regresi Ridge digunakan untuk mengurangi multikolinearitas dengan cara menentukan penduga yang bias tetapi cenderung mempunyai jumlah kuadrat residual yang lebih kecil daripada taksiran yang diperoleh dengan kuadrat terkecil. Metode Regresi Ridge ini didasarkan pada modifikasi metode kuadrat terkecil, yakni dengan menambahkan suku  $kI$  pada  $(X'X)$  sebelum diinverskan sehingga melemahnya multikolinearitas. Dengan menggunakan prosedur iterasi dapat ditentukan nilai  $k$  yang cukup kecil yang memberikan taksiran koefisien regresi cukup stabil. Nilai k adalah konstanta yang berada dalam interval  $[0,1]$ . Pemilihan nilai  $k$  dengan menggunakan metode iterasi ini didasarkan pada perubahan relatif  $k_j$  yang memenuhi  $\frac{k_j - k_{l-1}}{k_{l-1}}$  < 20 $T^{-1.3}$  maka iterasi dihentikan. Jadi nilai k bukan bersifat subyektif karena hanya bergantung pada analisis. Berdasarkan perhitungan, untuk sampel ke-1 nilai  $k_1$  dan  $\beta_R(k_0)$  digunakan sebagai hasil akhir iterasi karena  $\frac{m-1}{2} < 20T^{-1}$  dimana . Jadi iterasi pertama merupakan hasil akhir iterasi. Sehingga diperoleh nilai  $k_1 = 0.000000158587$  dan elemenelemen dari matriks  $\hat{\beta}_R(k_0)$  merupakan koefisien metode Regresi Ridge. Jadi model regresi linear berganda untuk variabel  $X$  yang baru sebagai berikut:

# **Y** = 6596831431 | 1027,16X<sub>1</sub> | 1036,37X<sub>2</sub> | 845,76X<sub>3</sub>. Untuk

sampel ke-2, nilai  $k_3$  dan  $\beta_R(k_2)$  digunakan sebagai hasil akhir iterasi karena  $\frac{k_3 - k_2}{k_2} = 0.026 < 20T^{-1.3} = 0.0336$ . Jadi iterasi ketiga merupakan hasil akhir iterasi. Sehingga diperoleh nilai  $k_3 = 0.003017139$  dan elemen-elemen dari matriks  $\hat{A}_R(k_2)$  merupakan koefisien metode Regresi Ridge. Jadi model regresi linear berganda untuk variabel  $X$  yang baru sebagai berikut:  $\mathbf{Y} = -39747,99 - 25,906\mathbf{X}_1 + 0,956\mathbf{X}_2 - 0,846\mathbf{X}_3$ . Untuk sampel ke-3, nilai  $k_3$  dan  $\hat{A}_R(k_2)$  digunakan sebagai hasil akhir iterasi karena  $\frac{k_3 - k_2}{k_2} = -0.0071 < 20T^{-1.3} = 0.0336$ . Jadi iterasi ketiga merupakan hasil akhir iterasi. Sehingga diperoleh nilai  $k_3 = 0.0556$  dan elemen-elemen dari matriks  $\hat{a}_R(k_2)$  merupakan koefisien metode Regresi Ridge. Jadi model regresi linear berganda untuk variabel  $X$  yang baru sebagai berikut: **Y** = 5053446562 + 153,67X<sub>1</sub> + 38,8X<sub>2</sub> + 4,22X<sub>3</sub>. Untuk sampel ke-4, nilai  $k_1$  dan  $\frac{2}{3}$  ( $k_0$ ) digunakan sebagai hasil akhir iterasi karena  $\frac{k_1 - k_0}{k_0} = 0.05 < 20T^{-1.3} = 0.32$ . Jadi iterasi pertama merupakan hasil akhir iterasi. Sehingga diperoleh nilai  $k_1 = 0.0023$  dan elemen-elemen dari matriks  $\hat{A}_R(k_0)$  merupakan koefisien metode Regresi Ridge. Jadi model regresi linear berganda untuk variabel  *yang baru* sebagai berikut:  $Y = 26.7 + 0.0089X_1 + 0.0189X_2 + 0.016X_3$ . Untuk sampel ke-5, nilai  $k_1$  dan  $\hat{a}_R(k_0)$  digunakan sebagai hasil akhir iterasi karena  $\frac{k_1 - m_0}{k_0} = 1.055 < 20T^{-1.3} = 1.22$ . Jadi iterasi pertama merupakan hasil akhir iterasi. Sehingga diperoleh nilai  $k_1 = 0.124$  dan elemenelemen dari matriks  $\hat{\mathbf{a}}_R(k_0)$  merupakan koefisien metode Regresi Ridge. Jadi model regresi linear berganda untuk variabel  $X$  yang baru sebagai berikut: **Y** = 353,064 | 0,0089X<sub>1</sub> 0,0319X<sub>2</sub> | 0,00086X<sub>3</sub>.

Setelah data yang mengandung multikolinearitas tadi diatasi dengan kedua metode, selanjutnya dihitung berapa besarnya *Means Square Error*  (MSE) dari masing-masing data sampel untuk kedua metode. MSE digunakan untuk membandingkan metode mana yang lebih efektif, dilihat dari nilai MSE mana yang lebih kecil. Setelah dilakukan perhitungan didapatkan nilai MSE dari masing-masing data sampel untuk kedua metode. Nilai MSE yang diperoleh dengan menggunakan metode *Principal Component Analysis* (PCA), untuk sampel ke-1: 449474,42; untuk sampel ke-2: 7,29396E+19; untuk sampel ke-3: 3,19E+36; untuk sampel ke-4: 11334390,91; dan untuk sampel ke-5: 3,61036E+12. Dan nilai MSE yang diperoleh dengan menggunakan metode Regresi Ridge, untuk sampel ke-1: 4,35196E+19; untuk sampel ke-2: 255458832,5; untuk sampel ke-3: 1,46382E+19; untuk sampel ke-4: 5,327067883; dan untuk sampel ke-5: 9663,669.

Dari kelima data sampel, empat diantaranya nilai MSE-nya lebih kecil yang menggunakan metode Regresi Ridge, yaitu untuk sampel ke-2 sampai sampel ke-5. Jadi bisa disimpulkan bahwa metode Regresi Ridge lebih efektif dibandingkan dengan metode *Principal Component Analysis* 

(PCA). Dikatakan lebih efektif karena semakin kecil nilai MSE berarti semakin kecil nilai *error* antara persamaan baru (?) yang terbentuk dengan persamaan asalnya  $(Y)$ .  $\hat{Y}$  hanyalah prediksi nilai Y yang didasarkan pada X, dan setiap prediksi akan mengandung error dalam jumlah tertentu. Semakin besar error yang dihasilkan berarti semakin

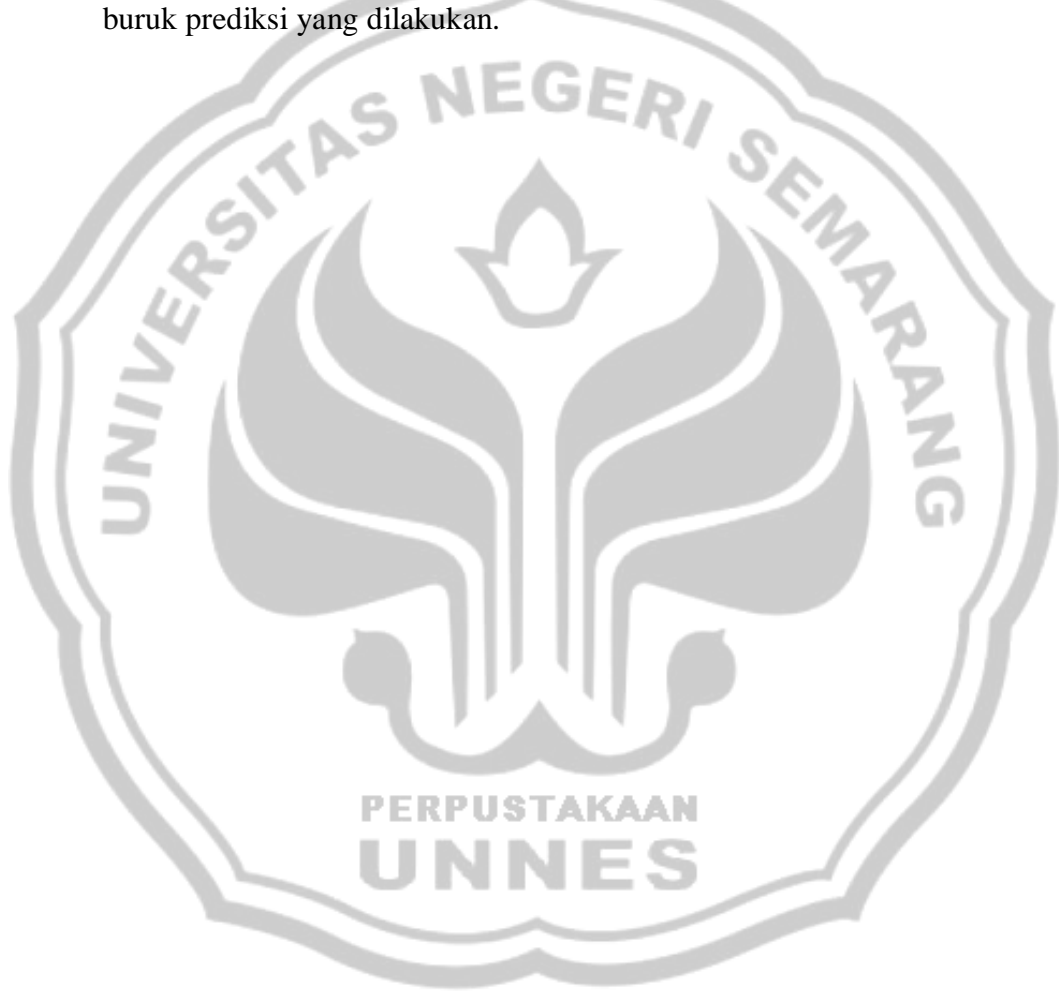

### **BAB V**

### **PENUTUP**

### **5.1. Simpulan**

Berdasarkan uraian yang telah dijelaskan pada bab sebelumnya, maka dapat disimpulkan sebagai berikut:

- 1). Metode *Principal Component Analysis* (PCA) digunakan untuk mengatasi multikolinearitas yang bertujuan untuk menyederhanakan variabel yang diamati dengan cara mereduksi dimensinya. Hal ini dilakukan dengan cara menghilangkan korelasi diantara variabel bebas melalui transformasi variabel bebas asal ke variabel baru yang tidak berkorelasi sama sekali. Setelah beberapa komponen hasil PCA yang bebas multikolinearitas diperoleh, maka komponen-komponen tersebut menjadi variabel bebas baru yang akan diregresikan atau dianalisis pengaruhnya terhadap variabel tak bebas (*Y*) dengan menggunakan analisis regresi. Metode PCA dilakukan dengan menggunakan bantuan analisis faktor dalam SPSS.
- 2). Metode regresi ridge pada hakikatnya mengusahakan sifat-sifat jumlah kuadrat  $k$  MSE menjadi lebih kecil dengan cara menambahkan suatu konstanta positif yang kecil pada diagonal matriks persamaan normal. Hal ini akan menyebabkan taksiran regresi ridge menjadi stabil walaupun menjadi bias. Dengan menggunakan prosedur iterasi dapat ditentukan nilai  $k$  yang cukup kecil memberikan taksiran koefisien regresi cukup stabil. Pemilihan nilai  $k$  dengan menggunakan

metode iterasi ini didasarkan pada perubahan relatif  $k_i$  yang memenuhi  $\frac{k_f - k_{j-1}}{k_{f-1}} < 20T^{-1.3}$  maka iterasi dihentikan. Jadi nilai  $\mathcal{R}$ 

bukan bersifat subyektif karena hanya bergantung pada analisis.

3). Setelah dibandingkan antara metode *Principal Component Analysis*  (PCA) dan Regresi Ridge dengan membandingkan nilai *Means Square Error* (MSE), diperoleh hasil bahwa empat diantara lima data yang disimulasikan dengan menggunakan metode Regresi Ridge nilai MSE-nya jauh lebih kecil. Jadi metode Regresi Ridge lebih efektif dibanding dengan metode PCA dalam mengatasi multikolinearitas.

# **5.2. Saran**

Hasil penelitian ini diharapkan dapat memberikan sedikit sumbangan pemikiran sebagia usaha untuk mengkaji bidang ilmu pengetahuan khususnya bidang matematika. Saran yang dapat penyusun sumbangkan sehubungan dengan hasil penelitian ini dalah sebagai berikut:

- 1). Jika pada suatu model regresi terjadi penyimpangan asumsi multikolinearitas, maka harus dilakukan tindakan perbaikan untuk menghilangkan multikolinearitas tersebut.
- 2). Bila melakukan tindakan perbaikan untuk menghilangkan multikolinearitas sebaiknya menggunakan metode Regresi Ridge karena lebih efektif dibandingkan metode PCA.

### **DAFTAR PUSTAKA**

Anton, Howard. 1992. *Aljabar Linear Elementer*. Jakarta: Penerbit Erlangga.

- Ariyanto, dkk. 2005. *Pengembangan Analisis Multivariate dengan SPSS 12*. Jakarta: Penerbit Salemba Infotek.
- Gujarati, D. N, dkk. 1995. *Basics Ekonometrics*, Mc Graw Hill, Inc. New York.
- Hasan, Iqbal. 2008. *Pokok-Pokok Materi Statistik 2*. Jakarta: Bumi Aksara.
- Masriah. 2007. *Permasalahan yang dapat Terjadi dalam Model Linear Analisis Regresi dan Aplikasinya*. Skripsi, Program Studi Matematika, Fakultas MIPA UNNES.
- Nyoman, S. I. 1984. *Matriks*. Jakarta: Penerbit Erlangga.
- Santoso, Singgih. 2003. *Buku Latihan SPSS Statistik Multivariat*. Jakarta: PT Gramedia Jakarta.
- Sembiring, R. K. 1995. *Analisis Regresi. ITB*. Bandung.
- Sukestiyarno. 2008. *Workshop Olah Data Penelitian dengan SPSS*. Diktat Mta Kuliah Model Linear.

Sumodiningrat, G. 1998. *Ekonometrika Pengantar*. Yogyakarta: BPFE.

Supranto, J. 2005. *Ekonometri*. Bogor: Ghalia Indonesia.

- Usman, Husaini. 2009. *Pengantar Statistika*. Jakarta: Bumi Akasara. **PERPUSTAKAAN**
- Widianingsih, Nur. 2008. *Penggunaan Metode Regresi Ridge untuk Mengatasi Multikolinearitas dalam Analisis Regresi Linear Bergandadan Simulasinya pada Data yang Mempengaruhi Pajak Daerah Kabupaten Pati.* Skripsi, Program Studi Matematika, Fakultas MIPA UNNES.
- Yuniastuti, Anita. 2010. *Pendeteksian Multikolinearitas dan Autokorelasi dalam Analisis Regresi Beserta Konsekuensi dan Tindakan Perbaikannya*. Skripsi, Program Studi Matematika, Fakultas MIPA UNNES.

### **LAMPIRAN 1 (Data Sampel)**

# **a. Data Sampel ke-1**

### Tabel

## Data Mengenai Konsumsi (Y), Pendapatan Upah  $(X_1)$ , Pendapatan

Non Upah ( $X_3$ ) dan Non Pertanian ( $X_5$ ) di Amerika Serikat Dalam Milyar dollar

| N <sub>o</sub> | Tahun | Y     | $X_1$ | $X_{2}$ | $X_{\rm R}$ |
|----------------|-------|-------|-------|---------|-------------|
| $\mathbf{1}$   | 1936  | 62,8  | 43,41 | 17,1    | 3,96        |
| $\overline{2}$ | 1937  | 65    | 46,44 | 18,65   | 5,48        |
| $\overline{3}$ | 1938  | 63,9  | 44,35 | 17,09   | 4,37        |
| $\overline{4}$ | 1939  | 67,5  | 47,82 | 19,28   | 4,51        |
| 5              | 1940  | 71,3  | 51,02 | 23,24   | 4,88        |
| 6              | 1941  | 76,6  | 58,71 | 28,11   | 6,37        |
| $\tau$         | 1945  | 86,3  | 87,69 | 30,29   | 8,96        |
| 8              | 1946  | 95,7  | 76,73 | 28,26   | 9,76        |
| 9              | 1947  | 98,3  | 75,91 | 27,91   | 9,31        |
| 10             | 1948  | 100,3 | 77,62 | 32,3    | 9,85        |
| 11             | 1949  | 103,2 | 78,01 | 31,39   | 7,21        |
| 12             | 1950  | 108,9 | 83,57 | 35,61   | 7,39        |
| 13             | 1951  | 108,5 | 90,59 | 37,58   | 7,98        |
| 14             | 1952  | 111,4 | 95,47 | 35,17   | 7,42        |
|                |       |       |       |         |             |

Sumber : L.R. Klein dan A.S. Goldberger, *An Economic Model of The United States*, *1929 – 1952*, North Holland Publishing Company, Amsterdam, 1964, Hal 131

\*Data-data untuk tahun-tahun perang 1942 – 1944 hilang.
### Tabel

Data Jumlah Uang Beredar (Y), Pengeluaran Pemerintah  $(X_1)$ ,

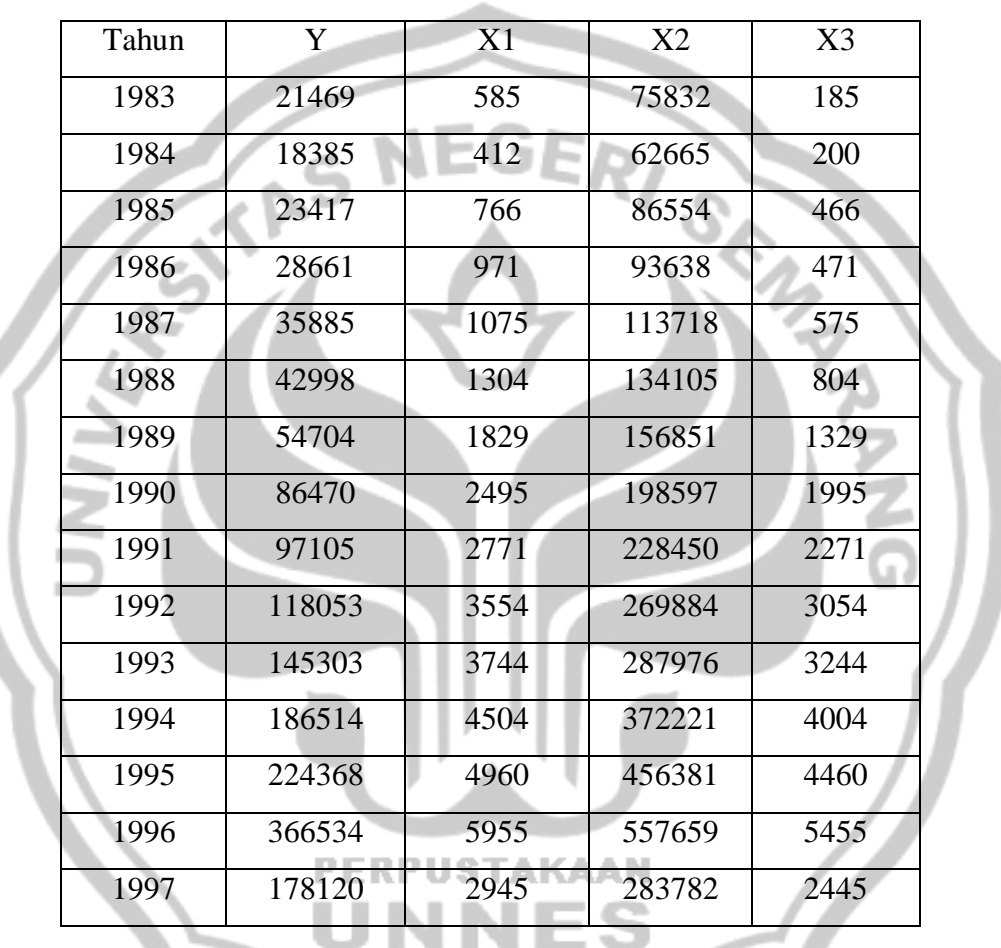

. ÷ ٠

<u>Singlet product</u>

 $Gross$   $Domestik$   $Product$   $(X_{\mathbf{2}})$  dan Impor Barang  $(X_{\mathbf{3}})$ 

Sumber : Yuniastuti (2010: 71)

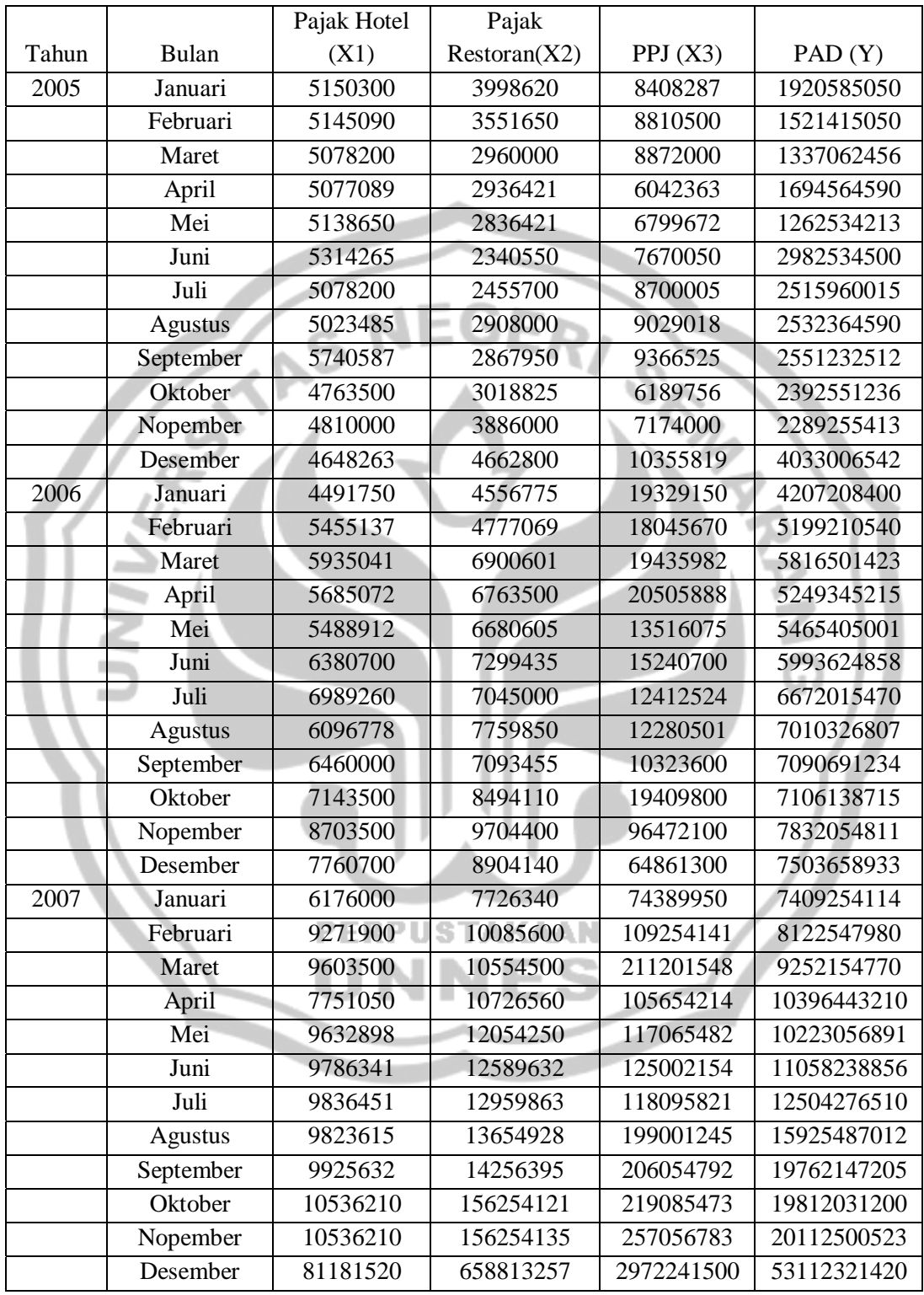

Sumber : Widianingsih (2008: 80 – 82)

Data Konsumsi Ayam Per kapita (Y), Pendapatan Real Per kapita  $(X_1)$ , Harga Babi Eceran Real Per Unit $(\mathtt{X_2})$ dan Harga Sapi Eceran Real Per Unit $(\mathtt{X_3})$ 

| Tahun             | $\mathbf Y$ | $X_{1}$            | $X_2$             | $X_3$ |
|-------------------|-------------|--------------------|-------------------|-------|
| 1960              | 27,8        | $\overline{397,5}$ | $\overline{50,7}$ | 78,3  |
| 1961              | 29,9        | 413,3              | 52                | 79,2  |
| 1962              | 29,8        | 439,2              | $\overline{54}$   | 79,2  |
| 1963              | 30,8        | 459,7              | 55,3              | 79,2  |
| 1964              | 31,2        | 492,9              | 54,7              | 77,4  |
| 1965              | 33,3        | 528,6              | 63,7              | 80,2  |
| 1966              | 35,6        | 560,3              | 69,8              | 80,4  |
| 1967              | 36,4        | 624,6              | 65,9              | 83,9  |
| 1968              | 36,7        | 666,4              | 64,5              | 85,5  |
| 1969              | 38,4        | 717,8              | 70                | 93,7  |
| 1970              | 40,4        | 768,2              | 73,2              | 106,1 |
| 1971              | 40,3        | 843,3              | 67,8              | 104,8 |
| 1972              | 41,8        | 911,6              | 79,1              | 114   |
| $\overline{1}973$ | 40,4        | 931,1              | 95,4              | 124,1 |
| 1974              | 40,7        | 1021,5             | 94,2              | 127,6 |
| 1975              | 40,1        | 1165,9             | 123,5             | 142,9 |
| 1976              | $42,7 =$    | 1349,6             | 129,9             | 143,6 |
| 1977              | 44,1        | 1449,4             | 117,6             | 139,2 |
| 1978              | 46,7        | 1575,5             | 130,9             | 165,5 |
| 1979              | 50,6        | 1759,1             | 129,8             | 203,3 |
| 1980              | 50,1        | 1994,2             | 128               | 219,6 |
| 1981              | 51,7        | 2258,1             | 141               | 221,6 |
| 1982              | 52,9        | 2478,7             | 168,2             | 232,6 |
|                   |             |                    |                   |       |

Sumber : Gujarati (1995: 228)

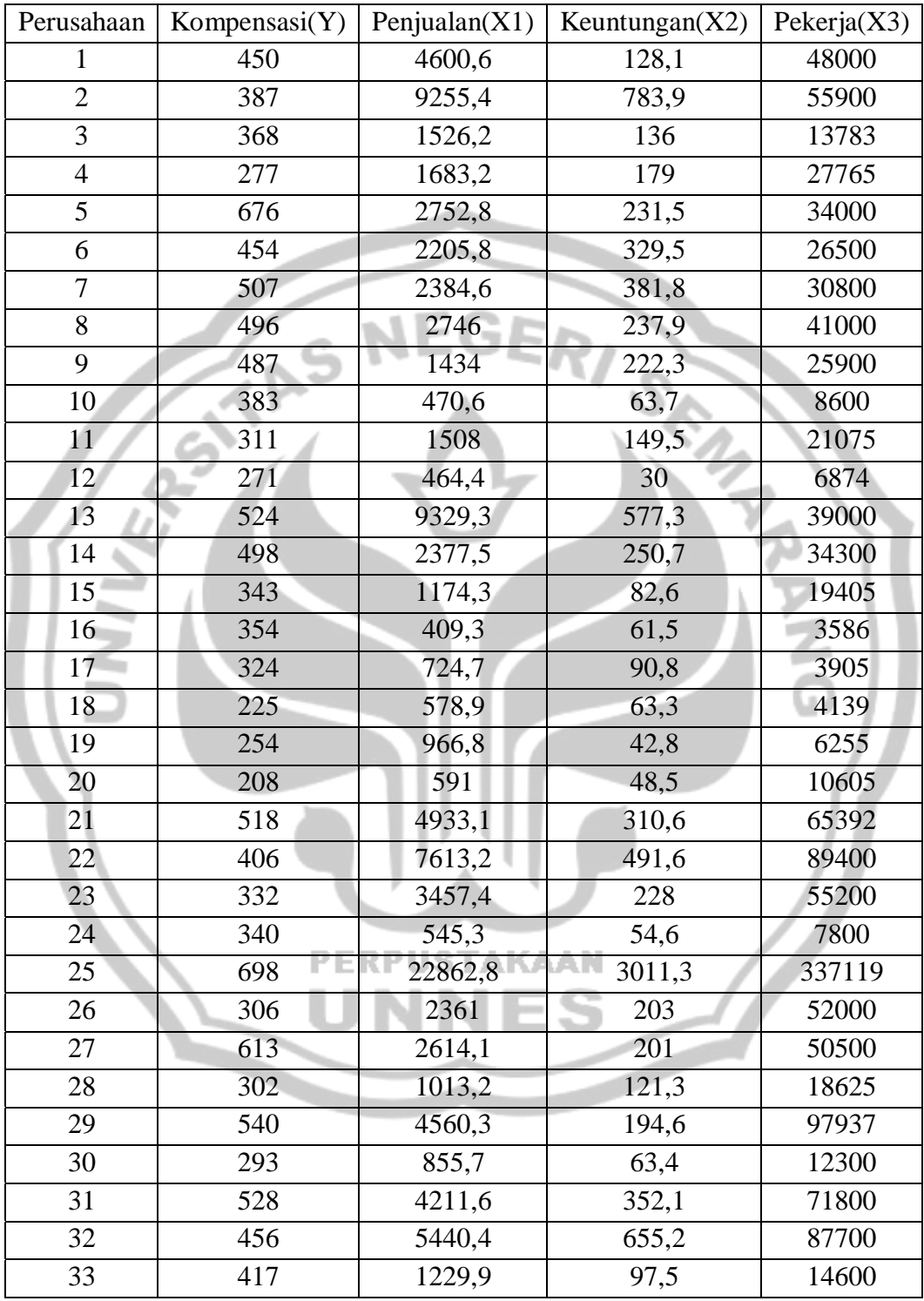

Sumber : Chatteree, S. and Price B., 1997. *Regression Analysis by Example*. John

Willey: New York.

## **Lampiran 2 (Uji Multikolinearitas)**

## **Sampel ke-1**

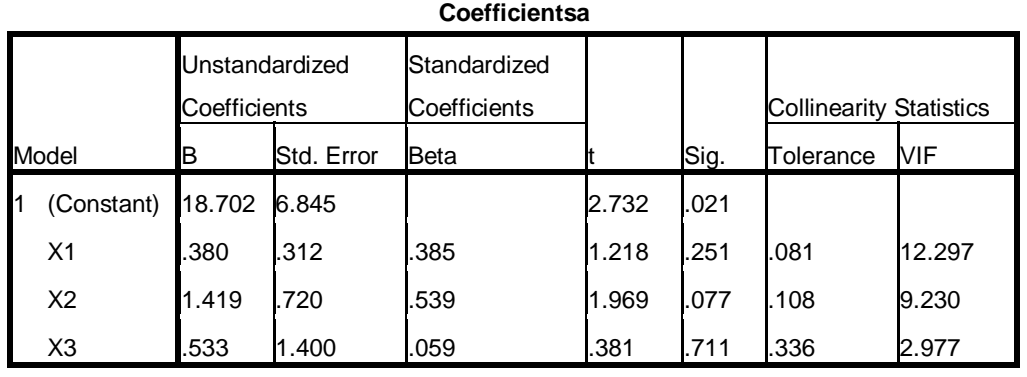

a.Dependent Variable:Y

**Sampel ke-2** 

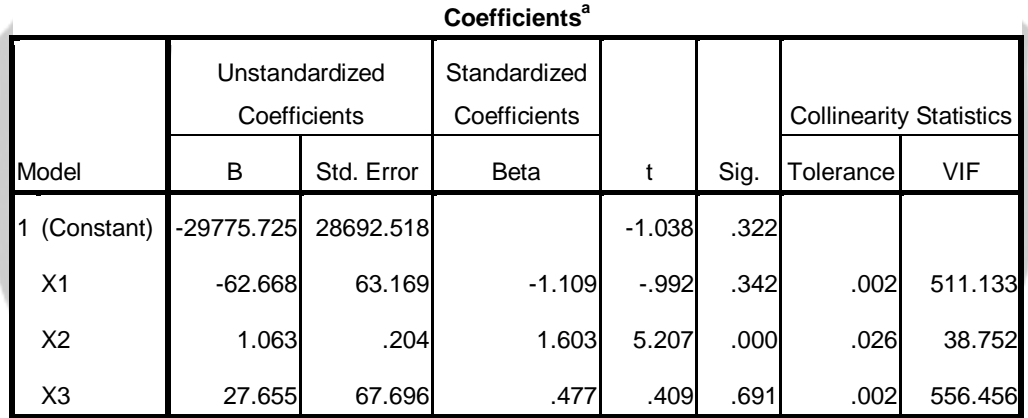

a. Dependent Variable: Y

**Sampel ke-3** 

**PERPIISTAKAAN** 

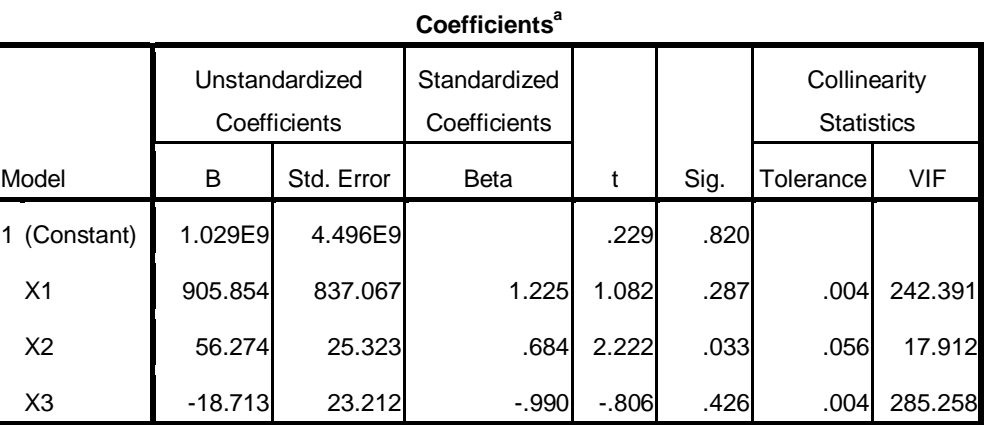

a. Dependent Variable:Y

# **Sampel ke-4**

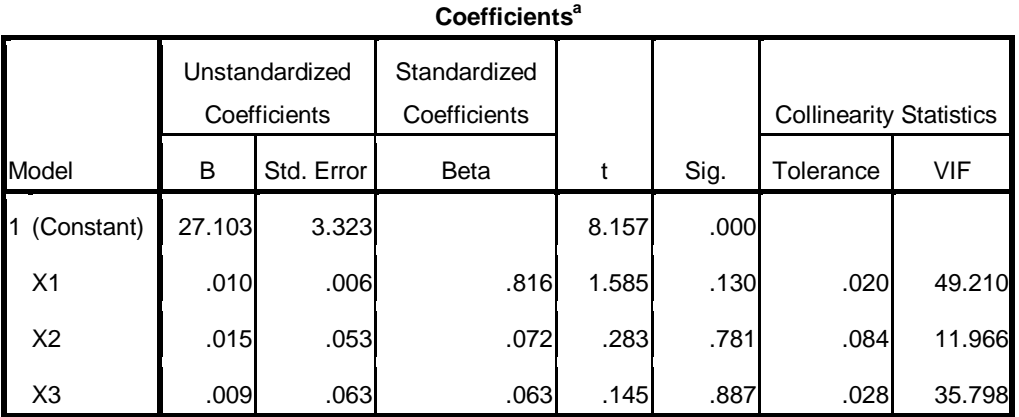

 $\mathbf{1}$   $\mathbf{1}$   $\mathbf{N}$ 

a.DependentVariableY

### **Sampel ke-5**  A

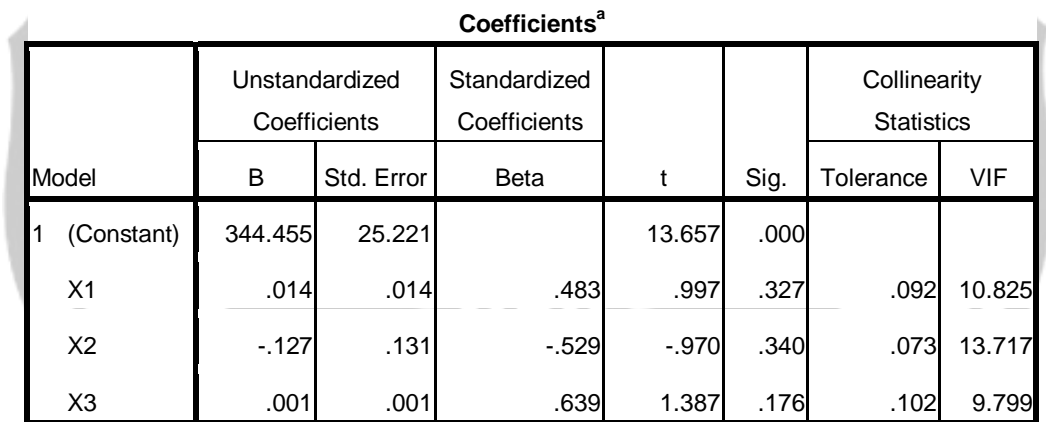

**PERPUSTAKAAN** 

S

a. Dependent Variable: Y

## **Lampiran 3 (Output Metode** *Principal Component Analysis***)**

### **Sampel ke-1**

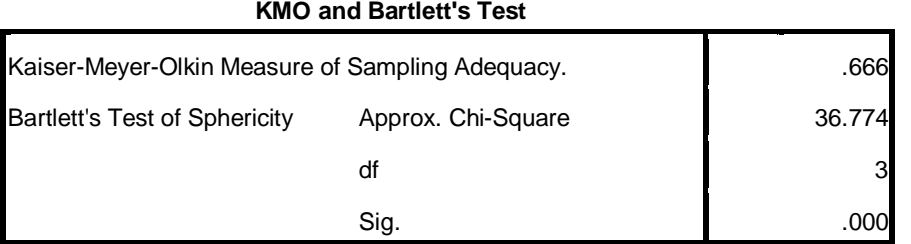

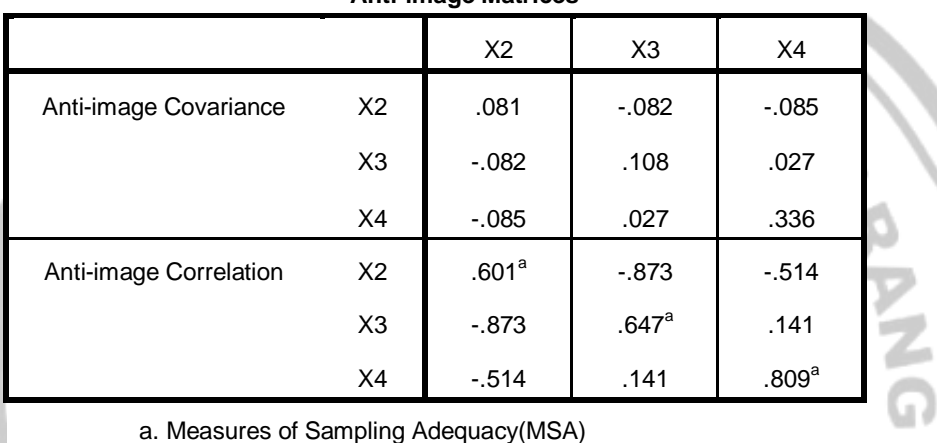

#### **Anti-image Matrices**

a. Measures of Sampling Adequacy(MSA)

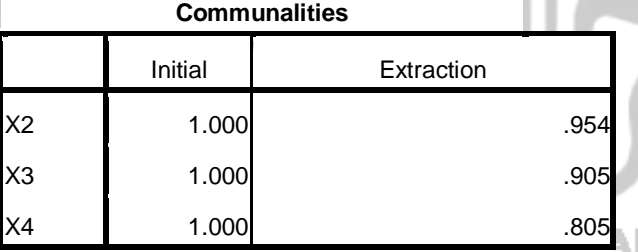

Extraction Method: Principal Component Analysis.

#### **Total Variance Explained**

Ch

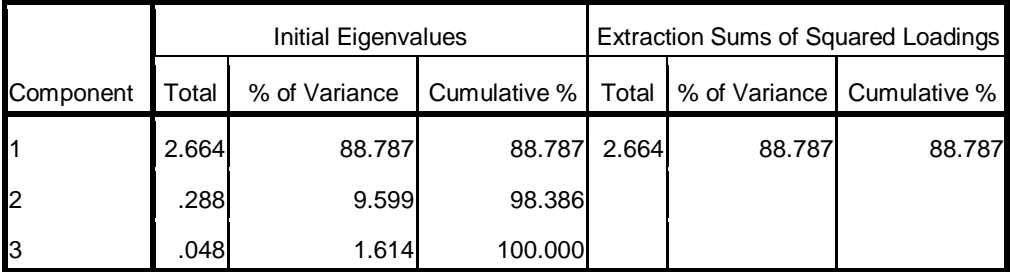

Extraction Method: Principal Component Analysis.

# **Component Matrixa**  Component 1  $X2$  .977  $X3$  .951  $X4$  .897

Extraction Method: Principal Component Analysis.

a. 1 components extracted.

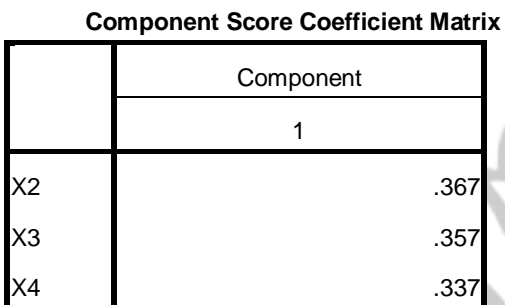

Extraction Method: Principal Component

Analysis.

**Data Sampel ke-2** 

#### **KMO and Bartlett's Test**

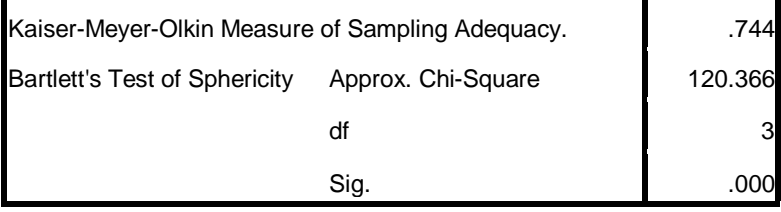

#### **Anti-image Matrices**

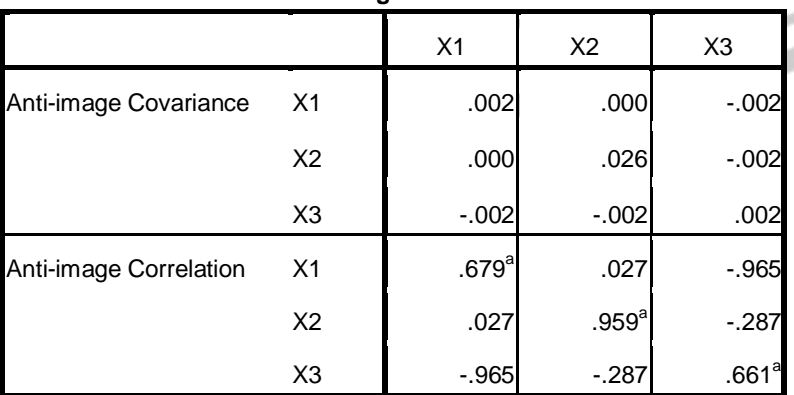

a. Measures of Sampling Adequacy(MSA)

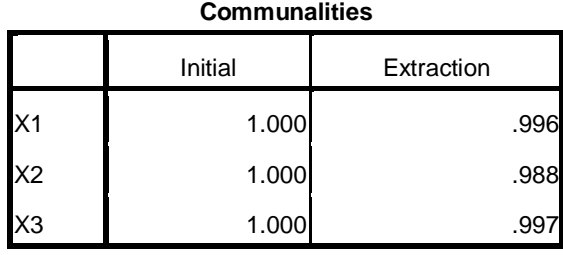

Extraction Method: Principal Component Analysis.

#### **Total Variance Explained**

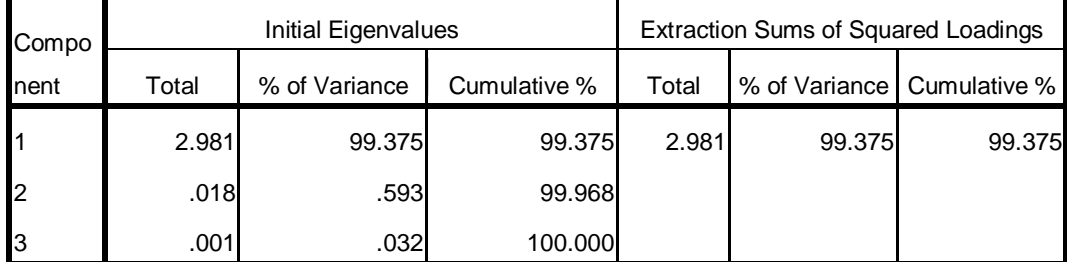

**SAAN** 

Extraction Method: Principal Component Analysis.

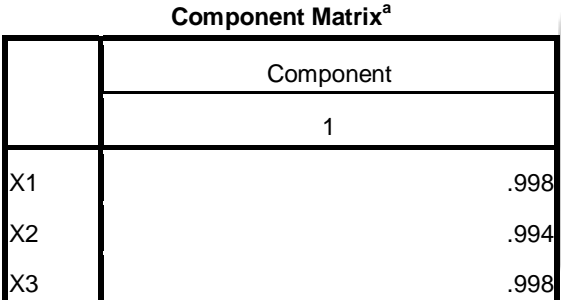

Extraction Method: Principal Component Analysis.

a. 1 components extracted.

#### **Component Score Coefficient Matrix**

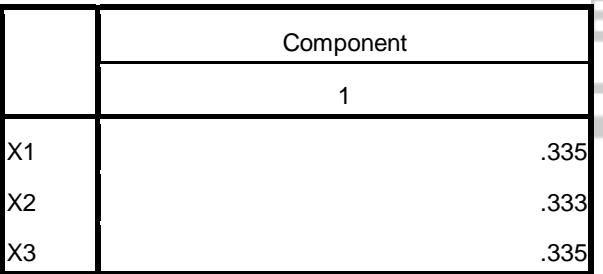

Extraction Method: Principal Component Analysis.

Rotation Method: Varimax with Kaiser Normalization.

Component Scores.

**ANG** 

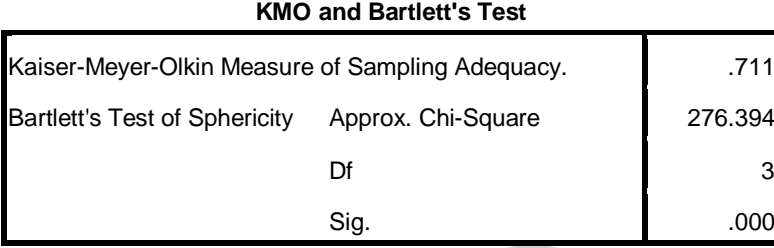

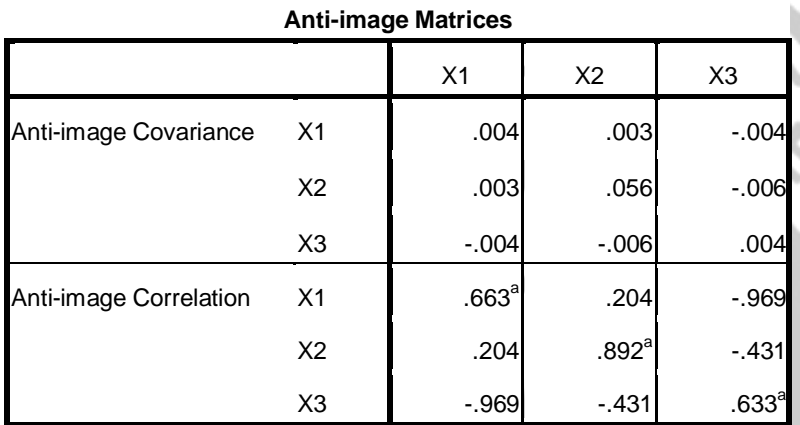

a. Measures of Sampling Adequacy(MSA)

w

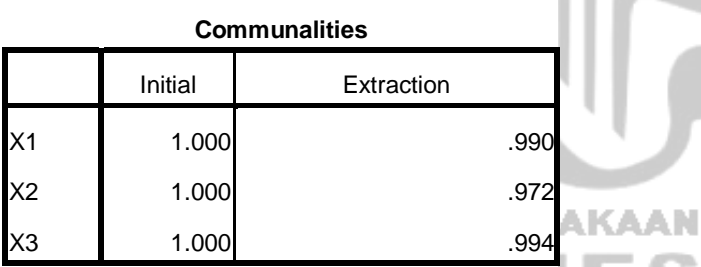

Extraction Method: Principal Component Analysis.

#### **Total Variance Explained**

ς

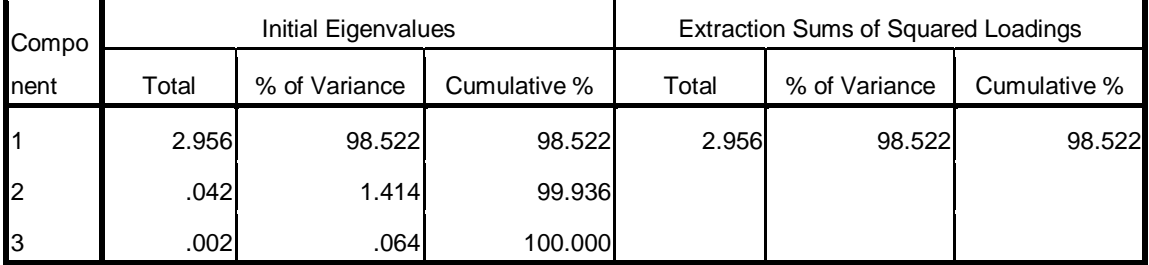

Extraction Method: Principal Component Analysis.

 $\frac{1}{2}$ 

u.

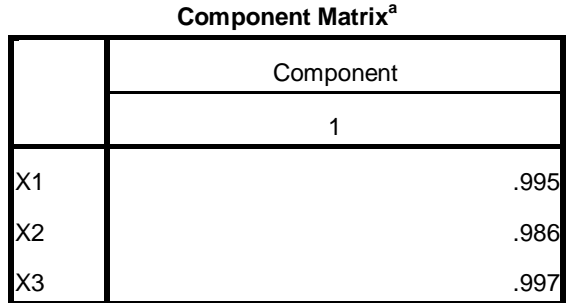

Extraction Method: Principal Component Analysis.

a. 1 components extracted.

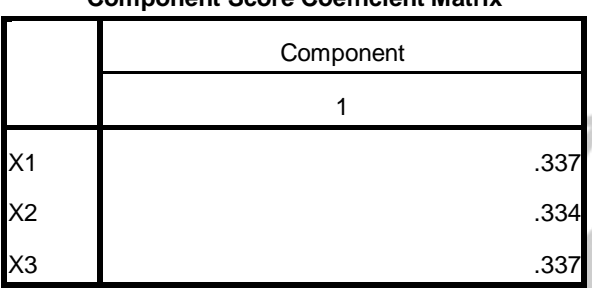

#### **Component Score Coefficient Matrix**

ьA

Extraction Method: Principal Component Analysis. Rotation Method: Varimax with Kaiser Normalization. Component Scores.

#### **Sampel ke-4**  ٠

# **KMO and Bartlett's Test** Kaiser-Meyer-Olkin Measure of Sampling Adequacy. **1988** 128 Bartlett's Test of Sphericity Approx. Chi-Square 122.130  $df$  3  $\textsf{Sig.} \qquad \qquad \textcolor{red}{\mathbf{Sig.}} \qquad \qquad \textcolor{red}{\mathbf{Sig.}}$

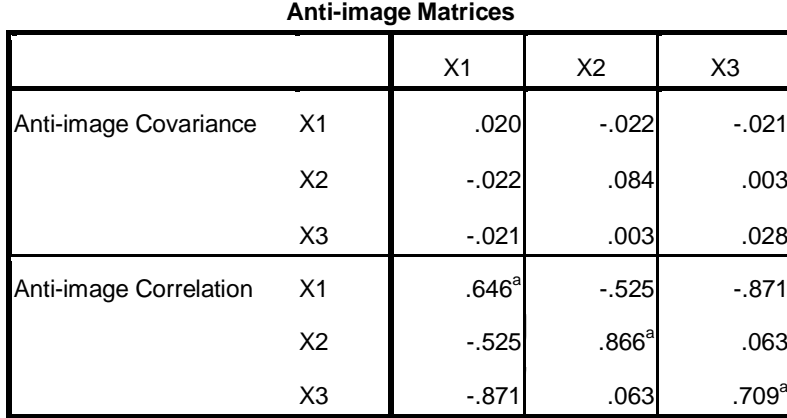

٦

a. Measures of Sampling Adequacy(MSA)

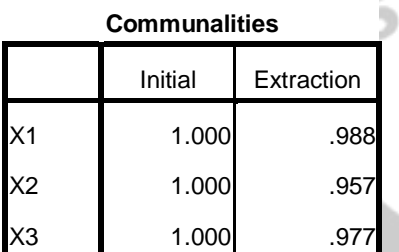

Extraction Method: Principal

Component Analysis.

#### **Total Variance Explained**

1

Control Card

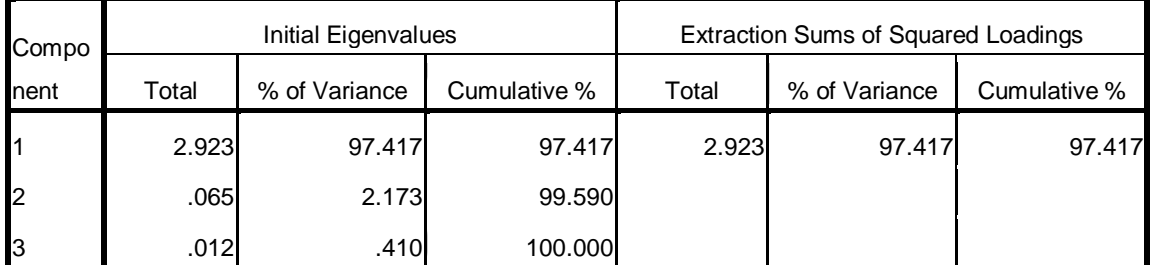

ΞS

Extraction Method: Principal Component Analysis.

#### **Component Matrix<sup>a</sup>**

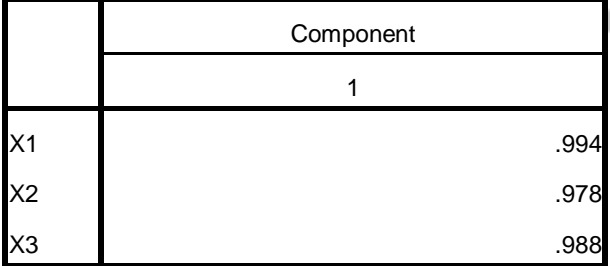

Extraction Method: Principal Component Analysis.

a. 1 components extracted.

#### **Component Score Coefficient Matrix**

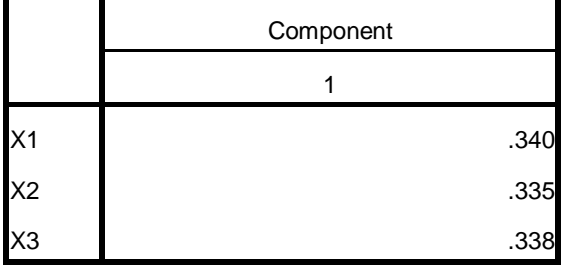

Extraction Method: Principal Component Analysis.

Rotation Method: Varimax with Kaiser

Normalization.

Component Scores.

**Sampel ke-5** 

#### **KMO and Bartlett's Test**

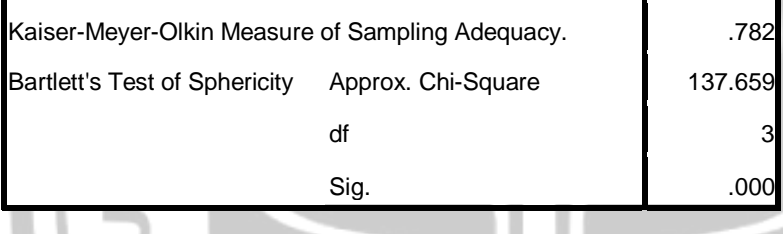

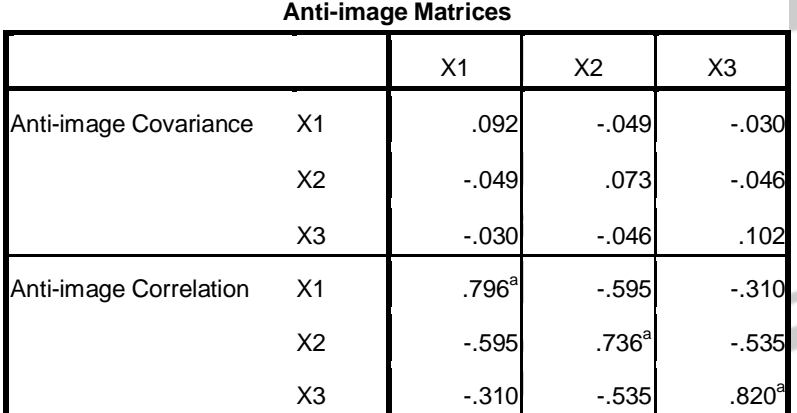

a. Measures of Sampling Adequacy(MSA)

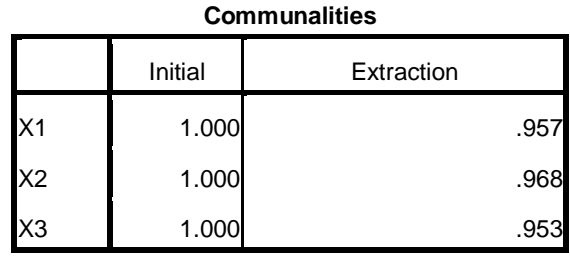

Extraction Method: Principal Component Analysis.

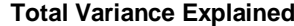

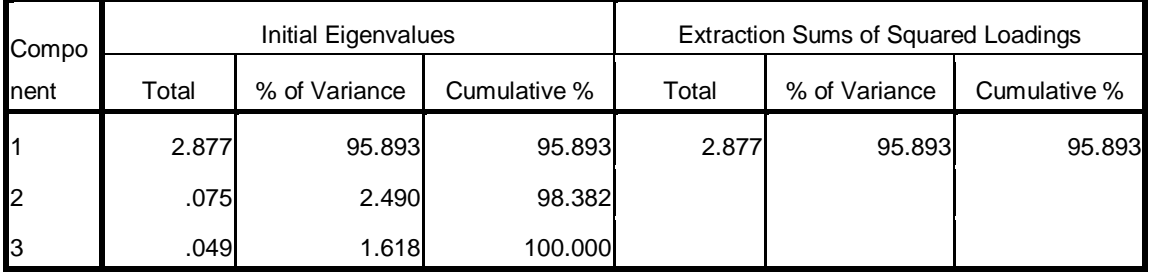

Extraction Method: Principal Component Analysis.

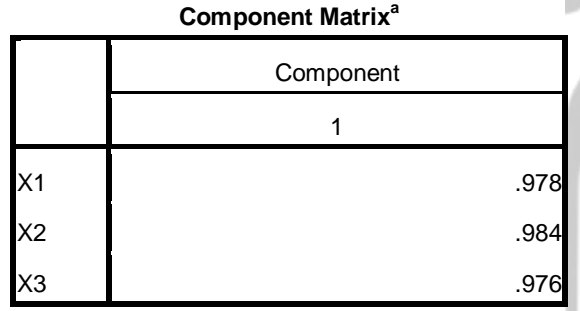

Extraction Method: Principal Component Analysis.

a. 1 components extracted.

#### **Component Score Coefficient Matrix**

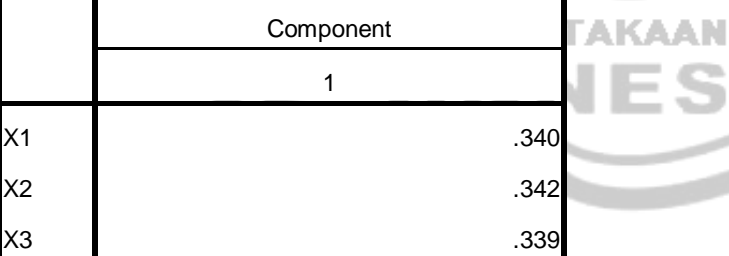

Extraction Method: Principal Component Analysis.

Rotation Method: Varimax with Kaiser

Normalization.

Component Scores.

 $\sum_{i=1}^{n}$ 

## **Lampiran 4 (Output Persamaan Baru yang Terbentuk)**

## **Data Sampel ke-1**

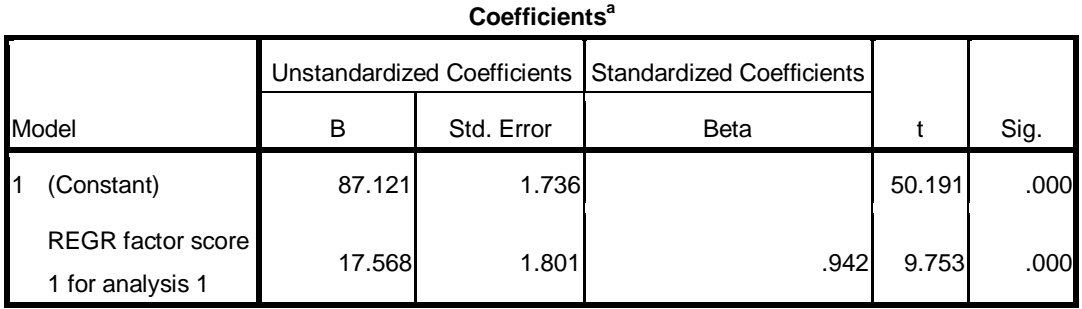

a. Dependent

Variable: Y

**Data Sampel ke-2 VSV** 

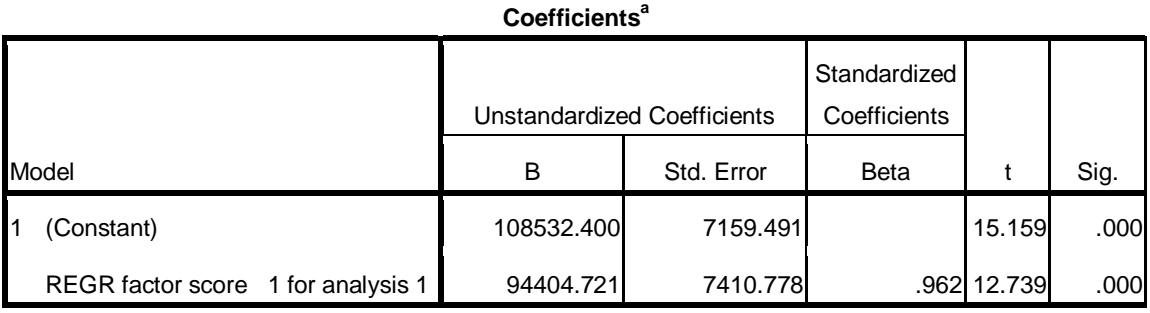

a. Dependent Variable: Y

## **Data Sampel ke-3**

#### Coefficients<sup>a</sup>

y

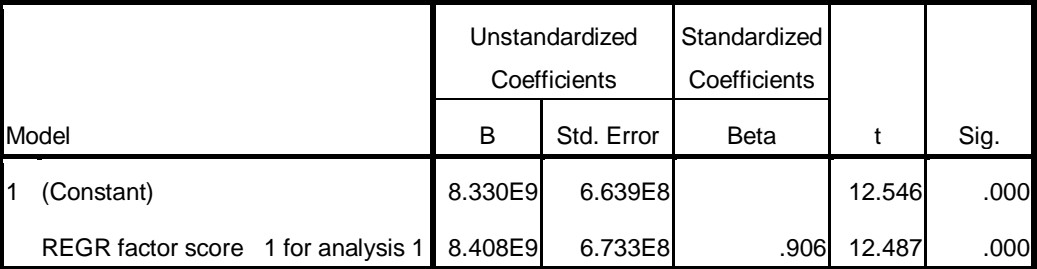

a. Dependent Variable: Y

### 112

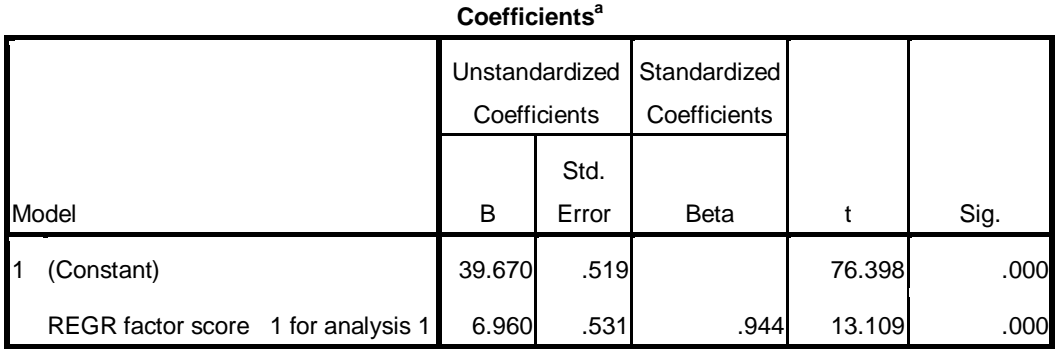

a. Dependent Variable: Y

# **Data Sampel ke-5**

Gn

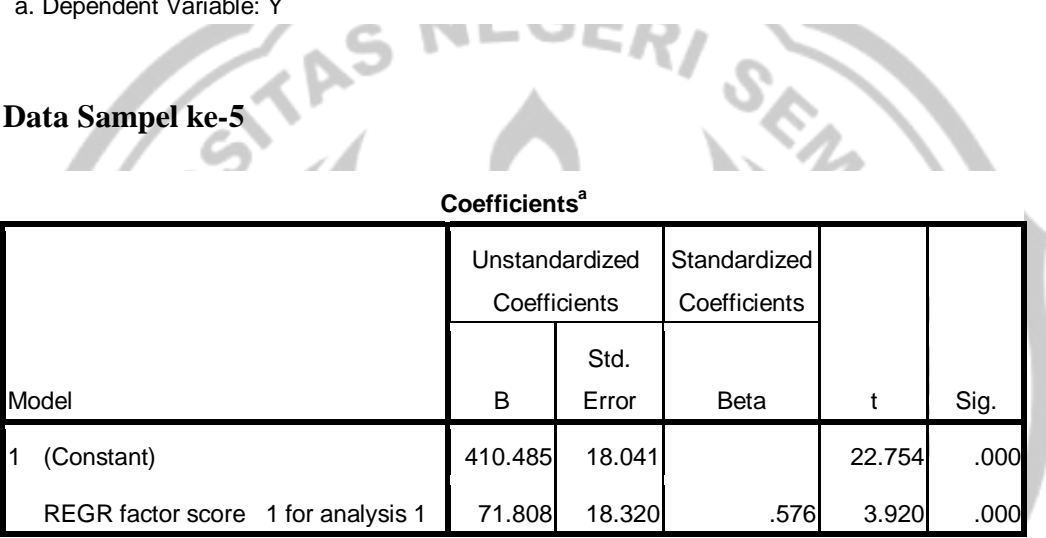

**PERPUSTAKAAN** 

a. Dependent Variable: Y

Ŋ

# **Lampiran 5 (Transformasi Variabel Bebas dalam Bentuk Baku)**

### **Data Sampel ke-1**

m

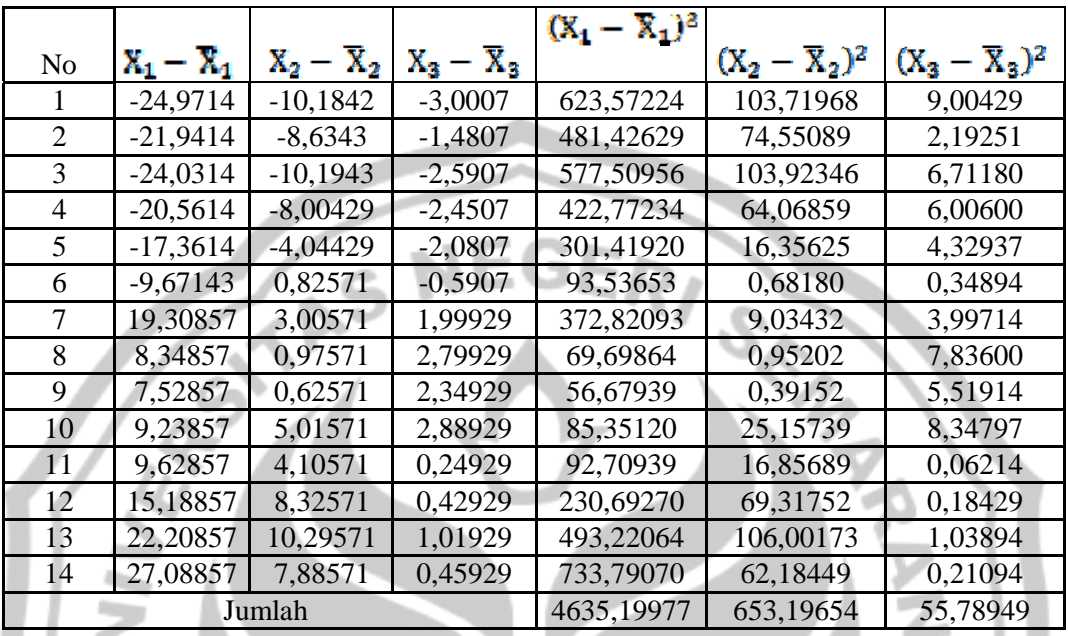

**PERPUSTAKAAN** 

Tabel Transformasi Variabel Bebas dalam Bentuk Baku

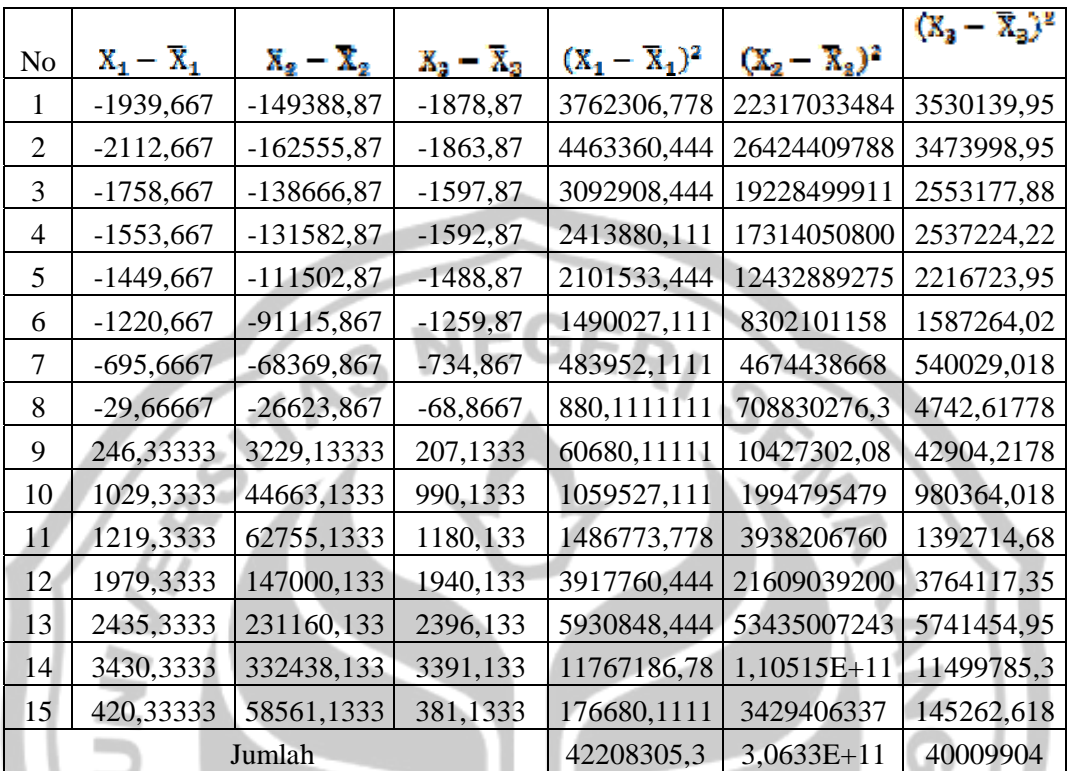

**PERPUSTAKAAN** 

S

t

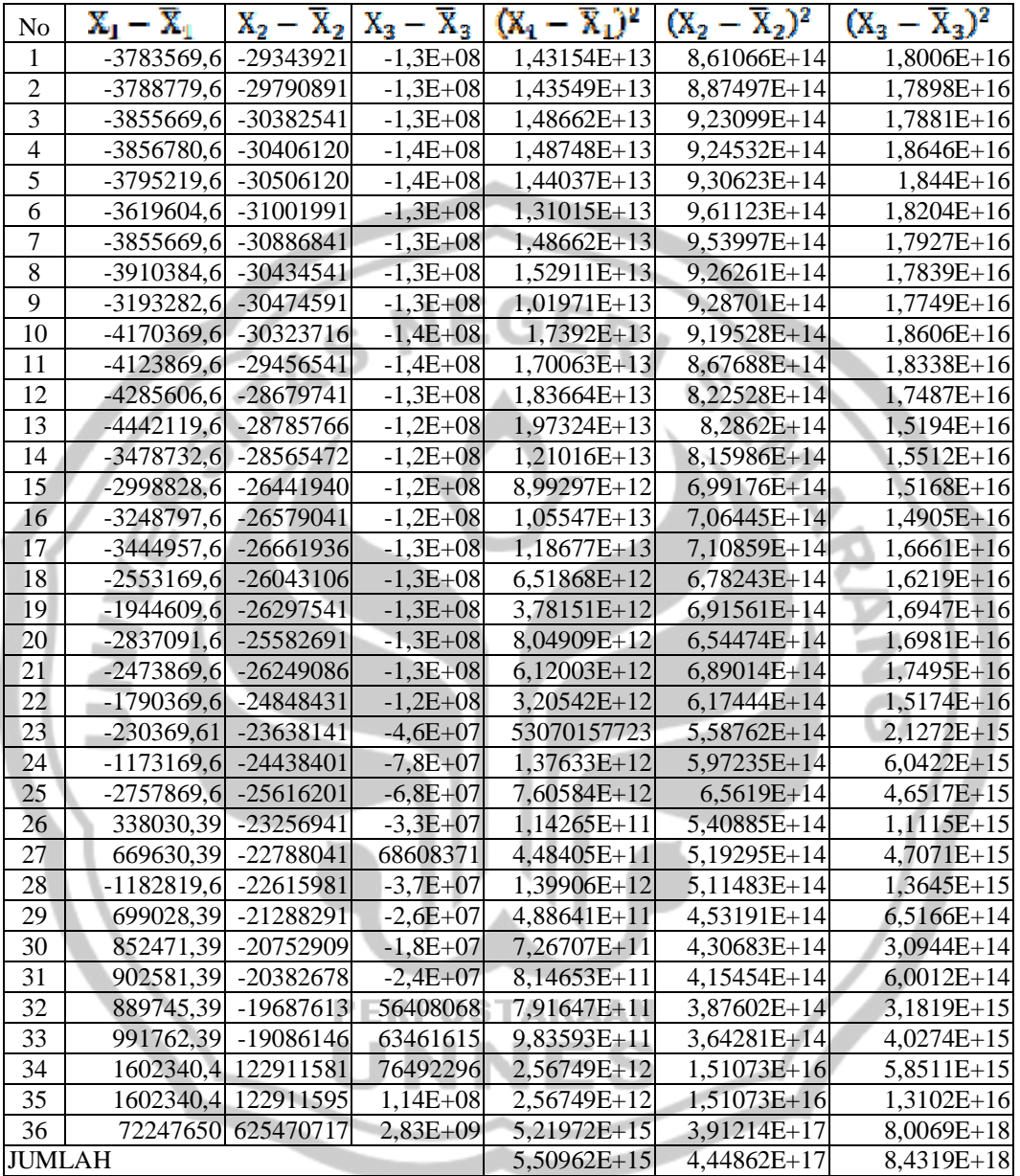

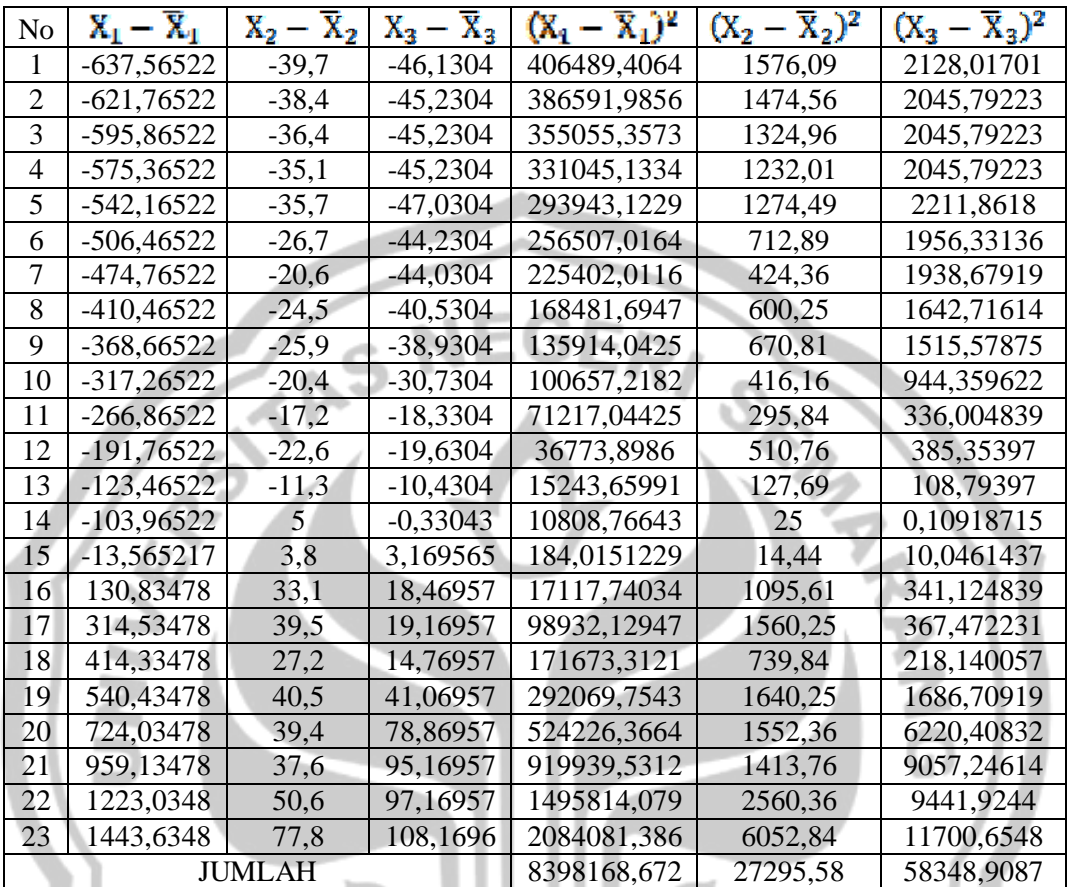

**PERPUSTAKAAN** 

ΕS

t

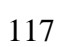

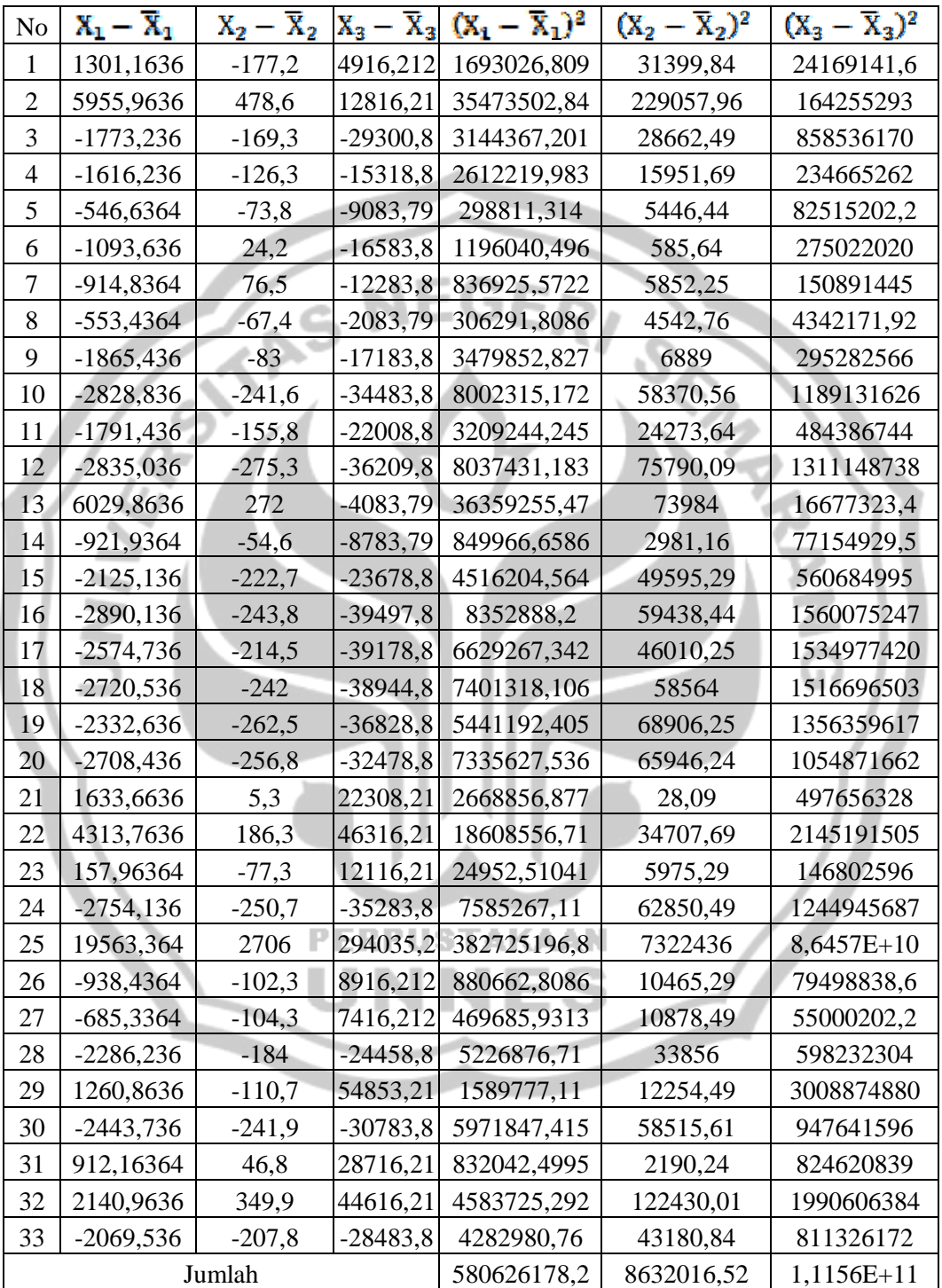

# **Lampiran 6 (Variabel Bebas dalam Bentuk Baku)**

# **Data Sampel ke-1**

Tabel Variabel Bebas dalam Bentuk Baku

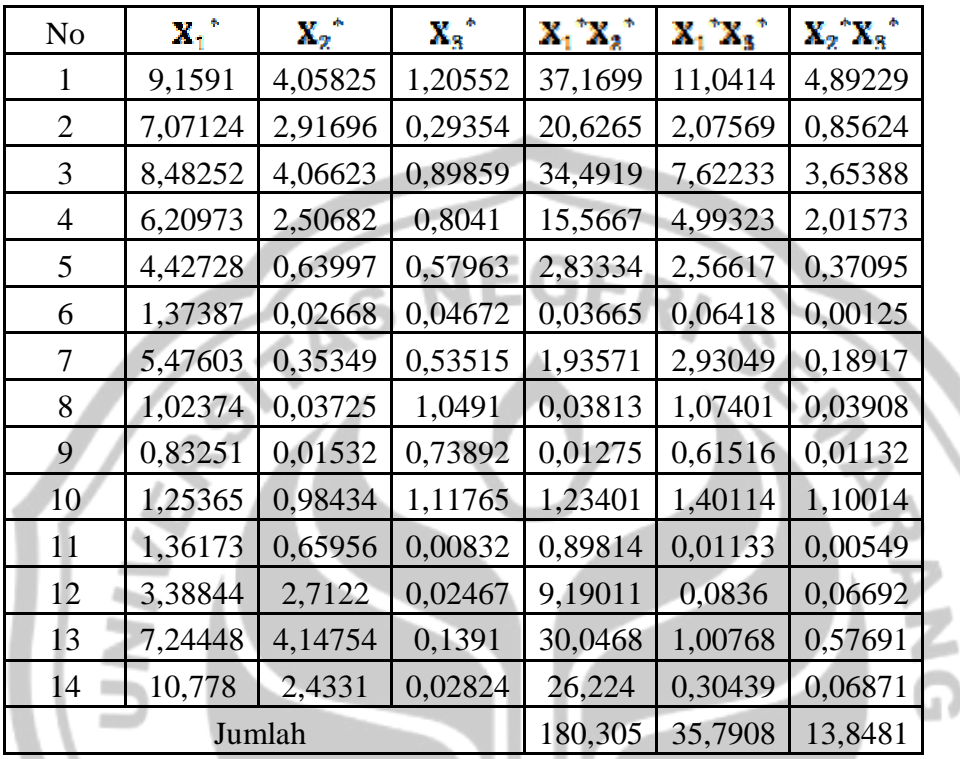

**PERPUSTAKAAN** 

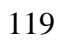

Tabel Variabel Bebas dalam Bentuk Baku

| No              | $\mathbf{x_1}^*$ | $\mathbf{x_2}^*$ | $x_{3}$ <sup>*</sup> | $X_1$ $X_2$ | $\mathbf{x_1}^* \mathbf{x_3}^*$ | $\mathbf{X_2}^{\text{T}} \mathbf{X_3}^{\text{T}}$ |
|-----------------|------------------|------------------|----------------------|-------------|---------------------------------|---------------------------------------------------|
| 1               | $-0,05097$       | $-0,044$         | $-0,04621$           | 0,002243    | 0,002355                        | 0,002033                                          |
| $\overline{2}$  | $-0,05104$       | $-0,04467$       | $-0,04607$           | 0,00228     | 0,002352                        | 0,002058                                          |
| 3               | $-0,05194$       | $-0,04555$       | $-0,04605$           | 0,002366    | 0,002392                        | 0,002098                                          |
| $\overline{4}$  | $-0,05196$       | $-0,04559$       | $-0,04703$           | 0,002369    | 0,002443                        | 0,002144                                          |
| 5               | $-0,05113$       | $-0,04574$       | $-0,04676$           | 0,002339    | 0,002391                        | 0,002139                                          |
| 6               | $-0,04876$       | $-0,04648$       | $-0,04646$           | 0,002267    | 0,002266                        | 0,00216                                           |
| 7               | $-0,05194$       | $-0,04631$       | $-0,04611$           | 0,002405    | 0,002395                        | 0,002135                                          |
| 8               | $-0,05268$       | $-0,04563$       | $-0,046$             | 0,002404    | 0,002423                        | 0,002099                                          |
| 9               | $-0,04302$       | $-0,04569$       | $-0,04588$           | 0,001966    | 0,001974                        | 0,002096                                          |
| 10              | $-0,05618$       | $-0,04546$       | $-0,04697$           | 0,002554    | 0,002639                        | 0,002136                                          |
| 11              | $-0,05556$       | $-0,04416$       | $-0,04664$           | 0,002454    | 0,002591                        | 0,00206                                           |
| 12              | $-0,05774$       | $-0,043$         | $-0,04554$           | 0,002483    | 0,002629                        | 0,001958                                          |
| 13              | $-0,05985$       | $-0,04316$       | $-0,04245$           | 0,002583    | 0,00254                         | 0,001832                                          |
| 14              | $-0,04687$       | $-0,04283$       | $-0,04289$           | 0,002007    | 0,00201                         | 0,001837                                          |
| 15              | $-0,0404$        | $-0,03964$       | $-0,04241$           | 0,001602    | 0,001714                        | 0,001681                                          |
| 16              | $-0,04377$       | $-0,03985$       | $-0,04204$           | 0,001744    | 0,00184                         | 0,001675                                          |
| 17              | $-0,04641$       | $-0,03997$       | $-0,04445$           | 0,001855    | 0,002063                        | 0,001777                                          |
| 18              | $-0,0344$        | $-0,03905$       | $-0,04386$           | 0,001343    | 0,001509                        | 0,001712                                          |
| 19              | $-0,0262$        | $-0,03943$       | $-0,04483$           | 0,001033    | 0,001175                        | 0,001768                                          |
| 20              | $-0,03822$       | $-0,03836$       | $-0,04488$           | 0,001466    | 0,001715                        | 0,001721                                          |
| 21              | $-0,03333$       | $-0,03936$       | $-0,04555$           | 0,001312    | 0,001518                        | 0,001793                                          |
| $\overline{22}$ | $-0,02412$       | $-0,03726$       | $-0,04242$           | 0,000899    | 0,001023                        | 0,00158                                           |
| 23              | $-0,0031$        | $-0,03544$       | $-0,01588$           | 0,00011     | 4,93E-05                        | 0,000563                                          |
| 24              | $-0,01581$       | $-0,03664$       | $-0,02677$           | 0,000579    | 0,000423                        | 0,000981                                          |
| 25              | $-0.03715$       | $-0,03841$       | $-0,02349$           | 0,001427    | 0,000873                        | 0,000902                                          |
| 26              | 0,004554         | $-0,03487$       | $-0,01148$           | $-0,00016$  | $-5,2E-05$                      | 0,0004                                            |
| 27              | 0,009021         | $-0,03417$       | 0,023627             | $-0,00031$  | 0,000213                        | $-0,00081$                                        |
| 28              | $-0,01594$       | $-0,03391$       | $-0,01272$           | 0,00054     | 0,000203                        | 0,000431                                          |
| 29              | 0,009417         | $-0,03192$       | $-0,00879$           | $-0,0003$   | $-8,3E-05$                      | 0,000281                                          |
| 30              | 0,011485         | $-0,03111$       | $-0,00606$           | $-0,00036$  | $-7E-05$                        | 0,000188                                          |
| 31              | 0,01216          | $-0,03056$       | $-0,00844$           | $-0,00037$  | $-0,0001$                       | 0,000258                                          |
| 32              | 0,011987         | $-0,02952$       | 0,019426             | $-0,00035$  | 0,000233                        | $-0,00057$                                        |
| 33              | 0,013361         | $-0,02862$       | 0,021855             | $-0,00038$  | 0,000292                        | $-0,00063$                                        |
| 34              | 0,021587         | 0,184281         | 0,026342             | 0,003978    | 0,000569                        | 0,004854                                          |
| 35              | 0,021587         | 0,184281         | 0,039419             | 0,003978    | 0,000851                        | 0,007264                                          |
| 36              | 0,973336         | 0,937766         | 0,974472             | 0,912762    | 0,948489                        | 0,913827                                          |
|                 |                  | Jumlah           | 0,965113             | 0,997845    | 0,970436                        |                                                   |

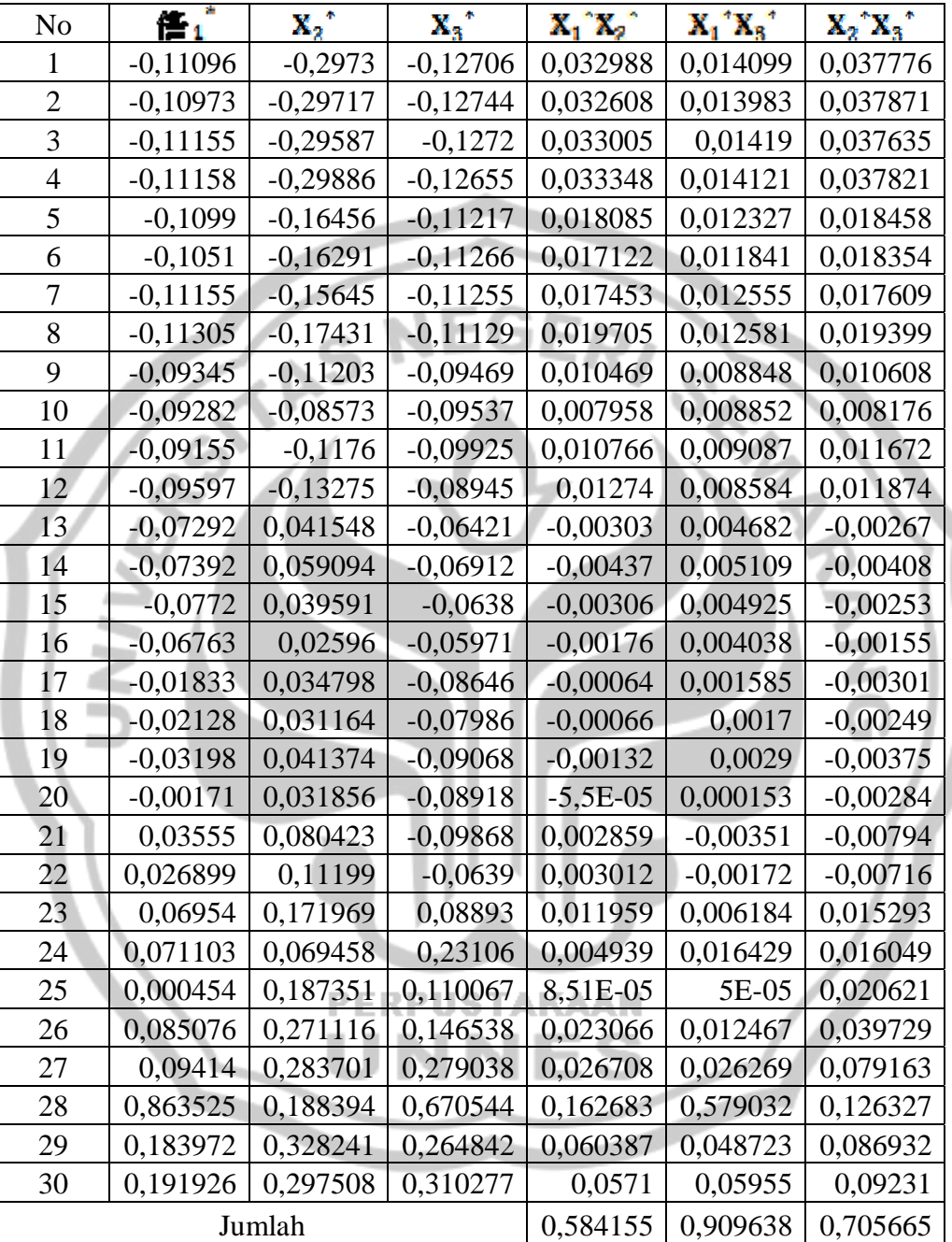

## Tabel Variabel Bebas dalam Bentuk Baku

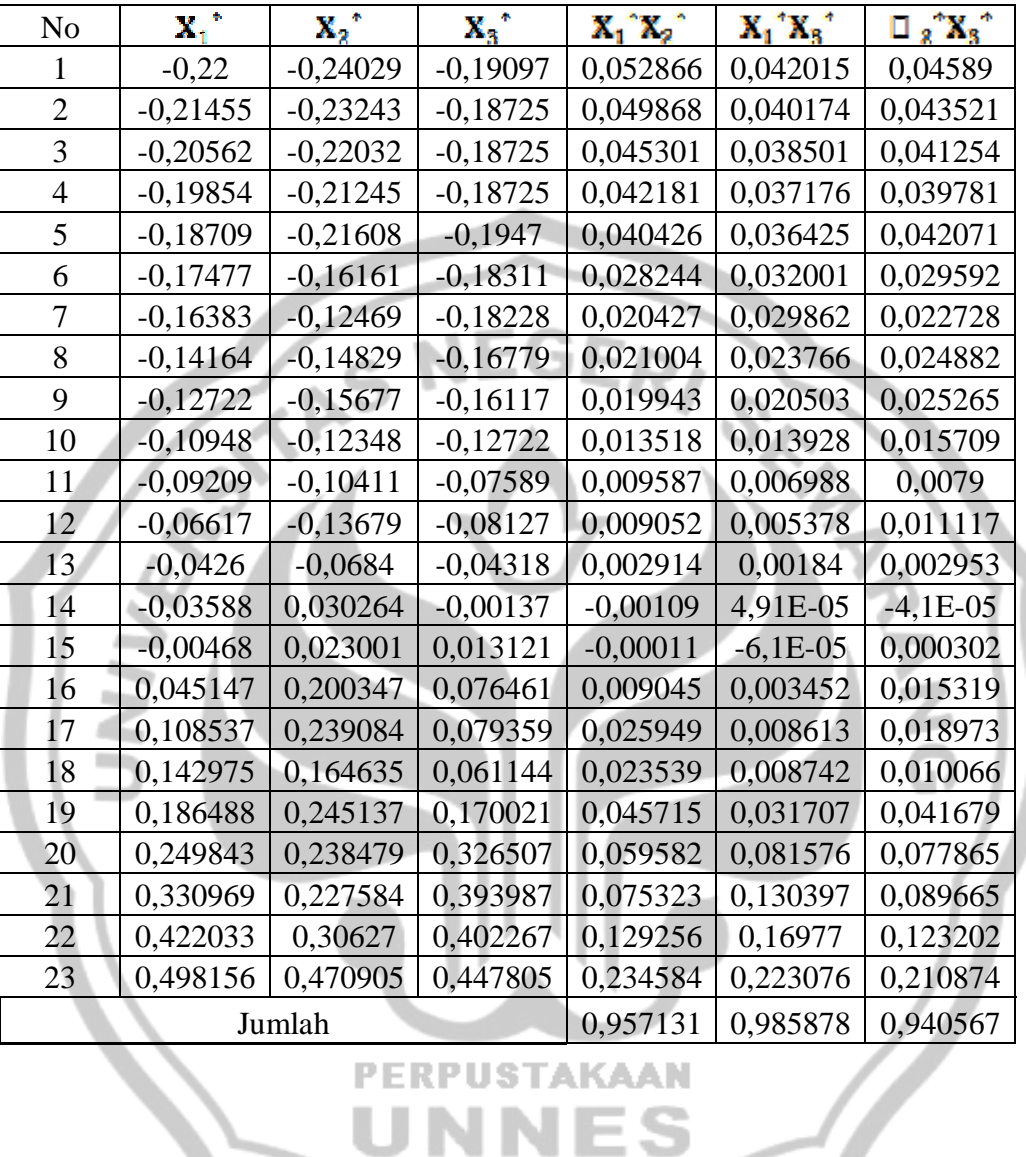

Tabel Variabel Bebas dalam Bentuk Baku

**PERPUSTAKAAN** Ľ ES

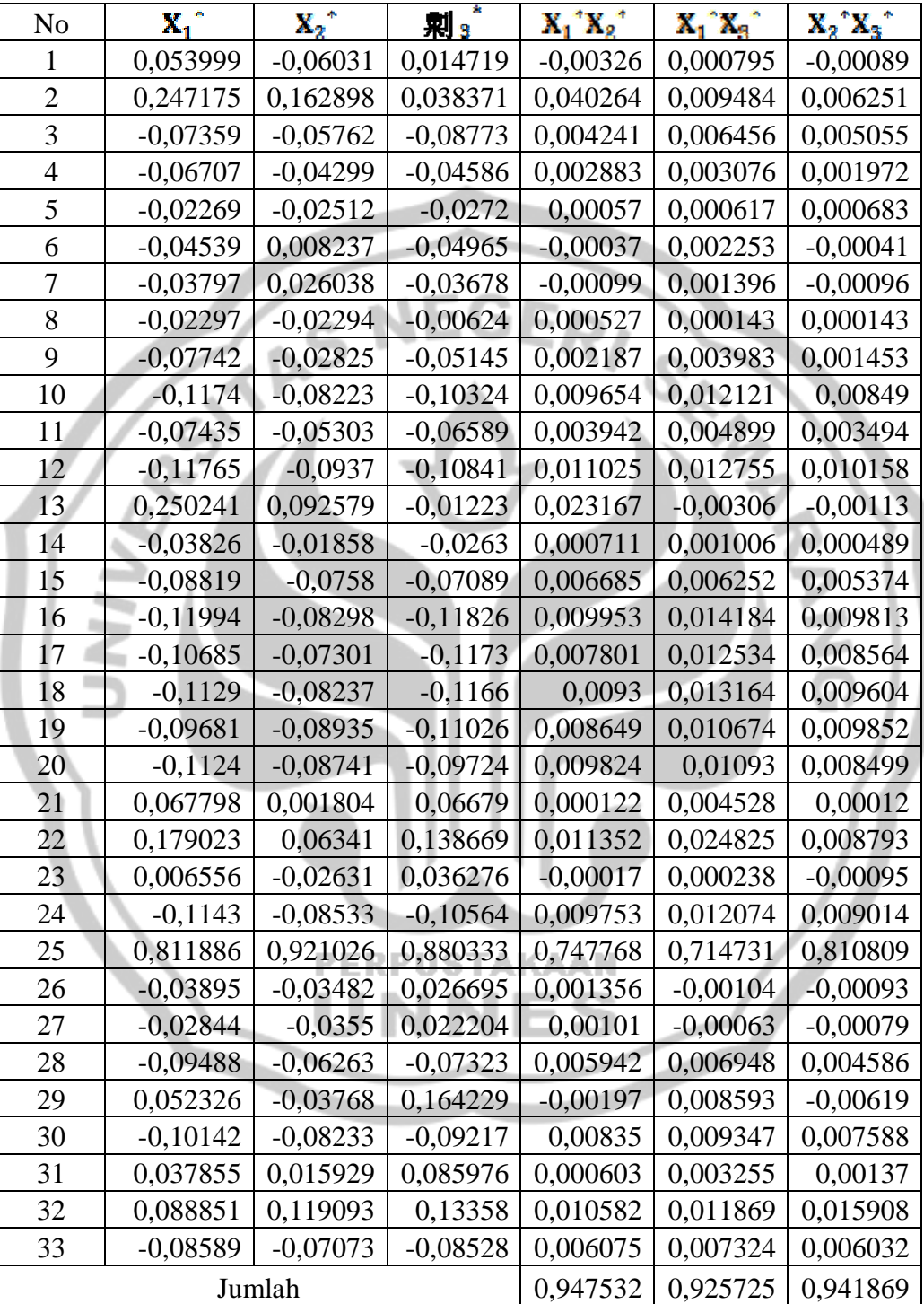

Tabel Variabel Bebas dalam Bentuk Baku

# **Lampiran 7 (Nilai** *Means Square Error* **(MSE))**

### **Data Sampel Ke-1**

Nilai *Means Square Error* (MSE) dengan Metode *Principal Component Analysis* 

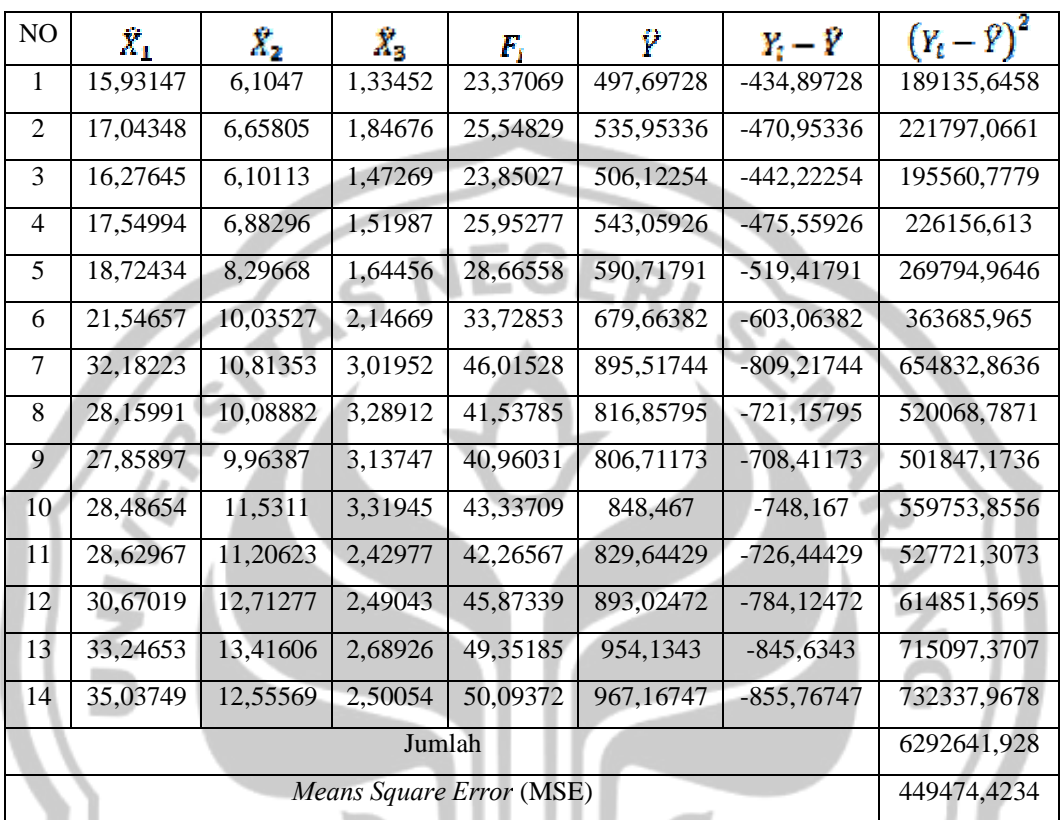

**PERPUSTAKAAN** 

124

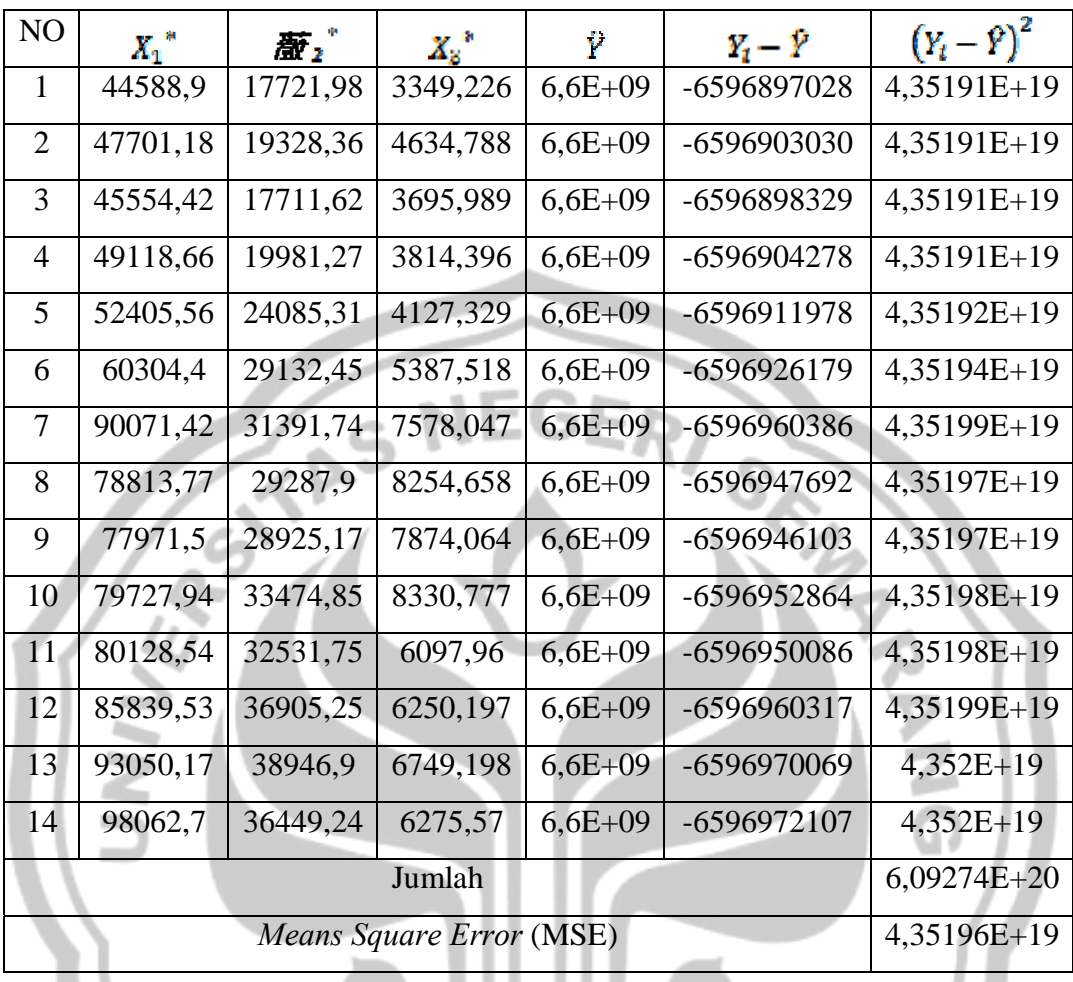

**PERPUSTAKAAN** 

Nilai *Means Square Error* (MSE) dengan Metode Regresi Ridge

Ÿ

Nilai *Means Square Error* (MSE) dengan Metode *Principal Component Analysis* 

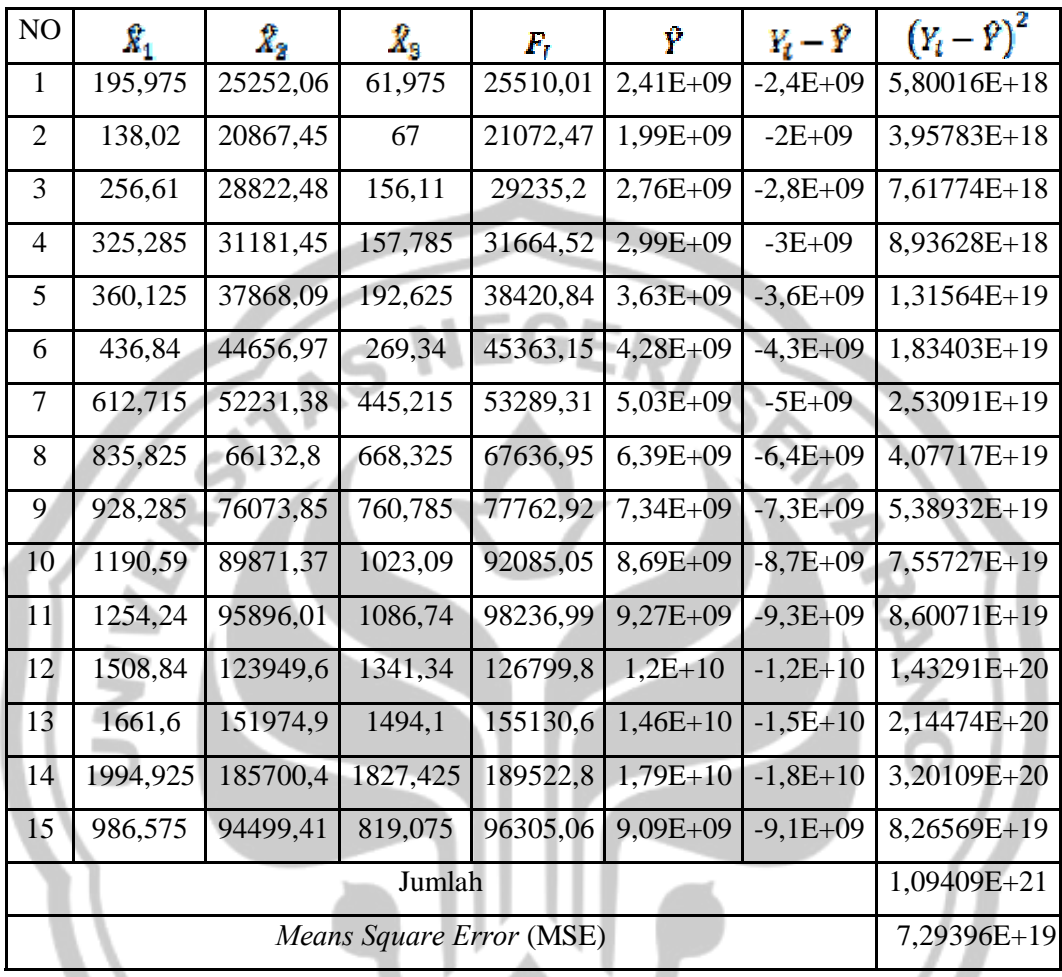

**PERPUSTAKAAN** 

C.

126

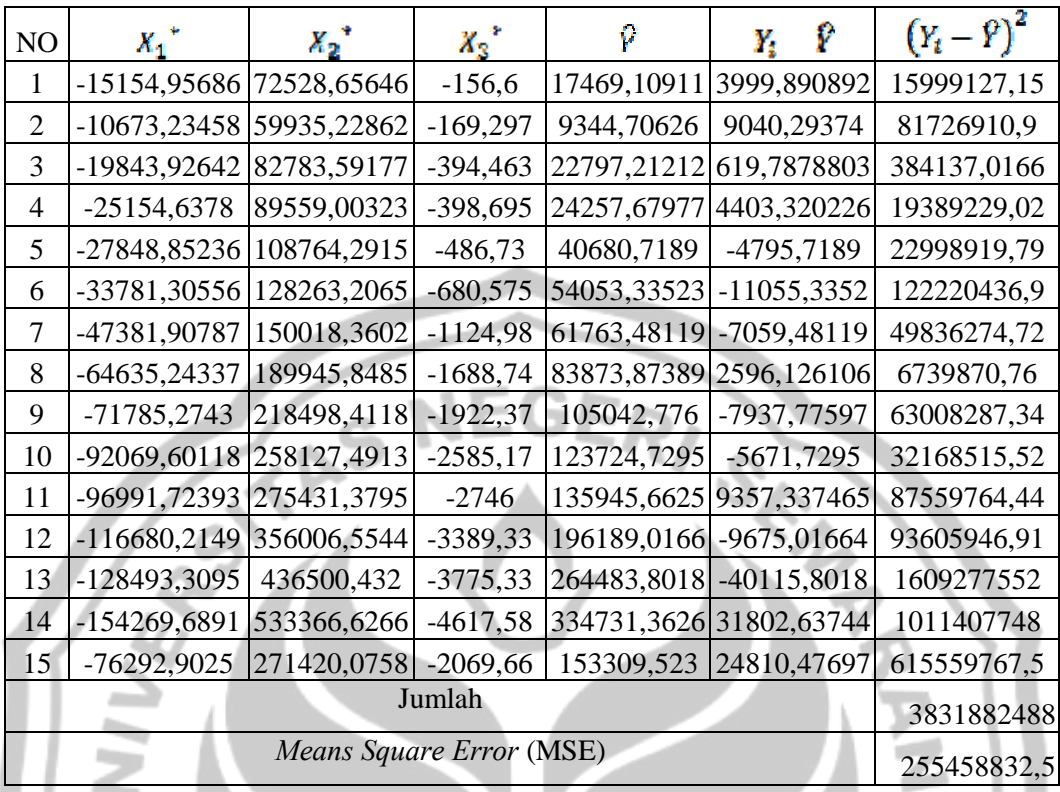

**PERPUSTAKAAN** 

S

Nilai *Means Square Error* (MSE) dengan Metode Regresi Ridge

Nilai *Means Square Error* (MSE) dengan Metode *Principal Component Analysis* 

| NO             | $\boldsymbol{\mathsf{X}}_1$ | Х,        | $\mathbf{R_{3}}$ | Р,                | Ÿ                          | $Y_t - \hat{Y}$ | $(Y_t - \overline{Y})^2$ |
|----------------|-----------------------------|-----------|------------------|-------------------|----------------------------|-----------------|--------------------------|
| $\mathbf{1}$   | 1735651                     | 1335539   | 2833593          | 5904783           | $4,96E+16$                 | $-5E+16$        | 2,46311E+33              |
| $\overline{2}$ | 1733895                     | 1186251   | 2969139          | 5889285           | $4,95E+16$                 | $-4,9E+16$      | 2,4502E+33               |
| 3              | 1711353                     | 988640    | 2989864          | 5689857           | $4,78E+16$                 | $-4,8E+16$      | 2,28706E+33              |
| $\overline{4}$ | 1710979                     | 980764,6  | 2036276          | 4728020           | $3,97E+16$                 | $-4E+16$        | 1,57919E+33              |
| 5              | 1731725                     | 947364,6  | 2291489          | 4970579           | $4,18E+16$                 | $-4,2E+16$      | 1,74538E+33              |
| 6              | 1790907                     | 781743,7  | 2584807          | 5157458           | $4,33E+16$                 | $-4,3E+16$      | 1,87909E+33              |
| $\tau$         | 1711353                     | 820203,8  | 2931902          | 5463459           | $4,59E+16$                 | $-4,6E+16$      | 2,10868E+33              |
| 8              | 1692914                     | 971272    | 3042779          | 5706966           | $4,8E+16$                  | $-4,8E+16$      | 2,30084E+33              |
| 9              | 1934578                     | 957895,3  | 3156519          | 6048992           | $5,08E+16$                 | $-5,1E+16$      | 2,58489E+33              |
| 10             | 1605300                     | 1008288   | 2085948          | 4699535           | $3,95E+16$                 | $-3,9E+16$      | 1,56022E+33              |
| 11             | 1620970                     | 1297924   | 2417638          | 5336532           | $4,49E+16$                 | $-4,5E+16$      | 2,01184E+33              |
| 12             | 1566465                     | 1557375   | 3489911          | 6613751           | $5,56E+16$                 | $-5,6E+16$      | 3,09009E+33              |
| 13             | 1513720                     | 1521963   | 6513924          | 9549606           | $8,03E+16$                 | $-8E+16$        | 6,44238E+33              |
| 14             | 1838381                     | 1595541   | 6081391          | 9515313           | $8E + 16$                  | $-8E+16$        | 6,39619E+33              |
| 15             | 2000109                     | 2304801   | 6549926          | 10854835          | $9,12E+16$                 |                 | $-9,1E+16$ 8,32381E+33   |
| 16             | 1915869                     | 2259009   | 6910484          | 11085363          | $9,32E+16$                 | $-9,3E+16$      | 8,68111E+33              |
| 17             | 1849763                     | 2231322   | 4554917          | 8636003           | $7,26E+16$                 | $-7,3E+16$      | 5,26867E+33              |
| 18             | 2150296                     | 2438011   | 5136116          | 9724423           | $8,17E+16$                 | $-8,2E+16$      | 6,68041E+33              |
| 19             | 2355381                     | 2353030   | 4183021          | 8891431           | $7,47E+16$                 | $-7,5E+16$      | 5,58494E+33              |
| 20             | 2054614                     | 2591790   | 4138529          | 8784933           | $7,38E+16$                 | $-7,4E+16$      | 5,45196E+33              |
| 21             | 2177020                     | 2369214   | 3479053          | 8025287           | $6,75E+16$                 | $-6,7E+16$      | 4,54985E+33              |
| 22             | 2407360                     | 2837033   | 6541103          | 11785495          | $9,91E+16$                 | $-9,9E+16$      | 9,81231E+33              |
| 23             | 2933080                     | 3241270   | 32511098         | 38685447          | $3,25E+17$                 | $-3,3E+17$      | 1,05723E+35              |
| 24             | 2615356                     | 2973983   | 21858258         | 27447597          | $2,31E+17$                 | $-2,3E+17$      | 5,32211E+34              |
| 25             | 2081312                     | 2580598   | 25069413         | 29731323          | $2,5E+17$                  | $-2,5E+17$      | 6,24459E+34              |
| 26             | 3124630                     | 3368590   |                  |                   | 36733000 43226221 3,63E+17 | $-3,6E+17$      | 1,31999E+35              |
| 27             | 3236380                     | 3525203   | 71107000         |                   | 77868583 6,54E+17          | $-6,5E+17$      | 4,28351E+35              |
| 28             | 2612104                     | 3582671   |                  |                   | 35722000 41916775 3,52E+17 |                 | $-3,5E+17$   1,24123E+35 |
| 29             | 3246287                     | 4026120   | 39429000         | 46701406 3,93E+17 |                            | $-3,9E+17$      | 1,54076E+35              |
| 30             | 3297997                     | 4204937   |                  | 42125000 49627934 | $4,17E+17$                 | $-4,2E+17$      | 1,73991E+35              |
| 31             | 3314884                     | 4328594   | 39766000         | 47409478          | $3,98E+17$                 | $-4E+17$        | 1,58784E+35              |
| 32             | 3310558                     | 4560746   | 67063000         | 74934304          | $6,3E+17$                  | $-6,3E+17$      | 3,96677E+35              |
| 33             | 3344938                     | 4761636   | 69422000         | 77528574          | $6,52E+17$                 | $-6,5E+17$      | 4,24619E+35              |
| 34             | 3550703                     | 52104000  | 73803000         | $1,29E+08$        | $1,09E+18$                 | $-1,1E+18$      | 1,18394E+36              |
| 35             | 3550703                     | 52104000  | 86609000         | $1,42E+08$        | $1,2E+18$                  | $-1,2E+18$      | 1,42976E+36              |
| 36             | 27358172                    | $2,2E+08$ | $1E + 09$        | $1,25E+09$        | $1,05E+19$                 | $-1E+19$        | 1,10091E+38              |
|                | $1,15012E+38$               |           |                  |                   |                            |                 |                          |
|                | 3,19477E+36                 |           |                  |                   |                            |                 |                          |

| N <sub>O</sub>                          | $X_1^*$     | $x_2$ <sup>*</sup> | $N_3$ <sup>*</sup> | Ŷ           | Ϋ<br>Υ,      | $(Y_t - \hat{Y})^2$ |  |
|-----------------------------------------|-------------|--------------------|--------------------|-------------|--------------|---------------------|--|
| 1                                       | 791440535,8 | 155135153,2        | 35473018,48        | 6035495269  | -4114910219  | 1,69325E+19         |  |
| $\overline{2}$                          | 790639921,2 | 137793980,6        | 37169881,25        | 6019050345  | -4497635295  | 2,02287E+19         |  |
| 3                                       | 780361013,7 | 114839633          | 37429338,46        | 5986076547  | -4649014091  | 2,16133E+19         |  |
| $\overline{4}$                          | 780190287,7 | 113924834,5        | 25491619,68        | 5973053304  | -4278488714  | 1,83055E+19         |  |
| 5                                       | 789650294   | 110045117,2        | 28686567,26        | 5981828540  | -4719294327  | 2,22717E+19         |  |
| 6                                       | 816636844,3 | 90806724,03        | 32358532,17        | 5993248662  | -3010714162  | $9,0644E+18$        |  |
| $\tau$                                  | 780361013,7 | 95274218,54        | 36703723,14        | 5965785517  | -3449825502  | 1,19013E+19         |  |
| 8                                       | 771953024,1 | 112822180          | 38091768,56        | 5976313535  | -3443948945  | 1,18608E+19         |  |
| 9                                       | 882149244   | 111268353,2        | 39515648,6         | 6086379808  | -3535147296  | 1,24973E+19         |  |
| 10                                      | 732001435,3 | 117121876,8        | 26113443,68        | 5928683318  | -3536132082  | $1,25042E+19$       |  |
| 11                                      | 739147035,6 | 150765815,5        | 30265788,33        | 5973625201  | -3684369788  | 1,35746E+19         |  |
| 12                                      | 714293101,2 | 180903459,8        | 43689298,28        | 5992332421  | -1959325879  | 3,83896E+18         |  |
| 13                                      | 690241932,8 | 176789989,5        | 81546133,62        | 6002024618  | -1794816218  | $3,22137E+18$       |  |
| 14                                      | 838284478,6 | 185336774          | 76131367,24        | 6153199182  | -953988641,8 | 9,10094E+17         |  |
| 15                                      | 912030761,1 | 267723813          | 81996838,2         | 6315197974  | -498696551,3 | 2,48698E+17         |  |
| 16                                      | 873618319,3 | 262404681,8        | 86510575,11        | 6275980138  | -1026634923  | $1,05398E+18$       |  |
| 17                                      | 843474643,1 | 259188590,1        | 57021837,9         | 6213131633  | -747726632   | 5,59095E+17         |  |
| 18                                      | 980514654,8 | 283197444,9        | 64297714           | 6381456376  | -387831517,6 | $1,50413E+17$       |  |
| 19                                      | 1074031353  | 273326086,1        | 52366158,92        | 6453170160  | 218845309,7  | 4,78933E+16         |  |
| 20                                      | 936884695,5 | 301060245,4        | 51809178,13        | 6343200681  | 667126126,1  | 4,45057E+17         |  |
| 21                                      | 992700592,5 | 275206003,1        | 43553372,24        | 6364906530  | 725784704,3  | $5,26763E+17$       |  |
| 22                                      | 1097733233  | 329547457,9        | 81886381,16        | 6562613634  | 543525081,5  | 2,9542E+17          |  |
| 23                                      | 1337456595  | 376503288,8        | 406998070,6        | 7174404517  | 657650294,2  | 4,32504E+17         |  |
| 24                                      | 1192577630  | 345455462,9        | 273637911,5        | 6865117566  | 638541367    | 4,07735E+17         |  |
| 25                                      | 949058646,9 | 299760152,2        | 313837535,7        | 6616102897  | 793151217,3  | 6,29089E+17         |  |
| 26                                      | 1424801954  | 391292771,3        | 460923153,9        | 7330464441  | 792083538,8  | $6,27396E+17$       |  |
| 27                                      | 1475758536  | 409484765,9        | 891020539,1        | 7829710402  | 1422444368   | 2,02335E+18         |  |
| 28                                      | 1191094726  | 416160207,5        | 445735723,1        | 7106437218  | 3290005992   | $1,08241E+19$       |  |
| 29                                      | 1480276092  | 467670826,6        | 493877766,9        | 7495271247  | 2727785644   | 7,44081E+18         |  |
| 30                                      | 1503855497  | 488442134,8        | 527361128,3        | 7573105322  | 3485133534   | $1,21462E+19$       |  |
| 31                                      | 1511555841  | 502806051,1        | 498224577,9        | 7566033032  | 4938243478   | 2,43862E+19         |  |
| 32                                      | 1509583348  | 529772608,4        | 839549701,6        | 7932352220  | 7993134792   | 6,38902E+19         |  |
| 33                                      | 1525260181  | 553107827,8        | 869307320,9        | 8001121891  | 11761025314  | 1,38322E+20         |  |
| 34                                      | 1619086983  | 6062218215         | 924281370,6        | 13659033131 | 6152998069   | 3,78594E+19         |  |
| 35                                      | 1619086983  | 6062218758         | 1084475353         | 13819227656 | 6293272867   | $3,96053E+19$       |  |
| 36                                      | 12475068576 | 25560092121        | 12539340970        | 55627948229 | -2515626809  | 6,32838E+18         |  |
| Jumlah                                  |             |                    |                    |             |              |                     |  |
| Means Square Error (MSE)<br>1,46382E+19 |             |                    |                    |             |              |                     |  |

Nilai *Means Square Error* (MSE) dengan Metode Regresi Ridge

Nilai *Means Square Error* (MSE) dengan Metode *Principal Component Analysis* 

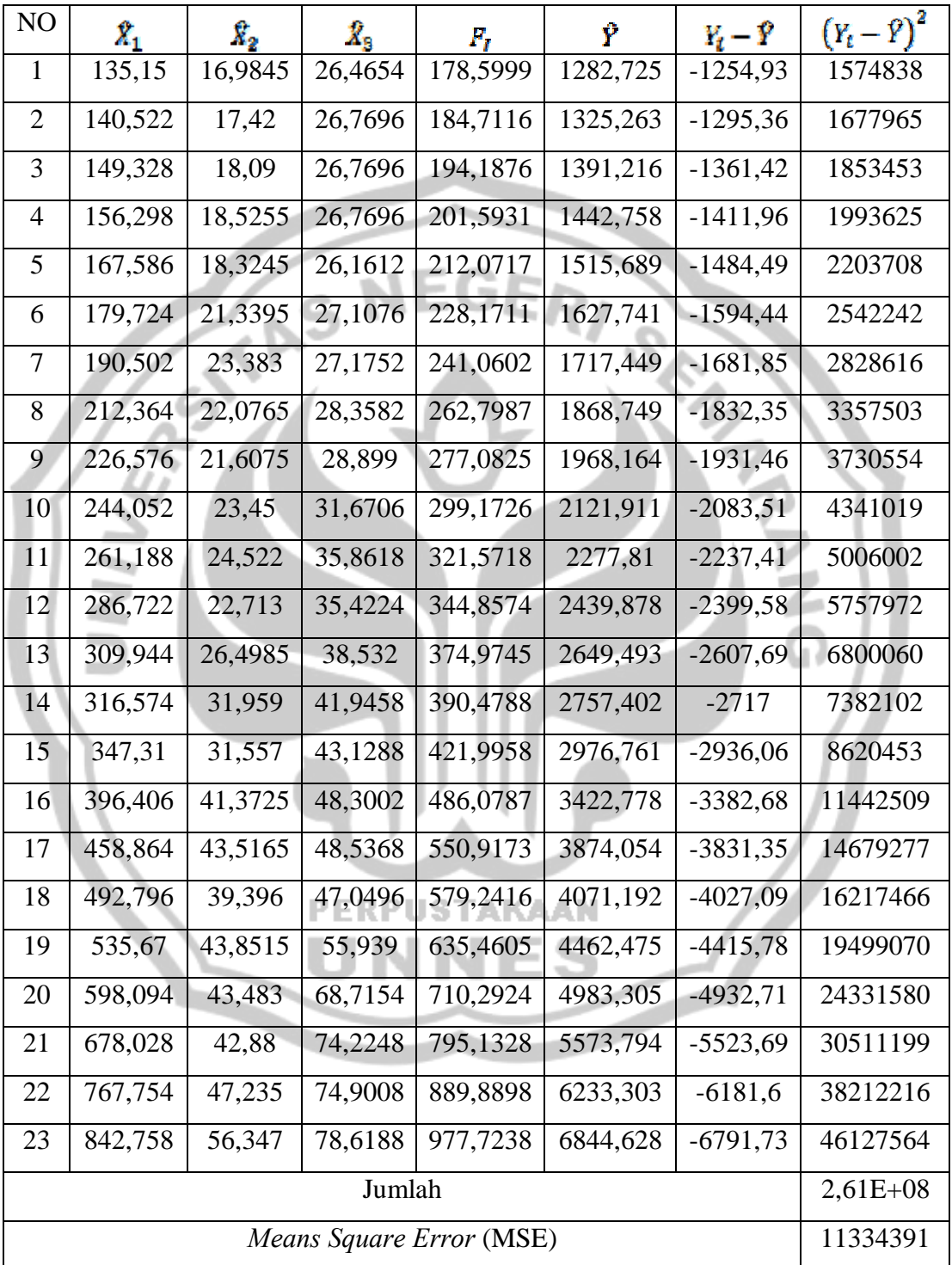

| NO                       | $X_{\rm 1}$ | $X_2$ *  | $X_{2}$  | Ŷ        | $Y_i - \bar{Y}$ | $(Y_t - \hat{Y})^2$ |  |
|--------------------------|-------------|----------|----------|----------|-----------------|---------------------|--|
| 1                        | 3,539788    | 0,956351 | 1,28506  | 32,48218 | $-4,68218$      | 21,92284            |  |
| $\overline{2}$           | 3,680489    | 0,980872 | 1,299831 | 32,66218 | $-2,76218$      | 7,629624            |  |
| 3                        | 3,911132    | 1,018598 | 1,299831 | 32,93055 | $-3,13055$      | 9,800319            |  |
| $\overline{4}$           | 4,093687    | 1,04312  | 1,299831 | 33,13762 | $-2,33762$      | 5,464481            |  |
| 5                        | 4,389338    | 1,031802 | 1,270289 | 33,39241 | $-2,19241$      | 4,806679            |  |
| 6                        | 4,707251    | 1,201569 | 1,316243 | 33,92605 | $-0,62605$      | 0,391935            |  |
| 7                        | 4,989543    | 1,316633 | 1,319525 | 34,32669 | 1,273314        | 1,621329            |  |
| 8                        | 5,562143    | 1,243067 | 1,376967 | 34,88316 | 1,516838        | 2,300797            |  |
| 9                        | 5,934377    | 1,216659 | 1,403227 | 35,25525 | 1,444752        | 2,08731             |  |
| 10                       | 6,392101    | 1,320405 | 1,537805 | 35,9513  | 2,448704        | 5,996153            |  |
| 11                       | 6,840919    | 1,380767 | 1,741314 | 36,66398 | 3,736016        | 13,95781            |  |
| 12                       | 7,509694    | 1,278907 | 1,719978 | 37,20956 | 3,090436        | 9,550794            |  |
| 13                       | 8,117915    | 1,492058 | 1,870969 | 38,18193 | 3,618074        | 13,09046            |  |
| 14                       | 8,291565    | 1,799524 | 2,03673  | 38,8288  | 1,571197        | 2,46866             |  |
| 15                       | 9,096588    | 1,776888 | 2,094172 | 39,66863 | 1,031367        | 1,063718            |  |
| 16                       | 10,38249    | 2,329572 | 2,345276 | 41,75832 | $-1,65832$      | 2,750029            |  |
| 17                       | 12,01836    | 2,450295 | 2,356764 | 43,5264  | $-0,8264$       | 0,682944            |  |
| 18                       | 12,90709    | 2,218281 | 2,284551 | 44,11091 | $-0,01091$      | 0,000119            |  |
| 19                       | 14,03003    | 2,469158 | 2,716187 | 45,91636 | 0,783641        | 0,614094            |  |
| 20                       | 15,66501    | 2,448409 | 3,336561 | 48,15096 | 2,449035        | 5,997773            |  |
| 21                       | 17,75861    | 2,414455 | 3,604077 | 50,47812 | $-0,37812$      | 0,142977            |  |
| 22                       | 20,10867    | 2,659673 | 3,636901 | 53,10623 | $-1,40623$      | 1,977478            |  |
| 23                       | 22,07314    | 3,172745 | 3,817433 | 55,7643  | $-2,8643$       | 8,204234            |  |
| Jumlah                   |             |          |          |          |                 | 122,5226            |  |
| Means Square Error (MSE) |             |          |          |          |                 | 5,327068            |  |

Nilai *Means Square Error* (MSE) dengan Metode Regresi Ridge

Nilai *Means Square Error* (MSE) dengan Metode *Principal Component Analysis* 

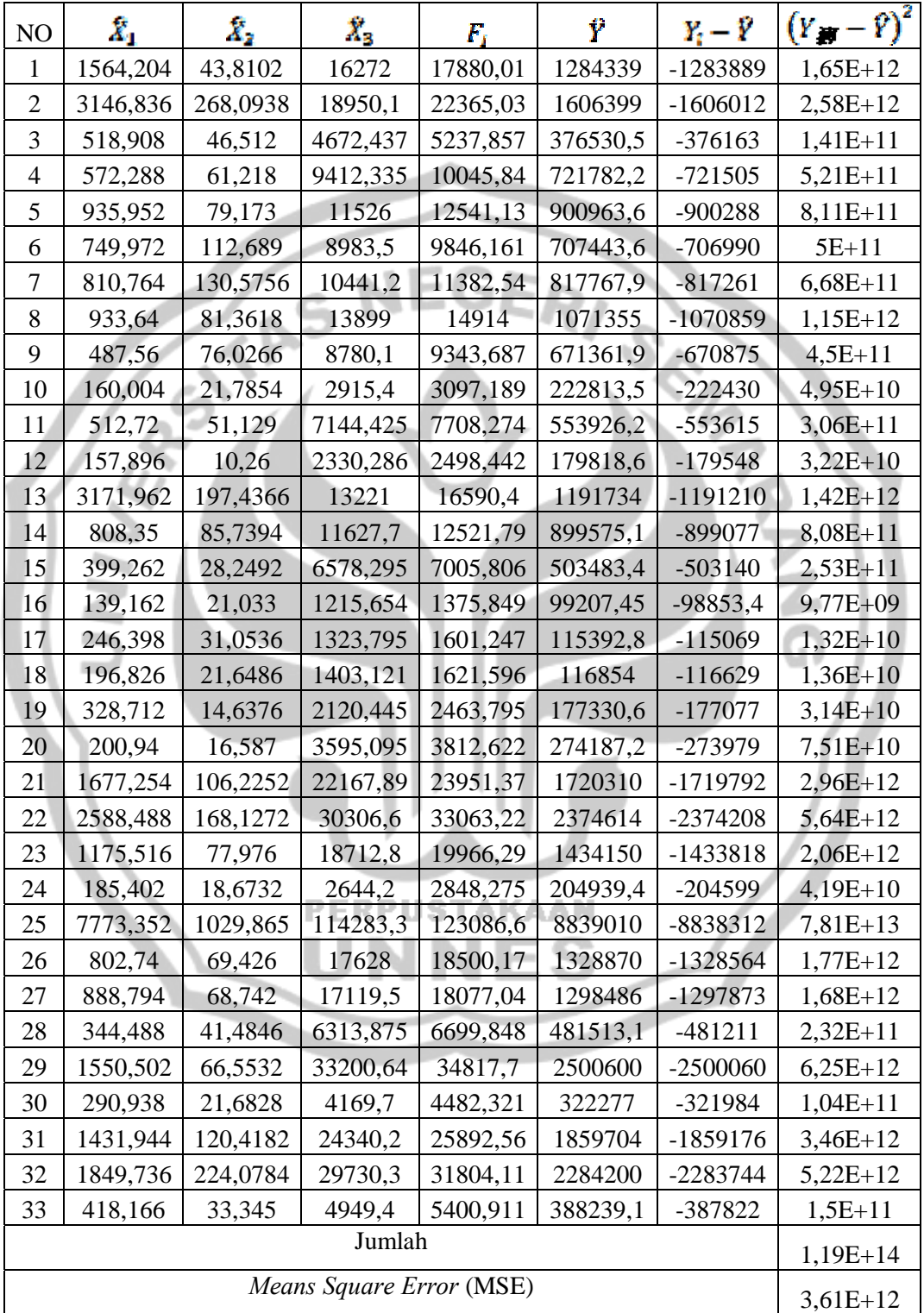

| NO                       | $X_1$ <sup>*</sup>         | $X_2$ <sup>*</sup>       | $N_3$ <sup>*</sup> | Ŷ          | Р<br>Y                                 | $(Y_t - \hat{Y})^2$     |
|--------------------------|----------------------------|--------------------------|--------------------|------------|----------------------------------------|-------------------------|
| $\mathbf{1}$             | 40,95358866 -4,09020366    |                          | 41,27577364        |            | 431,202775 18,79722504 353,3356692     |                         |
| $\overline{2}$           | 82,38965451 - 25,0297475   |                          | 48,06907806        | 458,492601 |                                        | -71,4926014 5111,192058 |
| 3                        | 13,58591641 - 4,34244885   |                          | 11,85216642        | 374,15925  | $-6,15925029$                          | 37,9363641              |
| $\overline{4}$           | 14,9834979 -5,715429       |                          | 23,87545532        | 386,207141 | -109,20714                             | 11926,19954             |
| 5                        | 24,50485564 - 7,39174198   |                          | 29,23700633        |            | 399,413736 276,5862637 76499,96126     |                         |
| 6                        |                            | 19,6355749 -10,5208595   | 22,7876667         |            | 384,965998 69,03400162                 | 4765,69338              |
| $\boldsymbol{7}$         | 21, 22721548 - 12, 1907866 |                          | 26,48528809        |            | 388,585333 118,4146667 14022,03328     |                         |
| $\,8\,$                  | 24,44432345 - 7,59609251   |                          | 35,25638999        |            | 405,168237 90,83176276 8250,409126     |                         |
| 9                        |                            | 12,7651711 -7,09798808   | 22,27171953        |            | 381,002519 105,9974811 11235,46601     |                         |
| 10                       | 4,189183764 - 2,03392641   |                          | 7,395242778        |            | 362,614116 20,38588356 415,5842484     |                         |
| 11                       |                            | 13,42390377 - 4,77350076 | 18,12264437        |            | 379,836664 - 68,8366637 4738,486268    |                         |
| 12                       | 4,133992648 - 0,95789313   |                          | 5,911034751        |            | 362,150751 -91,1507506 8308,459332     |                         |
| 13                       | 83,04749701 - 18,4330568   |                          | 33,53656609        |            | 451,214623 72,78537737 5297,711159     |                         |
| 14                       | 21,16401275 -8,00479358    |                          | 29,49497992        |            | 395,717815 102,2821846 10461,64529     |                         |
| 15                       | 10,45337547 - 2,63739908   |                          | 16,68659141        |            | 377,566184 - 34,5661841 1194,821084    |                         |
| 16                       | 3,643503856 - 1,96368091   |                          | 3,083644256        |            | 357,827084 -3,82708351 14,64656819     |                         |
| 17                       | 6,451129354 - 2,89922320   |                          | 3,357956168        |            | 359,973479 - 35,9734786 1294,091165    |                         |
| 18                       | 5,153247941 -2,0211545     |                          | 3,559175565        |            | 359, 754885 - 134, 754885 18158, 87912 |                         |
| 19                       | 8,606253428 -1,3665942     |                          | 5,378749253        |            | 365,682025 -111,68205                  | 12472,87466             |
| 20                       | 5,260959636 - 1,54859389   |                          | 9,11936624         |            | 365,895348 - 157,895348 24930,94101    |                         |
| 21                       | 43,91343482 - 9,91738686   |                          | 56,2313623         |            | 443,291027 74,70897343 5581,430711     |                         |
| 22                       | 67,77113012 -15,696675     |                          | 76,87612841        |            | 482,014199  -76,0141994   5778,158516  |                         |
| 23                       | 30,77705896 - 7,27998778   |                          | 47,46713969        | 424,027827 |                                        | -92,0278272 8469,120976 |
| 24                       | 4,854147698 -1,7433655     |                          | 6,707313217        |            | 362,881712 - 22,8817117 523,5727318    |                         |
| 25                       | 203,5199119 - 96,1501193   |                          | 289,892657         |            | 750,326066 -52,326066 2738,017178      |                         |
| 26                       | 21,01713316 -6,4817435     |                          | 44,71542145        |            | 412,314427 - 106,314427 11302,75748    |                         |
| 27                       | 23,27017696 - 6,41788396   |                          | 43,42555352        |            | 413,341463 199,6585372 39863,53146     |                         |
| 28                       | 9,019296621 -3,87308122    |                          | 16,01586009        |            | 374,225692 - 72,2256918 5216,550556    |                         |
| 29                       | 40,59484641 - 6,21353343   |                          | 84,21719674        |            | 471,662126 68,33787397 4670,065019     |                         |
| 30                       | 7,617264231 - 2,02434748   |                          | 10,576917          | 369,23345  | $-76,23345$                            | 5811,538908             |
| 31                       |                            | 37,49079121 - 11,2424724 | 61,74167808        |            | 441,053613 86,94638676 7559,674171     |                         |
| 32                       | 48,42931439 - 20,9203859   |                          | 75,4142781         |            | 455,986823 0,013177139 0,000173637     |                         |
| 33                       |                            | 10,94831515 - 3,11315267 | 12,55471448        |            | 373,453493 43,54650672 1896,298247     |                         |
| Jumlah                   |                            |                          |                    |            |                                        |                         |
| Means Square Error (MSE) |                            |                          |                    |            |                                        |                         |

Nilai *Means Square Error* (MSE) dengan Metode Regresi Ridge